# Муниципальное бюджетное общеобразовательное учреждение «Средняя общеобразовательная школа № 5» г. Курчатова.

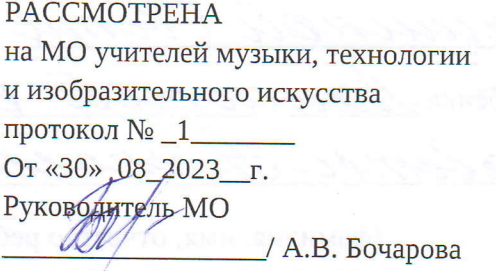

(подпись) (Ф.И.О.)

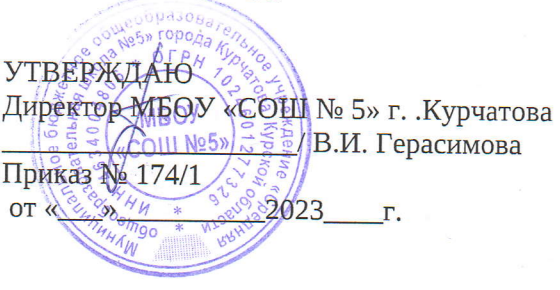

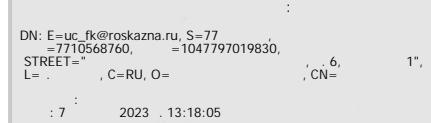

заместитель *д*иректора по BP /И.В. Аноприева  $(\Phi$ .*H*.O.) COFJIACOBAHA

,, lQ ,,0fi2023-r.

# Рабочая программа

### по предмету «Технология»

(название учебного предмета, учебного курса, учебного модуля)

Уровень образования

(HOO, OOO)

Уровень программы \_ базовый

Классы 5-9

Срок освоения программы 5 лет

Рабочую программу разработали

Храмкова Наталия Анатольевна, учитель технологии Залётов Владимир Николаевич, учитель технологии Белозерова Алла Анатольевна, учитель технологии

> r. Kypvaroe 2023 r.

#### **Пояснительная записка**

Рабочая программа составлена на основе следующих документов:

Федеральный закон Российской Федерации от 29.12.2012 № 273– ФЗ «Об образовании в Российской Федерации», с изменениями и дополнениями;

Федеральный государственный образовательный стандарт основного общего образования, утвержденный приказом Минпросвещения РФ от 31.05.2021 № 287, с изменениями [и дополнениями;](http://docs.cntd.ru/document/902350579)

приказ Минпросвещения РФ от 18.05.2023 №370 «Об утверждении федеральной образовательной программы основного общего образования»;

приказ Минпросвещения РФ от 22.03.2021 № 115 «Об утверждении Порядка организации и осуществления образовательной деятельности по основным общеобразовательным программам образовательным программам начального общего, основного общего и среднего общего образования»;

федеральная рабочая программа по учебному предмету «Технология»;

Концепция преподавания предметной области «Технология»;

СП 2.4.3648-20 «Санитарно-эпидемиологические требования к организациям воспитания и обучения, отдыха и оздоровления детей и молодежи», утвержденных постановлением главного санитарного врача от 28.09.2020 № 28;

СанПиН 1.2.3685-21 «Гигиенические нормативы и требования к обеспечению безопасности и (или) безвредности для человека факторов среды обитания», утвержденных постановлением главного санитарного врача от 28.01.2021 № 2;

Федеральный перечень учебников, утвержденный приказом Минпросвещения России от 21.09.2022 №858;

Учебный план основного общего образования МБОУ «СОШ №5»;

Положение о рабочей программе по учебному предмету, учебному курсу (в том числе внеурочной деятельности), учебному модулю.

# **ОБЩАЯ ХАРАКТЕРИСТИКА УЧЕБНОГО ПРЕДМЕТА**

Учебный предмет «Технология» в современной школе интегрирует знания по разным предметам учебного плана и становится одним из базовых для формирования у обучающихся функциональной грамотности, технико-технологического, проектного, креативного и критического мышления на основе практико-ориентированного обучения и системно-деятельностного подхода в реализации содержания.

Предмет обеспечивает обучающимся вхождение в мир технологий, в том числе: материальных, информационных, коммуникационных, когнитивных и социальных. В рамках освоения предмета происходит приобретение базовых навыков работы с современным технологичным оборудованием, освоение современных технологий, знакомство с миром профессий, самоопределение и ориентация обучающихся в сферах трудовой деятельности.

Различные виды технологий, в том числе обозначенные в Национальной технологической инициативе, являются основой инновационного развития внутреннего рынка, устойчивого положения России на внешнем рынке.

Учебный предмет «Технология» раскрывает содержание, адекватно отражающее смену жизненных реалий и формирование пространства профессиональной ориентации и самоопределения личности, в том числе: компьютерное черчение, промышленный дизайн; 3D-моделирование, прототипирование, технологии цифрового производства в области обработки материалов, аддитивные технологии; нанотехнологии; робототехника и системы автоматического управления; технологии электротехники, электроники и электроэнергетики; строительство; транспорт; агро- и биотехнологии; обработка пищевых продуктов.

Обновлѐнное содержание и активные и интерактивные методы обучения по предмету «Технология» обеспечивают вхождение обучающихся в цифровую экономику, развивают системное представление об окружающем мире, воспитывают понимание ответственности за применение различных

технологий – экологическое мышление, обеспечивают осознанный выбор дальнейшей траектории профессионального и личностного развития.

**Основная цель реализации программы по технологии -** формирование технологической грамотности, глобальных компетенций, творческого мышления, необходимых для перехода к новым приоритетам научно-технологического развития Российской Федерации.

**Задачи обучения технологии на уровне основного общего образования:**

- овладение знаниями, умениями и опытом деятельности в предметной области «Технология» как необходимым компонентом общей культуры человека цифрового социума и актуальными для жизни в этом социуме технологиями;

- овладение трудовыми умениями и необходимыми технологическими знаниями по преобразованию материи, энергии и информации в соответствии с поставленными целями, исходя из экономических, социальных, экологических, эстетических критериев, а также критериев личной и общественной безопасности;

- формирование у обучающихся культуры проектной и исследовательской деятельности, готовности к предложению и осуществлению новых технологических решений;

- формирование у обучающихся навыка использования в трудовой деятельности цифровых инструментов и программных сервисов, а также когнитивных инструментов и технологий;

- развитие умений оценивать свои профессиональные интересы и склонности в плане подготовки к будущей профессиональной деятельности, владение методиками оценки своих профессиональных предпочтений.

Программа по технологии составлена на основе модульного принципа построения учебного материала и допускает вариативный подход к очередности изучения модулей, принципам компоновки учебных тем, форм и методов освоения содержания. При этом 5 модулей из 8 предложенных рассматриваются как инвариантные, остальные 3 – как вариативные, реализация которых может осуществляться по выбору учителя с учетом этнокультурных традиций региона, индивидуальных особенностей, потребностей и возможностей обучающихся, их творческих способностей.

Модуль – это относительно самостоятельная часть структуры образовательной программы по предмету «Технология», имеющая содержательную завершѐнность по отношению к планируемым предметным результатам обучения за уровень обучения (основного общего образования).

Модульная рабочая программа по предмету «Технология» – это система логически завершѐнных блоков (модулей) учебного материала, позволяющих достигнуть конкретных образовательных результатов за уровень образования (в соответствии с ФГОС ООО.

Рабочая программа включает инвариантные (обязательные) модули.

**Содержание учебного предмета структурно представлено восемью модулями** (тематическими линиями), обеспечивающими преемственность с образовательной программой начального общего образования и непрерывность изучения учебного предмета:

### **инвариантные модули:**

модуль № 1 «Производство и технологии»;

модуль № 2 «Технологии обработки материалов и пищевых продуктов»;

модуль № 3 «Робототехника»;

модуль № 4 «3d-Моделирование, прототипирование, макетирование»

модуль № 5 «Компьютерная графика. Черчение»

### **вариативные модули:**

модуль № 6 «Автоматизированные системы»;

модуль № 7 «Животноводство»;

модуль № 8 «Растениеводство»

# **ИНВАРИАНТНЫЕ МОДУЛИ**

### **Модуль «Производство и технологии»**

Модуль «Производство и технология» является общим по отношению к другим модулям, вводящим учащихся в мир техники,

технологий и производства. Все основные технологические понятия раскрываются в модуле в системном виде, чтобы потом осваивать их на практике в рамках других инвариантных и вариативных модулях.

Особенностью современной техносферы является распространение технологического подхода на когнитивную область.

Объектом технологий становятся фундаментальные составляющие цифрового социума: данные, информация, знание.

Трансформация данных в информацию и информации в знание в условиях появления феномена «больших данных» является одной из значимых и востребованных в профессиональной сфере технологий.

Освоение содержания данного модуля осуществляется на протяжении всего курса «Технология» с 5 по 9 класс. Содержание модуля построено на основе последовательного погружения учащихся в технологические процессы, технические системы, мир материалов, производство и профессиональную деятельность. Фундаментальным процессом для этого служит смена технологических укладов и 4-я промышленная революция, благодаря которым растѐт роль информации как производственного ресурса и цифровых технологий.

#### **Модуль «Технологии обработки материалов и пищевых продуктов»**

В модуле на конкретных примерах представлено освоение технологий обработки материалов по единой схеме: историко-культурное значение материала, экспериментальное изучение свойств материала, знакомство с инструментами, технологиями обработки, организация рабочего места, правила безопасного использования инструментов и приспособлений, экологические последствия использования материалов и применения технологий, а также характеризуются профессии людей, непосредственно связанные с получением и обработкой данных материалов. Изучение материалов и технологий предполагается в процессе выполнения учебного проекта, результатом которого будет продукт-изделие, изготовленный обучающимися. Модуль может быть представлен как проектный цикл по освоению технологии обработки материалов.

#### **Модуль «Компьютерная графика. Черчение»**

При освоении данного модуля обучающиеся осваивают инструментарий создания и исследования моделей, знания и умения, необходимые для создания и освоения новых технологий, а также продуктов техносферы.

#### **Модуль «Робототехника»**

В этом модуле наиболее полно реализуется идея конвергенции материальных и информационных технологий. Важность данного

модуля заключается в том, что при освоении формируются навыки работы с когнитивной составляющей (действиями, операциями и

этапами), которые в современном цифровом социуме приобретают универсальный характер.

Модуль «Робототехника» позволяет в процессе конструирования, создания действующих моделей роботов, интегрировать разные знания о технике и технических устройствах, электронике, программировании, фундаментальные знания, полученные в рамках школьных предметов, а также дополнительного образования и самообразования.

#### **Модуль «3D-моделирование, прототипирование,**

Этот модуль в значительной мере нацелен на реализацию основного методического принципа модульного курса «Технология»: освоение технологии идѐт неразрывно с освоением методологии познания, основой которого является моделирование.

При этом связь технологии с процессом познания носит двусторонний характер: анализ модели позволяет выделить составляющие еѐ элементы и открывает возможность использовать технологический подход при построении моделей, необходимых для познания объекта.

Модуль играет важную роль в формировании знаний и умений, необходимых для проектирования и усовершенствования продуктов (предметов), освоения и создания технологий.

В курсе технологии осуществляется реализация широкого спектра межпредметных связей:

-с алгеброй и геометрией при изучении модулей: «Компьютерная графика. Черчение», «3Dмоделирование, прототипирование, макетирование», «Технологии обработки материалов и пищевых продуктов»;

-с химией при освоении разделов, связанных с технологиями химической промышленности в инвариантных модулях;

-с биологией при изучении современных биотехнологий в инвариантных модулях и при освоении вариативных модулей

«Растениеводство» и «Животноводство»;

-с физикой при освоении моделей машин и механизмов, модуля «Робототехника», «3Dмоделирование, прототипирование,

макетирование», «Технологии обработки материалов и пищевых продуктов»;

-с информатикой при освоении в инвариантных и вариативных модулях информационных процессов сбора, хранения, преобразования и передачи информации, протекающих в технических системах, использовании программных сервисов;

-с историей и искусством при освоении элементов промышленной эстетики, народных ремѐсел в инвариантном модуле «Производство и технология»;

-с обществознанием при освоении темы «Технология и мир. Современная техносфера» в инвариантном модуле «Производство и технология».

Каждый модуль состоит из нескольких тематических блоков. Виды деятельности, которые может использовать в том числе (но не исключительно) учитель для планирования внеурочной, внеклассной работы, обозначены «вариативно».

Общее число часов, определённых в учебном плане МБОУ «СОШ №5» – 255 часов: в 5 классе – 68 часов (2 часа в неделю), в 6 классе –68 часов (2 часа в неделю), в 7 классе – 68 часов (2 часа в неделю), в 8 классе – 34 часа (1 час в неделю), в 9 классе - 17 часов (0,5 часа в неделю)

# **СОДЕРЖАНИЕ УЧЕБНОГО ПРЕДМЕТА «ТЕХНОЛОГИЯ»**

**5 класс**

**Инвариантные модули**

#### **Модуль № 1 «Производство и технологии»**

#### **1.1. Технологии вокруг нас.**

Содержание: Технологии вокруг нас. Потребности человека. Преобразующая деятельность человека и технологии. Материальный мир и потребности человека. Мир идей и создание новых вещей и продуктов. Производственная деятельность. Техносфера как среда жизни и деятельности человека. Трудовая деятельность человека и создание вещей. Свойства вещей. Идея как прообраз вещей.

Виды деятельности обучающихся:

Аналитическая деятельность:

- объяснять понятия «потребности», «техносфера», «труд», «вещь»;

–изучать потребности человека; – изучать и анализировать потребности ближайшего социального окружения;

– анализировать свойства вещей.

Практическая деятельность:

– изучать пирамиду потребностей современного человека;

– изучать свойства вещей

### **1.2. Материалы и сырье в трудовой деятельности человека**

Содержание: Естественные и искусственные материалы. Основные виды сырья. Производство материалов. Классификация материалов. Основные свойства материалов (механические, физические, химические и пр.) и их изучение.

Виды деятельности обучающихся:

Аналитическая деятельность:

– объяснять понятие «материалы», «сырье»; «производство», «техника», «технология»;

– изучать классификацию материалов, различать их виды; – анализировать и сравнивать свойства материалов;

– характеризовать основные виды технологии обработки материалов (материальных технологий).

Практическая деятельность:

– исследовать свойства материалов;

– осуществлять выбор материалов на основе анализа их свойств;

– составлять перечень технологических операций и описывать их выполнение

### **1.3. Проектирование и проекты.**

Содержание: Когнитивные технологии: мозговой штурм, метод интеллект-карт, метод фокальных объектов. Сфера применения и развития когнитивных технологий.

Проекты и ресурсы в производственной деятельности человека.Проект как форма организации деятельности. Виды проектов. Этапы выполнения проекта. Проектная документация. Паспорт проекта. Проектная папка. Какие бывают профессии.

Виды деятельности обучающихся:

Аналитическая деятельность:

– называть когнитивные технологии; – использовать методы поиска идей для выполнения учебных проектов; – называть виды проектов;

– знать этапы выполнения проекта. Практическая деятельность:

– составлять интеллект-карту;

– выполнять мини-проект, соблюдая основные этапы учебного проектирования.

# **Модуль №2. Модуль «Компьютерная графика. Черчение»**

# **2.1. Введение в графику и черчение.**

Содержание: Основы графической грамоты. Графическая информация как средство передачи информации о материальном мире (вещах). Виды и области применения графической информации (графических изображений). Графические материалы

и инструменты. Графические изображения.Типы графических изображений: рисунок, диаграмма, графики, графы, эскиз, технический рисунок, чертёж, схема, карта, пиктограмма и другое. Требования к выполнению графических изображений. Эскиз.

Виды деятельности обучающихся:

Аналитическая деятельность:

– знакомиться с видами и областями применения графической информации;

– изучать графические материалы и инструменты;

– сравнивать разные типы графических изображений;

– изучать типы линий и способы построения линий;

– называть требования выполнению графических изображений.

Практическая деятельность:

– читать графические изображения; – выполнять эскиз изделия

### **2.2. Основные элементы графических изображений и их построение.**

Содержание: Основные элементы графических изображений: точка, линия, контур, буквы и цифры, условные знаки. Правила построения линий. Правила построения чертежного шрифта.

Чертеж. Правила построения чертежа. Черчение. Виды черчения. Правила построения чертежа рамка, основная надпись, масштаб, виды, нанесение размеров. Чтение чертежа.

Виды деятельности обучающихся:

Аналитическая деятельность:

– анализировать элементы графических изображений;

– изучать виды шрифта и правила его начертания; правила построения чертежей;

– изучать условные обозначения, читать чертежи.

Практическая деятельность:

– выполнять построение линий разными способами;

- выполнять чертёжный шрифт по прописям;
- выполнять чертёж плоской детали (изделия)

#### **Модуль №3. «Технологии обработки материалов и пищевых продуктов»**

### **3.1. Технологии обработки конструкционных материалов. Технология, ее основные составляющие. Бумага и её свойства.**

Содержание: Проектирование, моделирование, конструирование – основные составляющие технологии. Основные элементы структуры технологии: действия, операции, этапы. Технологическая карта. Бумага и её свойства. Производство бумаги, история и современные технологии.

Виды деятельности обучающихся:

Аналитическая деятельность:

– изучать основные составляющие технологии;

– характеризовать проектирование, моделирование, конструирование;

– изучать этапы производства бумаги, ее виды, свойства, использование.

Практическая деятельность:

– составлять технологическую карту изготовления поделки из бумаги.

### **3.2. Конструкционные материалы и их свойства.**

Содержание: Виды и свойства конструкционных материалов.

Древесина. Использование древесины человеком (история и современность).

Использование древесины и охрана природы. Общие сведения о древесине хвойных и лиственных пород. Пиломатериалы. Способы обработки древесины.

Виды деятельности обучающихся:

Аналитическая деятельность:

– знакомиться с видами и свойствами конструкционных материалов;

– знакомиться с образцами древесины различных пород;

– распознавать породы древесины, пиломатериалы и древесные материалы по внешнему виду;

– выбирать материалы для изделия в соответствии с его назначением.

Практическая деятельность:

– проводить опыт по определению твёрдости различных пород древесины;

– выполнять первый этап учебного проектирования.

### **3.3. Технологии ручной обработки древесины. Виды и характеристики электрифицированного инструмента для обработки древесины.**

Содержание: Народные промыслы по обработке древесины. Ручной инструмент для обработки древесины. Назначение разметки. Правила разметки заготовок из древесины на основе графической документации. Инструменты для разметки. Инструменты для пиления заготовок из древесины и древесных материалов. Организация рабочего места при работе с древесиной. Правила безопасной работы ручными инструментами. Электрифицированный инструмент для обработки древесины. Виды, назначение, основные характеристики. Приемы работы электрифицированными инструментами. Операции (основные): пиление, сверление. Правила безопасной работы электрифицированными инструментами.

Виды деятельности обучающихся:

Аналитическая деятельность:

– называть и характеризовать разные виды народных промыслов по обработке древесины;

– знакомиться с инструментами для ручной обработки древесины;

– составлять последовательность

выполнения работ при изготовлении деталей из древесины;

– искать и изучать информацию о технологических процессах

изготовления деталей из древесины;

– излагать последовательность контроля качества разметки;

– изучать устройство инструментов; – искать и изучать примеры технологических процессов пиления и сверления деталей из древесины и древесных материалов электрифицированными инструментами. Практическая деятельность:

– выполнять эскиз проектного изделия; определять материалы, инструменты;

– составлять технологическую карту по выполнению проекта;

– выполнять проектное изделие по технологической карте

### **3.4. Приемы тонирования и лакирования изделий из древесины. Декорирование древесины.**

Содержание: Декорирование древесины: способы декорирования (роспись, выжиг, резьба, де купаж и др.). Рабочее место, правила работы. Тонирование и лакирование как способы окончательной отделки изделий из древесины. Защитная и декоративная отделка поверхности изделий из древесины.

Виды деятельности обучающихся:

Аналитическая деятельность:

– перечислять технологии отделки изделий из древесины;

– изучать приёмы тонирования и лакирования древесины.

Практическая деятельность:

– выполнять проектное изделие по технологической карте;

– выбирать инструменты для декорирования изделия из древесины, в соответствии с их назначением.

### **3.5. Качество изделия. Подходы к оценке качества изделия из древесины. Мир профессий.**

Содержание: Профессии, связанные с производством и обработкой древесины. Качество изделия. Подходы к оценке качества изделия из древесины. Контроль и оценка качества изделий из древесины. Оформление проектной документации.

Виды деятельности обучающихся:

Аналитическая деятельность:

*–* оценивать качество изделия из древесины; – анализировать результаты проектной деятельности;

– называть профессии, связанные с производством и обработкой древесины.

Практическая деятельность:

*–* составлять доклад к защите творческого проекта;

– предъявлять проектное изделие; – оформлять паспорт проекта;

– защищать творческий проект.

# **3.6. Технологии обработки пищевых продуктов.**

Содержание: Общие сведения о питании и технологиях приготовления пищи. Рациональное, здоровое питание, режим питания, пищевая пирамида. Значение выбора продуктов для здоровья человека. Общие сведения о питании и технологиях приготовления пищи. Пищевая ценность яиц, круп, овощей. Технологии обработки овощей, круп. Технология приготовления блюд из яиц, круп, овощей. Определение качества продуктов, правила хранения продуктов.

Виды деятельности обучающихся:

Аналитическая деятельность:

*–* искать и изучать информацию о значении понятий «витамин»,

содержании витаминов в различных продуктах питания;

– находить и предъявлять информацию о содержании в пищевых продуктах витаминов, минеральных солей и микроэлементов;

– составлять меню завтрака;

- рассчитывать калорийность завтрака;
- анализировать особенности интерьера кухни, расстановки мебели и бытовых приборов;
- изучать правила санитарии и гигиены;
- изучать правила этикета за столом.

Практическая деятельность:

*–* составлять индивидуальный рацион питания и дневной рацион на основе пищевой пирамиды;

– определять этапы командного проекта, выполнять проект по разработанным этапам;

– оценивать качество проектной работы, защищать проект.

# **3.7. Технологии обработки текстильных материалов.**

Содержание: Основы материаловедения. Текстильные материалы (нитки, ткань), производство и использование человеком. Современные технологии производства тканей с разными свойствами. Технологии получения текстильных материалов из натуральных волокон растительного, животного происхождения, из химических волокон. Производство тканей: современное прядильное, ткацкое и красильно-отделочное производства. Ткацкие переплетения. Раппорт. Основа и уток. Направление

долевой нити в ткани. Лицевая и изнаночная стороны ткани. Общие свойства текстильных материалов: физические, эргономические, эстетические, технологические. Основы технологии изготовления изделий из текстильных материалов.

Виды деятельности обучающихся:

Аналитическая деятельность:

- *–* знакомиться с видами текстильных материалов;
- распознавать вид текстильных материалов;
- знакомиться с современным производством тканей.
- Практическая деятельность:
- *–* изучать свойства тканей из хлопка, льна, шерсти, шелка, химических волокон;
- определять направление долевой нити в ткани;
- определять лицевую и изнаночную стороны ткани;
- составлять коллекции тканей, нетканых материалов.

#### **3.8. Швейная машина как основное технологическое оборудование для изготовления швейных изделий.**

Содержание: Устройство швейной машины: виды приводов швейной машины, регуляторы. Правила безопасной работы на швейной машине. Подготовка швейной машины к работе. Приёмы работы на швейной машине. Неполадки, связанные с неправильной заправкой ниток. Виды стежков, швов. Виды ручных и машинных швов. (стачные, краевые). Профессии, связанные со швейным производством.

Виды деятельности обучающихся:

Аналитическая деятельность:

– находить и предъявлять информацию об истории создания швейной машины;

– изучать устройство современной бытовой швейной машины с электрическим приводом;

– изучать правила безопасной работы на швейной машине.

Практическая деятельность:

- *–* овладевать безопасными приёмами труда;
- подготавливать швейную машину к работе;

– выполнять пробные прямые и зигзагообразные машинные строчки с различной длиной стежка по намеченным линиям;

– выполнять закрепки в начале и конце строчки с использованием кнопки реверса.

### **3.9. Конструирование швейных изделий. Чертёж и изготовление выкроек швейного изделия.**

Содержание: Конструирование швейных изделий. Определение размеров швейного изделия. Последовательность изготовления швейного изделия. Технологическая карта изготовления швейного изделия. Чертёж выкроек проектного швейного изделия (например, мешок для сменной обуви, прихватка, лоскутное шитье). Выкраивание деталей швейного изделия. Критерии качества кроя. Виды деятельности обучающихся:

Аналитическая деятельность:

*–* анализировать эскиз проектного швейного изделия;

– анализировать конструкцию изделия;

-анализировать этапы выполнения проектного швейного изделия;

- контролировать правильность определения размеров изделия;
- контролировать качество построения чертежа.

Практическая деятельность:

*–* определение проблемы, продукта, цели, задач учебного проекта;

– обоснование проекта;

– изготавливать проектное швейное изделие по технологической карте;

– выкраивать детали швейного изделия.

#### **3.10. Технологические операции по пошиву изделия. Оценка качества швейного изделия.**

Содержание: Ручные и машинные швы. Швейные машинные работы. Выполнение технологических операций по пошиву проектного изделия, отделке изделия. Понятие о временных и постоянных ручных работах. Инструменты и приспособления для ручных работ. Понятие о стежке, строчке, шве. Основные операции при ручных работах: ручная закрепка, перенос линий выкройки на детали кроя портновскими булавками и мелом, прямыми стежками; обмётывание, смётывание, стачивание, замётывание. Классификация машинных швов. Машинные швы и их условное обозначение. Соединительные швы: стачной вразутюжку и взаутюжку; краевые швы: вподгибку с открытым срезом и закрытым срезом. Основные операции при машинной обработке изделия: обмётывание, стачивание, застрачивание. Оценка качества изготовления проектного швейного изделия.

Виды деятельности обучающихся:

Аналитическая деятельность:

– контролировать качество выполнения швейных ручных работ;

– изучать графическое изображение и условное обозначение соединительных швов: стачного шва вразутюжку и стачного шва взаутюжку; краевых швов вподгибку с открытым срезом, с открытым обмётанным срезом и с закрытым срезом;

– определять критерии оценки и оценивать качество проектного швейного изделия. Практическая деятельность:

- *–* изготавливать проектное швейноеизделие;
- выполнять необходимые ручные и машинные швы,
- проводить влажно-тепловую обработку швов, готового изделия;
- завершать изготовление проектного изделия;
- оформлять паспорт проекта;
- предъявлять проектное изделие;

– защищать проект.

### **Модуль №4. «Робототехника»**

### **4.1. Введение в робототехнику. Робототехнический конструктор.**

Содержание: Введение в робототехнику. История развития робототехники. Понятия «робот», «робототехника». Автоматизация и роботизация. Принципы работы робота. Классификация современных роботов. Виды роботов, их функции и назначение. Взаимосвязь конструкции робота и выполняемой им функции. Робототехнический конструктор. Детали конструкторов. Назначение деталей конструктора. конструкции.

Виды деятельности обучающихся:

Аналитическая деятельность:

- *–* объяснять понятия «робот», «робототехника»;
- знакомиться с видами роботов, описывать их назначение;
- анализировать взаимосвязь конструкции робота и выполняемой им функции;

– называть и характеризовать назначение деталей робототехнического конструктора. Практическая деятельность:

*–* изучать особенности и назначение разных роботов;

– сортировать, называть детали конструктора

### **4.2. Конструирование: подвижные и неподвижные соединения, механическая передача**

Содержание: Взаимосвязь конструкции робота и выполняемой им функции. Подвижные и неподвижные соединения. Механическая передача, виды. Ременная передача, её свойства. Зубчатая передача, её свойства. Понижающая, повышающая передача. Сборка моделей передач.

Виды деятельности обучающихся:

Аналитическая деятельность:

*–* анализировать взаимосвязь

конструкции робота и выполняемой им функции;

– различать виды передач;

– анализировать свойства передач.

Практическая деятельность:

– собирать модели передач по инструкции

### **4.3. Электронные устройства: двигатель и контроллер, назначение, устройство и функции**

Содержание: Механическая часть робота: исполнительный механизм, рабочий орган. Контроллер, его устройство, назначение, функции. Сборка робота по схеме, инструкции. Электродвигатели: назначение, функции, общие принципы устройства. Характеристика исполнителей и датчиков. Устройства ввода и вывода информации. Среда программирования.

Виды деятельности обучающихся:

Аналитическая деятельность:

– знакомиться с устройством, назначением контроллера;

– характеризовать исполнителей и датчики;

– изучать инструкции, схемы сборки роботов.

Практическая деятельность:

– управление вращением мотора из визуальной среды программирования

### **4.4. Программирование робота**

Содержание: Понятие «алгоритм»: Свойства алгоритмов, основное свойство алгоритма, исполнители алгоритмов (человек, робот). Блок-схемы. Среда программирования (среда разработки). Базовые принципы программирования. Визуальная среда программирования, язык для программирования роботов.

Виды деятельности обучающихся:

Аналитическая деятельность:

– изучать принципы программирования в визуальной среде;

– изучать принцип работы мотора.

Практическая деятельность:

– собирать робота по схеме;

– программировать работу мотора

### **4.5. Датчики, их функции и принцип работы**

Содержание: Знакомство с датчиками, функции, принцип работы. Программирование датчиков. Изучение, применение и программирование датчика нажатия. Использование датчиков нажатия для ориентирования в пространстве. Чтение схем. Сборка моделей роботов с двумя датчиками нажатия. Анализ конструкции. Возможности усовершенствования модели.

Виды деятельности обучающихся:

Аналитическая деятельность:

- характеризовать составные части роботов, датчики в современных робототехнических системах;
- изучать принципы программирования в визуальной среде;
- анализировать взаимосвязь конструкции робота и выполняемой им функции.

Практическая деятельность:

- собирать модель робота по инструкции;
- программировать работу датчика нажатия;
- составлять программу в соответствии с конкретной задачей

### **4.6. Основы проектной деятельности**

Содержание: Групповой творческий (учебный) проект «Робот-помощник»:

определение этапов проекта; распределение ролей и обязанностей в команде;

определение продукта, проблемы, цели, задач; обоснование проекта; – анализ ресурсов; выполнение проекта; самооценка результатов проектной деятельности; защита проекта Виды деятельности обучающихся:

Аналитическая деятельность:

- определять детали для конструкции;
- вносить изменения в схему сборки;
- определять критерии оценки качества проектной работы;

– анализировать результаты проектной деятельности.

#### Практическая деятельность:

- определять продукт, проблему, цель, задачи;
- анализировать ресурсы;
- выполнять проект;
- защищать творческий проект.
- **6 класс**

**Инвариантные модули**

# **Модуль № 1 «Производство и технологии»**

# **1.1. Модели и моделирование**

Содержание: Модели и моделирование, виды моделей. Макетирование. Основные свойства моделей. Производственно-технологические задачи и способы их решения. Моделирование технических устройств. Производственно-технологические задачи и способы их решения.

Виды деятельности обучающихся:

Аналитическая деятельность:

- характеризовать предметы труда в различных видах материального производства;
- анализировать виды моделей;
- изучать способы моделирования;
- знакомиться со способами решения производственно-технологических задач.

Практическая деятельность:

– выполнять описание модели технического устройства

### **1.2. Машины дома и на производстве. Кинематические схемы**

Содержание: Виды машин и механизмов. Технологические, рабочие, информационные машины. Основные части машин (подвижные и неподвижные).

Виды соединения деталей. Кинематические схемы. Условные обозначения в кинематических схемах. Типовые детали.

Виды деятельности обучающихся:

Аналитическая деятельность:

- *–* называть и характеризовать машины и механизмы;
- называть подвижные и неподвижные соединения деталей машин;
- изучать кинематические схемы, условные обозначения.

Практическая деятельность:

- *–* называть условные обозначения в кинематических схемах;
- читать кинематические схемы машин и механизмов

### **1.3. Техническое конструирование**

Содержание: Техническое конструирование изделий. Конструкторская документация. Конструирование и производство техники. Усовершенствование конструкции. Основы изобретательской и рационализаторской деятельности. Технологические задачи, решаемые в процессе производства и создания изделий. Соблюдение технологии и качество изделия (продукции).

Виды деятельности обучающихся:

Аналитическая деятельность:

– конструировать, оценивать и использовать модели

в познавательной и практической деятельности;

– разрабатывать несложную технологическую, конструкторскую документацию для выполнения творческих проектных задач;

– предлагать варианты усовершенствования конструкций.

Практическая деятельность:

*–* выполнять эскиз несложного технического устройства или машины

# **1.4. Перспективы развития технологий**

Содержание: Информационные технологии. Перспективные технологии. Промышленные технологии. Технологии машиностроения, металлургии, производства пищевых продуктов, биотехнологии, агротехнологии и др. Перспективы развития технологий.

Виды деятельности обучающихся:

Аналитическая деятельность:

- характеризовать виды современных технологий;
- определять перспективы развития разных технологий.

Практическая деятельность:

– составлять перечень технологий, описывать их

# **Модуль №2. Модуль «Компьютерная графика. Черчение»**

### **2.1. Компьютерная графика. Мир изображений**

Содержание: Виды чертежей. Основы выполнения чертежей с использованием чертежных инструментов и приспособлений. Геометрическое черчение. Правила геометрических построений. Стандарты оформления. Создание проектной документации.

Виды деятельности обучающихся:

Аналитическая деятельность:

– называть виды чертежей;

– анализировать последовательность и приемы выполнения геометрических построений.

Практическая деятельность:

– выполнять простейшие геометрические построения с помощью чертежных инструментов и приспособлений

### **2.2. Компьютерные методы представления графической информации. Графический редактор.**

Содержание: Компьютерная графика. Распознавание образов, обработка изображений, создание новых изображений с помощью средств компьютерной графики. Компьютерные методы представления графической информации. Растровая и векторная графики. Условные обозначения как специальные графические элементы и сфера их применения. Блок-схемы. Понятие о графическом редакторе. Инструменты графического редактора, их возможности для выполнения графических изображений.

Виды деятельности обучающихся:

Аналитическая деятельность:

- *–* изучать основы компьютерной графики;
- различать векторную и растровую графики;
- анализировать условные графические обозначения;
- называть инструменты графического редактора;
- описывать действия инструментов и команд графического редактора.

Практическая деятельность:

- *–* выполнять построение блок-схем с помощью графических объектов;
- создавать изображения в графическом редакторе (на основе геометрических фигур)

# **2.3. Создание печатной продукции в графическом редакторе**

Содержание: Создание печатной продукциив графическом редакторе. Виды и размеры печатной продукции. Инструменты графического редактора по обработке текстов и рисунков для создания графического объекта (афиша, баннер, визитка, листовка). Составление дизайна печатной продукции на примере одного из видов (плакат, буклет, визитка).

Виды деятельности обучающихся:

Аналитическая деятельность:

*–* характеризовать виды и размеры печатной продукции в зависимости от их назначения;

– изучать инструменты для создания рисунков в графическом редакторе;

– называть инструменты для создания рисунков в графическом редакторе, описывать их назначение, функции.

Практическая деятельность:

*–* создавать дизайн печатной продукции в графическом редакторе

### **Модуль №3. «Технологии обработки материалов и пищевых продуктов» 3.1. Технологии обработки конструкционных материалов**

Содержание: Технологии обработки конструкционных материалов. Получение и использование металлов человеком. Рациональное использование, сбор и переработка вторичного сырья. Общие сведения о видах металлов и сплавах. Тонколистовой металл и проволока. Виды, получение и применение листового металла и проволоки. Народные промыслы по обработке металла.

Виды деятельности обучающихся:

Аналитическая деятельность:

*–* называть и характеризовать виды металлов и их сплавов;

– знакомиться с образцами тонколистового металла, проволоки; – изучать свойства металлов и сплавов;

– называть и характеризовать разные виды народных промыслов

по обработке металлов.

Практическая деятельность:

*–* исследовать, анализировать и сравнивать свойства металлов и их сплавов

# **3.2. Способы обработки тонколистового металла**

Содержание: Способы обработки тонколистового металла. Слесарный верстак. Операции правка, разметка тонколистового металла. Инструменты для разметки. Приёмы разметки заготовок. Приёмы ручной правки заготовок из проволоки и тонколистового металла. Инструменты и приспособления. Правила безопасной работы.

Виды деятельности обучающихся:

Аналитическая деятельность:

*–* характеризовать понятие «разметка заготовок»;

- различать особенности разметки заготовок из металла;
- излагать последовательность контроля качества разметки;
- перечислять критерии качества правки тонколистового металла и проволоки;
- выбирать металл для проектного изделия в соответствии с его назначением.

Практическая деятельность:

*–* выполнять технологические операции разметки и правки заготовок из металла;

– определять проблему, продукт проекта, цель, задач;

– выполнять обоснование проекта

### **3.3. Технологии изготовления изделий из металла**

Содержание: Технологии изготовления изделий. Операции: резание, гибка тонколистового металла. Приёмы резания, гибки заготовок из проволоки, тонколистового металла. Технология получения отверстий в заготовках из металлов. Сверление отверстий в заготовках из металла. Инструменты и приспособления для сверления. Приёмы пробивания и сверления отверстий в заготовкахиз тонколистового металла. Технология сборки изделий из металла, проволоки. Соединение металлических деталей в изделии с помощью заклёпок. Соединение деталей из тонколистового металла фальцевым швом. Использование инструментов и приспособлений для сборочных работ. Правила безопасной работы.

Виды деятельности обучающихся:

Аналитическая деятельность:

– называть и характеризовать инструменты, приспособления и технологическое оборудование, используемое для резания и гибки тонколистового металла;

– изучать приёмы сверления заготовок из конструкционных материалов;

– характеризовать типы заклёпок и их назначение;

– изучать инструменты и приспособления для соединения деталей на заклёпках;

– изучать приёмы получения фальцевых швов.

Практическая деятельность:

*–* выполнять по разметке резание заготовок из тонколистового металла,проволоки с соблюдением безопасной работы;

– соединять детали из металла на заклёпках, детали из проволоки – скруткой;

- контролировать качество соединения деталей;
- выполнять эскиз проектного изделия;

– составлять технологическую карту проекта

# **3.4. Контроль и оценка качества изделий из металла. Мир профессий**

Содержание: Оценка качества проектного изделия из тонколистового металла. Потребительские и технические требования к качеству готового материала. Контроль и оценка качества изделий из металла. Оформление проектной документации. Профессии, связанные с производством и обработкой металлов.

Виды деятельности обучающихся:

Аналитическая деятельность:

- *–* оценивать качество изделия из металла;
- анализировать результаты проектной деятельности;
- называть профессии, связанные с производством и обработкой металлов;
- анализировать результаты проектной деятельности.

Практическая деятельность:

- *–* составлять доклад к защите творческого проекта;
- предъявлять проектное изделие;
- оформлять паспорт проекта;

– защищать творческий проект

### **3.5. Технологии обработки пищевых продуктов**

Содержание: Молоко и молочные продукты в питании. Пищевая ценность молока и молочных продуктов. Определение качества молочных продуктов, правила хранения продуктов. Технологии приготовления блюд из молока и молочных продуктов. Виды теста. Выпечка, калорийность кондитерских изделий. Хлеб, пищевая ценность. Технологии приготовления разных видов теста (тесто для вареников, песочное тесто, бисквитное тесто, дрожжевое тесто). Профессии, связанные с пищевым производством: кондитер, хлебопек.

Виды деятельности обучающихся:

Аналитическая деятельность:

- изучать и называть пищевую ценность молока и молочных продуктов;
- определять качество молочных продуктов, называть правила хранения продуктов;
- называть виды теста, продукты, используемые для приготовления разных видов теста;
- изучать рецепты блюд из молока и молочных продуктов, рецепты выпечки;
- изучать профессии кондитер, хлебопек;
- оценивать качество проектной работы.

Практическая деятельность:

- определять и выполнять этапы командного проекта;
- защищать групповой проект

# **3.6. Технологии обработки текстильных материалов. Мир профессий**

Содержание: Одежда, виды одежды. Классификация одежды по способу эксплуатации. Выбор текстильных материалов для пошива одежды с учётом эксплуатации. Уход за одеждой. Условные обозначения на маркировочной ленте. Мода и стиль. Профессии, связанные с производством одежды. Виды деятельности обучающихся:

Аналитическая деятельность:

- называть виды, классифицировать одежду,
- называть направления современной моды;
- называть и описывать основные стили в одежде;
- называть профессии, связанные с производством одежды.

Практическая деятельность:

- определять виды одежды;
- определять стиль одежды;

– читать условные обозначения (значки) на маркировочной ленте и определять способы ухода за одеждой

### **3.7. Современные текстильные материалы, получение и свойства**

Содержание: Современные текстильные материалы, получение и свойства. Материалы с заданными свойствами. Смесовые ткани, их свойства. Сравнение свойств тканей. Выбор ткани для швейного изделия (одежды) с учётом его эксплуатации.

Виды деятельности обучающихся:

Аналитическая деятельность:

- называть и изучать свойства современных текстильных материалов;
- характеризовать современные текстильные материалы, их получение;
- анализировать свойства тканей и выбирать с учётом эксплуатации изделия (одежды).
- Практическая деятельность:
- составлять характеристики современных текстильных материалов;
- выбирать текстильные материалы для изделий с учётом их эксплуатации

### **3.8. Выполнение технологических операций по раскрою и пошиву швейного изделия**

Содержание: Машинные швы (двойные). Регуляторы швейной машины. Дефекты машинной строчки, связанные с неправильным натяжением ниток. Выполнение технологических операций по раскрою и пошиву проектного изделия, отделке изделия. Размеры изделия. Чертеж выкроек проектного швейного изделия (например, укладка для инструментов, сумка, рюкзак; изделие в технике лоскутной пластики). Виды декоративной отделки швейных изделий. Организация рабочего места. Правила безопасной работы на швейной машине. Оценка качества изготовления проектного швейного изделия.

Виды деятельности обучающихся:

Аналитическая деятельность:

- называть и объяснять функции регуляторов швейной машины;
- анализировать технологические операции по выполнению машинных швов;
- анализировать проблему, определять продукт проекта;
- контролировать качество выполняемых операцийпо изготовлению проектного швейного изделия;
- определять критерии оценки и оценивать качество проектного швейного изделия.

Практическая деятельность:

- выбирать материалы, инструменты и оборудование для выполнения швейных работ;
- использовать ручные инструменты для выполнения швейных работ;
- выполнять простые операции машинной обработки;
- выполнять чертеж и технологические операции
- по раскрою и пошиву проектного изделия, отделке изделия;
- предъявлять проектное изделие и защищать проект

# **Модуль №4. «Робототехника»**

# **4.1. Мобильная робототехника**

Содержание: Мобильная робототехника. Функциональное разнообразие роботов. Общее устройство роботов. Механическая часть.

Транспортные роботы. Назначение, особенности. Классификация транспортных роботов по способу перемещения грузов, способу управления, конструкции и др. Гусеничные и колёсные транспортные роботы.

Виды деятельности обучающихся:

Аналитическая деятельность:

– называть виды роботов;

- описывать назначение транспортных роботов;
- классифицировать конструкции транспортных роботов;
- объяснять назначение транспортных роботов.

Практическая деятельность:

– составлять характеристику транспортного робота

### **4.2. Роботы: конструирование и управление**

Содержание: Роботы на гусеничном ходу. Сборка робототехнической модели. Управление робототехнической моделью из среды визуального программирования. Прямолинейное движение вперёд. Движение назад. Роботы на колёсном ходу. Понятие переменной. Оптимизация программ управления роботом с помощью переменных. Разнообразие конструктивных решений. Светодиоды: назначение и программирование.

Виды деятельности обучающихся:

Аналитическая деятельность:

– анализировать конструкции

гусеничных и колесных роботов;

– планировать управление моделью с заданными параметрами

с использованием программного управления.

Практическая деятельность:

– собирать робототехнические модели с элементами управления;

– определять системы команд, необходимых для управления; – осуществлять управление собранной моделью

### **4.3. Датчики. Назначение и функции различных датчиков**

Содержание: Датчики (расстояния, линии и др.), как элементы управления схемы робота. Датчик расстояния. Понятие обратной связи. Назначение, функции датчиков и принципы их работы. Датчик линии, назначение, функции датчиков и принципы их работы. Понятие широтно-импульсной модуляции. Изучение интерфейса визуального языка программирования, основные инструменты и команды программирования роботов.

Виды деятельности обучающихся:

Аналитическая деятельность:

– программирование транспортного робота;

– изучение интерфейса конкретного языка программирования;

– изучение основных инструментов и команд программирования роботов.

Практическая деятельность:

– собирать модель робота по схеме;

– программировать датчики модели робота

### **4.4. Управление движущейся моделью робота в компьютерно-управляемой среде**

Содержание: Понятие широтно-импульсной модуляции. Изучение интерфейса визуального языка программирования, основные инструменты и команды программирования роботов.

Виды деятельности обучающихся:

Аналитическая деятельность:

– программирование транспортного робота;

– изучение интерфейса конкретного языка программирования;

– изучение основных инструментов и команд программирования роботов. Практическая деятельность:

– собирать модель робота по схеме;

– программировать датчики модели робота

# **4.5. Программирование управления одним сервомотором**

Содержание: Знакомство с сервомотором. Программирование управления одним сервомотором. Разработка программы для реализации движения транспортного робота с использованием датчиков. Виды деятельности обучающихся:

Аналитическая деятельность:

– программирование управления одним сервомотором;

– изучение основных инструментов и команд программирования роботов. Практическая деятельность:

– собирать робота по инструкции;

- программировать датчики и сервомотор модели робота;
- проводить испытания модели

### **4.6. Основы проектной деятельности**

Содержание: Групповой учебный проект по робототехнике: определение этапов проекта; распределение ролей и обязанностей в команде; определение продукта, проблемы, цели, задач; обоснование проекта; анализ ресурсов; выполнение проекта; самооценка результатов проектной деятельности; защита проекта

Виды деятельности обучающихся:

Аналитическая деятельность:

*–* анализировать результаты проектной деятельности.

Практическая деятельность:

- *–* собирать робота по схеме;
- программировать модель транспортного робота;
- проводить испытания модели;
- защищать творческий проект

### **7 класс**

# **Инвариантные модули Модуль № 1 «Производство и технологии»**

### **1.1. Современные сферы развития производства и технологий**

Содержание: Создание технологий как основная задача современной науки. История развития технологий создания изделий, имеющих прикладную и эстетическую ценность. Промышленная эстетика. Дизайн. История дизайна. Области применения дизайна. Графические средства дизайна. Работа над дизайн-проектом.

Профессии сферы дизайна. Дизайнер. Народные ремёсла и промыслы России.

Виды деятельности обучающихся:

Аналитическая деятельность:

- знакомиться с историей развития дизайна;
- характеризовать сферы (направления) дизайна;
- анализировать этапы работы над дизайн-проектом;
- изучать эстетическую ценность промышленных изделий;
- называть и характеризовать народные промыслы и ремёсла России.

Практическая деятельность:

– описывать технологию создания изделия народного промысла

из древесины, металла, текстиля (по выбору);

– разрабатывать дизайн-проект изделия, имеющего прикладную и эстетическую ценность

# **1.2. Цифровизация производства**

Содержание: Цифровизация производства. Цифровые технологии и способы обработки информации. Современные и перспективные технологии. Задачи управления производством. Структура производства и ее анализ. Эффективность производственной деятельности.

Снижение негативного влияния производства на окружающую среду. Разработка и внедрение технологий многократного использования материалов, технологий безотходного производства. Современная техносфера. Проблема взаимодействия природы и техносферы.

Виды деятельности обучающихся:

Аналитическая деятельность: – характеризовать цифровые технологии;

– приводить примеры использования цифровых технологий

в производственной деятельности человека;

– различать автоматизацию и цифровизацию производства; – называть проблемы влияния

производства на окружающую среду; – анализировать эффективность производственной деятельности. Практическая деятельность:

– описывать применение цифровых технологий на производстве, их влияние на эффективность производства (по выбору)

### **1.3. Современные и перспективные технологии**

Содержание: Высокотехнологичные отрасли производства. Высокие (перспективные) технологии и сферы их применения. Микротехнологии и нанотехнологии. Современные материалы. Композитные материалы. Полимеры и керамика. Наноматериалы. Назначение и область применения современных материалов.

Профессии в сфере высоких технологий.

Виды деятельности обучающихся:

Аналитическая деятельность:

- знакомиться с современными и перспективными технологиями и сферами их применения;
- анализировать перспективные рынки, сферы применения высоких технологий;
- различать современные композитные материалы;
- приводить примеры применения современных материалов
- в промышленности и в быту. Практическая деятельность:
- составлять перечень композитных материалов и их свойств

### **1.4. Современный транспорт. История развития транспорта**

Содержание: Транспорт и транспортные системы. Перспективные виды транспорта. Беспилотные транспортные системы. Высокоскоростной транспорт. Технологии электротранспорта. Технологии интеллектуального транспорта.

Технология транспортных перевозок, транспортная логистика. Безопасность транспорта. Влияние транспорта на окружающую среду.

Виды деятельности обучающихся:

Аналитическая деятельность:

– называть и характеризовать виды транспорта;

– анализировать перспективы развития транспорта;

– характеризовать технологии на транспорте, транспортную логистику; – анализировать факторы, влияющие на выбор вида транспорта

при доставке грузов.

Практическая деятельность:

– исследовать транспортные потоки в населённом пункте (по выбору)

# **Модуль №2. «Компьютерная графика. Черчение»**

# **2.1. Конструкторская документация**

Содержание: Математические, физические и информационные модели. Графические модели. Виды графических моделей. Понятие о конструкторской документации. Формы деталей и их конструктивные элементы. Изображение и последовательность выполнения чертежа. ЕСКД. ГОСТ. Общие сведения о сборочных чертежах. Оформление сборочного чертежа. Правила чтения сборочных чертежей.

Виды деятельности обучающихся:

Аналитическая деятельность:

– знакомиться с видами моделей;

– анализировать виды графических моделей;

– характеризовать понятие «конструкторская документация»; – изучать правила оформления конструкторской документации

в соответствии с ЕСКД;

– различать конструктивные элементы деталей.

Практическая деятельность: – читать сборочные чертежи

# **2.2. Системы автоматизированного проектирования (САПР). Последовательность построения чертежа в САПР**

Содержание: Применение средств компьютерной графики для построения чертежей. Системы автоматизированного проектирования (САПР) в конструкторской деятельности. Процесс создания конструкторской документации в САПР.

Чертёжный редактор. Типы документов. Объекты двухмерных построений. Инструменты. Создание и оформление чертежа. Построение окружности, квадрата, отверстия, осей симметрии. Использование инструментов «автолиния» и «зеркально отразить». Простановка размеров. Нанесение штриховки на разрезе. Понятие «ассоциативный чертёж». Правила построения разверток геометрических фигур. Количественная и качественная оценка модели.

Виды деятельности обучающихся:

Аналитическая деятельность: – анализировать функции и инструменты САПР;

– изучать приёмы работы в САПР;

– анализировать последовательность выполнения чертежей

из конструкционных материалов; – оценивать графические модели.

Практическая деятельность:

- создавать чертеж в САПР;
- устанавливать заданный формат и ориентацию листа;
- заполнять основную надпись;
- строить графические изображения;

– выполнять чертеж детали из сортового проката в САПР

### **Модуль №3. «3D-моделирование, прототипирование, макетирование»**

### **3.1. Модели, моделирование. Макетирование**

Содержание: Виды и свойства, назначение моделей. Адекватность модели моделируемому объекту и целям моделирования.

Понятие о макетировании. Типы макетов. Материалы и инструменты для бумажного макетирования. Виды деятельности обучающихся:

Аналитическая деятельность:

- называть и характеризовать виды, свойства и назначение моделей;
- называть виды макетов и их назначение;

– изучать материалы и инструменты

### **3.2. Создание объёмных моделей с помощью компьютерных программ**

Содержание: Разработка графической документации.

Макет (по выбору). Разработка развертки, деталей. Определение размеров. Выбор материала, инструментов для выполнения макета. Выполнение развёртки, сборка деталей макета. Создание объёмных моделей с помощью компьютерных программ. Графические модели, их виды. Программы для разработки цифровых трёхмерных моделей. Распечатка развёрток, деталей макета. Разработка этапов сборки макета.

Виды деятельности обучающихся:

- Аналитическая деятельность:
- изучать виды макетов;
- определять размеры макета, материалы и инструменты;
- анализировать детали и конструкцию макета;

– определять последовательность сборки макета.

Практическая деятельность:

- разрабатывать графическую документацию;
- выполнять развёртку макета;
- разрабатывать графическую документацию

**3.3. Программа для редактирования готовых моделей. Основные приемы макетирования. Оценка качества макета**

Содержание: Программа для редактирования готовых моделей и последующей их распечатки. Инструменты для редактирования моделей. Материалы и инструменты

для бумажного макетирования. Сборка бумажного макета. Основные приёмы макетирования: вырезание, сгибание и склеивание деталей развёртки. Оценка качества макета.

Виды деятельности обучающихся:

Аналитическая деятельность:

- изучать интерфейс программы;
- знакомиться с инструментами программы;
- знакомиться с материалами и инструментами для бумажного макетирования;
- изучать и анализировать основные приемы макетирования. Практическая деятельность:
- редактировать готовые модели в программе;
- распечатывать развёртку модели; осваивать приёмы макетирования:

вырезать, сгибать и склеивать детали развёртки

# **Модуль №4. «Технологии обработки материалов и пищевых продуктов» 4.1. Технологии обработки конструкционных материалов**

Содержание: Конструкционные материалы натуральные, синтетические. Древесина, металл, керамика, пластмассы, композиционные материалы, их получение, свойства, использование. Технологии механической обработки конструкционных материалов. Обработка древесины. Технологии отделки изделий из древесины. Определение материалов для выполнения проекта (древесина, металл, пластмасса и др.). Определение породы древесины, вида пиломатериалов для выполнения проектного изделия.

Виды деятельности обучающихся:

Аналитическая деятельность:

– исследовать и анализировать свойства конструкционных материалов;

– выбирать инструменты и оборудование, необходимые для изготовления выбранного изделия;

– знакомиться с декоративными изделиями из древесины;

– выбирать породы древесины для декоративных изделий;

– изучать приёмы обработки заготовок ручным, электрифицированным инструментом, на станке.

Практическая деятельность:

– применять технологии механической обработки конструкционных материалов;

– выполнять этапы учебного проекта;

– составлять технологическую карту по выполнению проекта;

– осуществлять изготовление субъективно нового продукта, опираясь на общую технологическую схему

# **4.2. Обработка металлов**

Содержание: Обработка металлов. Технологии обработки металлов. Конструкционная сталь. Резьба и резьбовые соединения. Соединение металлических деталей. Отделка деталей. Определение материалов для выполнения проекта (древесина, металл, пластмасса и др.). Определение используемого металла, проволоки и др. для выполнения проектного изделия.

Виды деятельности обучающихся:

Аналитическая деятельность:

– изучать технологии обработки металлов;

– определять материалы, инструменты;

– анализировать технологии выполнения изделия.

Практическая деятельность:

– осуществлять изготовление субъективно нового продукта, опираясь на общую технологическую схему;

- выполнять проектное изделие по технологической карте;
- организовать рабочее место;
- выполнять уборку рабочего места

### **4.3. Пластмасса и другие современные материалы: свойства, получение и использование**

Содержание: Пластмасса и другие современные материалы: свойства, получение и использование. Отделка и декорирование изделия из пластмассы, и других материалов. Материалы для отделки, декорирования изделия. Инструменты, правила безопасного использования. Технологии декоративной отделки изделия.

Виды деятельности обучающихся:

Аналитическая деятельность:

– называть пластмассы и другие современные материалы;

– анализировать свойства современных материалов, возможность применения в быту и на производстве;

– перечислять технологии отделки и декорирования проектного изделия;

– называть и аргументированно объяснять использование материалов и инструментов.

Практическая деятельность:

– выполнять проектное изделие по технологической карте;

– осуществлять доступными средствами контроль качества изготавливаемого изделия

#### **4.4. Контроль и оценка качества изделия из конструкционных материалов**

Содержание: Оценка себестоимости проектного изделия.

Виды деятельности обучающихся:

Аналитическая деятельность:

– оценивать качество изделия из конструкционных материалов;

– анализировать результаты проектной деятельности.

Практическая деятельность:

– составлять доклад к защите творческого проекта;

– предъявлять проектное изделие;

– завершать изготовление проектного изделия;

– оформлять паспорт проекта;

– защищать творческий проект

#### **4.5. Технологии обработки пищевых продуктов. Рыба и мясо в питании человека**

Содержание: Рыба, морепродукты в питании человека. Пищевая ценность рыбы и морепродуктов. Виды промысловых рыб. Охлажденная, мороженая рыба. Механическая обработка рыбы. Показатели свежести рыбы. Кулинарная разделка рыбы. Виды тепловой обработки рыбы. Требования к качеству рыбных блюд. Рыбные консервы. Мясо животных, мясо птицы в питании человека. Пищевая ценность мяса. Механическая обработка мяса животных (говядина, свинина, баранина), обработка мяса птицы. Показатели свежести мяса. Виды тепловой обработки мяса.

Блюда национальной кухни из мяса, рыбы. Мир профессий. Профессии повар, технолог общественного питания, их востребованность на рынке труда.

Виды деятельности обучающихся:

Аналитическая деятельность:

– называть пищевую ценность рыбы, морепродуктов продуктов; определять свежесть рыбы органолептическими методами;

– определять срок годности рыбных консервов;

– изучать технологии приготовления блюд из рыбы,

– определять качество термической обработки рыбных блюд;

– определять свежесть мяса органолептическими методами;

– изучать технологии приготовления из мяса животных, мяса птицы;

– определять качество термической обработки блюд из мяса;

– характеризовать профессии: повар, технолог общественного питания, их востребованность на рынке труда.

Практическая деятельность:

– знать и называть пищевую ценность рыбы, мяса животных, мяса птицы;

– определять качество рыбы, мяса животных, мяса птицы;

- определять этапы командного проекта;
- выполнять обоснование проекта;
- выполнять проект по разработанным этапам;
- защищать групповой проект

### **Модуль №5. «Робототехника»**

#### **5.1. Промышленные и бытовые роботы**

Содержание: Промышленные роботы, их классификация, назначение, использование.

Классификация роботов по характеру выполняемых технологических операций, виду производства, виду программы и др. Преимущества применения промышленных роботов на предприятиях. Взаимодействие роботов. Бытовые роботы. Назначение, виды. Роботы, предназначенные для работы внутри помещений. Роботы, помогающие человеку вне дома. Инструменты программирования роботов: интегрированные среды разработки.

Виды деятельности обучающихся:

Аналитическая деятельность:

– характеризовать назначение промышленных роботов;

– классифицировать промышленных роботов по основным параметрам;

– классифицировать конструкции бытовых роботов по их функциональным возможностям, приспособляемости к внешним условиям и др.;

– приводить примеры интегрированных сред разработки.

Практическая деятельность:

– изучать (составлять) схему сборки модели роботов;

– строить цепочки команд c использованием операторов ввода-вывода

#### **5.2. Программирование управления роботизированными моделями**

Содержание: Программирование контроллера, в среде конкретного языка программирования, основные инструменты и команды программирования роботов. Виртуальные и реальные исполнители. Конструирование робота. Подключение к контроллеру, тестирование датчиков и моторов, загрузка и выполнение программ. Языки программирования роботизированных систем. Виды деятельности обучающихся:

Аналитическая деятельность:

– анализировать готовые программы; выделять этапы решения задачи.

Практическая деятельность:

– осуществлять настройку программы для работы с конкретным контроллером;

- тестировать подключенные устройства;
- загружать программу на робота;

– преобразовывать запись алгоритма из одной формы в другую

#### **5.3. Алгоритмизация и программирование роботов**

Содержание: Реализация на визуальном языке программирования базовых понятий и алгоритмов, необходимых для дальнейшего программирования управления роботизированных систем. Алгоритмические структуры «Цикл», «Ветвление».

Виды деятельности обучающихся:

Аналитическая деятельность:

- анализировать готовые программы;
- выделять этапы решения задачи;
- анализировать алгоритмические структуры «Цикл», «Ветвление»;
- анализировать логические операторы и операторы сравнения.

Практическая деятельность:

– строить цепочки команд, дающих нужный результат при конкретных исходных данных;

– программировать управление собранными моделями

### **5.4. Программирование управления роботизированными моделями**

Содержание: Генерация голосовых команд. Виды каналов связи.

Дистанционное управление. Каналы связи дистанционного управления. Механические и электрические каналы связи. Взаимодействие нескольких роботов. Взаимодействие с помощью Wi-Fi точки доступа одногоизконтроллеров.

Виды деятельности обучающихся:

Аналитическая деятельность:

– анализировать виды каналов связи;

– изучать способы генерации голосовых команд;

– анализировать каналов связи дистанционного управления;

– изучать способы проводного и радиоуправления;

– анализировать особенности взаимодействия нескольких роботов.

Практическая деятельность:

– осуществлять управление собранными моделями, определяя системы команд, необходимые для управления

### **5.5. Основы проектной деятельности. Учебный проект «Групповое взаимодействие роботов»**

Содержание: Групповой проект. Управление проектами. Команда проекта. Распределение функций. Учебный групповой проект по робототехнике.

Виды деятельности обучающихся:

Аналитическая деятельность:

– называть виды проектов;

- определять проблему, цель, ставить задачи;
- анализировать ресурсы;
- анализировать результаты проектной работы.

Практическая деятельность:

- определять этапы проектной деятельности;
- составлять паспорт проекта;
- разрабатывать проект в соответствии с общей схемой;
- реализовывать проект;
- изучать (составлять) схему сборки модели роботов;
- использовать компьютерные программы поддержки проектной деятельности
- анализировать ресурсы;
- выполнять проект;
- защищать творческий проект

# ВАРИАТИВНЫЕ МОДУЛИ

# **Модуль «Растениеводство»**

Элементы технологий выращивания сельскохозяйственных культур. Земледелие как поворотный пункт развития человеческой цивилизации. Земля

как величайшая ценность человечества. История земледелия. Почвы, виды почв. Плодородие почв.

Инструментыобработки почвы: ручные и механизированные.

Сельскохозяйственная техника.

Культурные растения и их классификация.

Выращивание растений на школьном/приусадебном участке. Полезные для человека дикорастущие растения и их классификация.

Сбор, заготовка и хранение полезных для человека дикорастущих растений и их плодов. Сбор и заготовка грибов. Соблюдение правил безопасности.

Сохранение природной среды. Сельскохозяйственное производство.

Особенности сельскохозяйственного производства: сезонность, природно-климатические условия, слабая прогнозируемость показателей. Агропромышленные комплексы. Компьютерное оснащение сельскохозяйственной техники.

### **Модуль «Животноводство»**

Элементы технологий выращивания сельскохозяйственных животных. Домашние животные. Сельскохозяйственные животные.

Содержание сельскохозяйственных животных: помещение, оборудование, уход.

Разведение животных. Породы животных, их создание. Лечение животных. Понятие о ветеринарии.

Заготовка кормов. Кормление животных. Питательность корма. Рацион. Животные у нас дома. Забота о домашних и бездомных животных.

Проблема клонирования живых организмов. Социальные и этические проблемы.

Производство животноводческих продуктов.

Животноводческие предприятия. Оборудование и микроклимат животноводческих и птицеводческих предприятий. Выращивание животных. Использование и хранение животноводческой продукции.

Использование цифровых технологий в животноводстве. Цифровая ферма:

автоматическое кормление животных; автоматическая дойка;

уборка помещения и другое.

Цифровая «умная» ферма — перспективное направление роботизации в животноводстве.

Профессии, связанные с деятельностью животновода.

Зоотехник, зооинженер, ветеринар, оператор птицефабрики, оператор животноводческих ферм и другие профессии. Использование информационных цифровых технологий в профессиональной деятельности.

Автоматизация и роботизация сельскохозяйственного производства:

анализаторы почвы c использованием спутниковой системы навигации; автоматизация тепличного хозяйства;

применение роботов-манипуляторов для уборки урожая;

внесение удобрения на основе данных от азотно-спектральных датчиков; определение критических точек полей с помощью спутниковых снимков; использование БПЛА и другое.

Генно-модифицированные растения:

положительные и отрицательные аспекты.

Сельскохозяйственные профессии.

Профессии в сельском хозяйстве: агроном, агрохимик, агроинженер, тракторист-машинист сельскохозяйственного производства и другие профессии.

Особенности профессиональной деятельности в сельском хозяйстве. Использование цифровых технологий в профессиональной деятельности.

**8 класс**

**Инвариантные модули**

**Модуль № 1 «Производство и технологии»**

### **1.1. Управление производством и технологии**

Содержание: Управление и организация. Задачи и уровни управления. Общие принципы управления. Самоуправляемые системы. Устойчивость систем управления. Устойчивость технических систем. Управление производством и технологии.

Виды деятельности обучающихся:

Аналитическая деятельность:

– объяснять понятия «управление», «организация»;

– характеризовать основные принципы управления;

– анализировать взаимосвязь управления и технологии.

Практическая деятельность:

– составлять интеллект-карту «Управление современным производством»

### **1.2. Производство и его виды**

Содержание: Производство и его виды. Инновации и инновационные процессы на предприятиях. Управление инновациями. Инновационные предприятия региона. Производство и его виды. Биотехнологии в решении экологических проблем. Биоэнергетика. Перспективные технологии (в том числе нанотехнологии). Сферы применения современных технологий.

Виды деятельности обучающихся:

Аналитическая деятельность:

– объяснять понятия «инновация», «инновационное предприятие»;

– анализировать современные инновации и их применение на производстве, в процессы выпуска и применения продукции;

– анализировать инновационные предприятия с позиции управления, применяемых технологий и техники.

Практическая деятельность:

– описывать структуру и деятельность инновационного предприятия, результаты его производства

# **1.3. Рынок труда. Функции рынка труда. Мир профессий**

Содержание: Рынок труда. Функции рынка труда. Трудовые ресурсы. Профессия. Квалификация и компетенции работника на рынке труда Возможные направления профориентационных проектов: современные профессии и компетенции; профессии будущего; профессии, востребованные в регионе; профессиограмма современного работника; трудовые династии и др. Мир профессий. Классификация профессий. Профессия, квалификация и компетентность. Выбор профессии в зависимости от интересов и способностей человека. Профессиональное самоопределение.

Виды деятельности обучающихся:

Аналитическая деятельность:

– изучать понятия «рынок труда», «трудовые ресурсы»;

– анализировать рынок труда региона;

– анализировать компетенции, востребованные современными работодателями;

– изучать требования к современному работнику;

– называть наиболее востребованные профессии региона.

Практическая деятельность:

– определять этапы профориентационного проекта;

– выполнять и защищать профориентационный проект

# **Модуль №2. Модуль «Компьютерная графика. Черчение»**

# **2.1. Технология построения трехмерных моделей и чертежей в САПР. Создание трехмерной модели в САПР**

Содержание: Применение программного обеспечения для создания проектной документации: моделей объектов и их чертежей. Основные виды 3D-моделирования. Создание документов, виды документов. Основная надпись. Создание, редактирование и трансформация графических объектов. Модели и моделирование в САПР. Трехмерное моделирование и его виды (каркасное, поверхностное, твердотельное). Основные требования к эскизам. Основные требования и правила построения моделей операцией выдавливания и операцией вращения.

Виды деятельности обучающихся:

Аналитическая деятельность:

– изучать программное обеспечение для выполнения трехмерных моделей;

– анализировать модели и способы их построения.

Практическая деятельность:

– использовать инструменты программного обеспечения для создания трехмерных моделей

# **2.2. Технология построения чертежа в САПР на основе трехмерной модели**

Содержание: Ассоциативный чертеж. Порядок создания чертежа в САПР на основе трехмерной модели. Геометрические примитивы. Построение цилиндра, конуса,

призмы. Изделия и их модели. Анализ формы объекта и синтез модели.

План создания 3D-модели. Сложные 3D – модели и сборочные чертежи. Дерево модели. Формообразование детали. Способы редактирования операции формообразования и эскиза.

Виды деятельности обучающихся:

Аналитическая деятельность:

– изучать программное обеспечение для выполнения чертежей на основе трехмерных моделей;

– анализировать модели и способы их построения.

Практическая деятельность:

– использовать инструменты программного обеспечения для построения чертежа на основе трехмерной модели

*–* характеризовать виды и размеры печатной продукции в зависимости от их

### **Модуль №3. Модуль «3D-моделирование, прототипирование, макетирование»**

**3.1. Прототипирование. 3D-моделирование как технология создания трехмерных моделей.**

Содержание: Прототипирование.Сферы применения. Понятие «прототипирование».

Виды прототипов. Моделирование сложных 3D-моделей с помощью 3D-редакторов по алгоритму. Графические примитивы в 3D-моделировании. Операции над примитивами.

Виды деятельности обучающихся:

Аналитическая деятельность:

– изучать сферы применения 3D-прототипирования;

– называть и характеризовать виды прототипов;

– изучать этапы процесса прототипирования.

Практическая деятельность:

– анализировать применение технологии в проектной деятельности

### **3.2. Прототипирование.**

Содержание: Виды прототипов: промышленные, архитектурные, транспортные, товарные. Создание цифровой объёмной модели. Инструменты для создания цифровой объёмной модели. Направление проектной работы: изделия для внедрения на производстве: прототип изделия из какого-либо материала; готовое изделие, необходимое в быту, на производстве, сувенир (ручка, браслет, футляр, рамка, скульптура, брелок и т.д.); часть, деталь чего-либо (модель (автомобиля, игрушки, и др.); корпус для датчиков, детали робота и др.

Виды деятельности обучающихся:

Аналитическая деятельность:

– изучать программное обеспечение для создания и печати трехмерных моделей;

– называть этапы процесса объёмной печати;

– изучить особенности проектирования 3D-моделей; – называть и характеризовать

функции инструментов для создания и печати 3D-моделей.

Практическая деятельность:

– использовать инструменты программного обеспечения для создания и печати 3D-моделей;

– определять проблему, цель, задачи проекта;

– анализировать ресурсы;

– определять материалы, инструменты;

– выполнять эскиз изделия;

– оформлять чертеж

### **3.3. Изготовление прототипов с использованием технологического оборудования**

Содержание: Классификация 3D-принтеров по конструкции и по назначению. Изготовление прототипов с использованием с использованием технологического оборудования (3D-принтер, лазерный гравер и др.). Понятия «3D-печать», «слайсер», «оборудование», «аппаратура», «САПР», «аддитивные технологии», «слайсер», «декартова система координат». 3D-сканер, устройство, использование. Понятия «3D-сканирование», «режим сканирования», «баланс белого», «прототип», «скульптинг», «режим правки», «массивы», «рендеринг». Проектирование прототипов реальных объектов с помощью 3D-сканера.

Виды деятельности обучающихся:

Аналитическая деятельность:

– изучать терминологию 3D-печати, 3D-сканирования;

– изучать программное обеспечение для создания и печати трехмерных моделей;

– проектировать прототипы реальныхобъектов с помощью 3D-сканера;

– называть и характеризовать функции инструментов для создания и печати 3D-моделей.

Практическая деятельность:

– использовать инструменты программного обеспечения для создания и печати 3D-моделей

**3.4. Проектирование и изготовление прототипов реальных объектов с помощью 3D-принтера**

Содержание: Настройка 3D-принтера и печать прототипа. Проектирование прототипов реальных объектов с помощью 3D-принтера. Характеристика филаметов (пластиков). Выбор подходящего для печати пластика. Настраиваемые параметры в слайсере. Изготовление прототипов с использованием с использованием технологического оборудования. Загрузка моделей в слайсер. Рациональное размещение объектов на столе. Настройка режима печати. Подготовка задания. Сохранение результатов. Печать моделей. Основные ошибки в настройках слайсера, влияющие на качество печати, и их устранение.

Виды деятельности обучающихся:

Аналитическая деятельность:

– называть и характеризовать филаметы, выбирать пластик соответствующий поставленной задаче;

– разрабатывать оригинальные конструкции с использованием

3D-моделей, проводить их испытание, анализ, способы модернизации в зависимости от результатов испытания;

– устанавливать адекватность модели объекту и целям моделирования;

– модернизировать прототип в соответствии с поставленной задачей.

Практическая деятельность:

– использовать инструменты программного обеспечения для печати 3D-моделей;

– выполнять проект по технологической карте

# **3.5. Изготовление прототипов с использованием технологического оборудования**

Содержание: Изготовление прототипов с использованием с использованием технологического оборудования Снятие готовых деталей со стола. Контроль качества и постобработка распечатанных деталей. Анализ и самоанализ результатов проектной деятельности. Профессии, связанные с использованием прототипов.

Виды деятельности обучающихся:

Аналитическая деятельность:

– оценивать качество изделия/ прототипа;

– называть профессии, связанные с использованием прототипов;

– анализировать результаты проектной деятельности.

Практическая деятельность:

– составлять доклад к защите творческого проекта;

– предъявлять проектное изделие;

– оформлять паспорт проекта;

– защищать творческий проект

# **Модуль №4. «Робототехника»**

# **4.1. Автоматизация производства**

Содержание: Автоматизация производства. Основные принципы теории автоматического управления и регулирования. Обратная связь. Промышленная робототехника. Классификация промышленных роботов. Принципы работы промышленного робота-манипулятора.

Виды деятельности обучающихся:

Аналитическая деятельность:

– оценивать влияние современных технологий на развитие социума;

– называть основные принципы промышленной автоматизации;

– классифицировать промышленных роботов.

Практическая деятельность:

– разрабатывать идеи проекта по робототехнике

# **4.2. Беспилотные воздушные суда**

Содержание: История развития беспилотного авиастроения. Классификация беспилотных воздушных судов. Виды мультикоптеров. Применение беспилотных воздушных судов. Конструкция беспилотного воздушного судна. Принципы работы и назначение основных блоков, оптимальный вариант использования при конструировании роботов. Датчики, принципы и режимы работы, параметры, применение. Отладка роботизированных конструкций в соответствии с поставленными задачами. Беспроводное управление роботом.

Виды деятельности обучающихся:

Аналитическая деятельность:

– анализировать перспективы развития беспилотного авиастроения;

– классифицировать БВС;

– анализировать конструкции БВС;

– анализировать функции и социальную значимость профессий, связанных с БВС.

Практическая деятельность:

– управлять беспилотным устройством с помощью пульта управления или мобильного приложения

### **4.3. Подводные робототехнические системы**

Содержание: Необитаемые подводные аппараты. История развития подводной робототехники в России. Классификация необитаемых подводных аппаратов.

Где получить профессии, связанные с подводной робототехникой. Беспроводное управление роботом. Виды деятельности обучающихся:

Аналитическая деятельность:

– анализировать перспективы развития необитаемых подводных аппаратов;

– классифицировать подводные робототехнические устройства;

– анализировать функции и социальную значимость профессий, связанных с подводной робототехникой.

Практическая деятельность:

– разрабатывать идеи проекта по робототехнике

# **4.4. Основы проектной деятельности. Проект по робототехнике**

Содержание: Сферы применения робототехники. Определяем направление проектной работы. Варианты реализации учебного проекта по модулю «Робототехника». Определяем состав команды. Уровень решаемых проблем. Методы поиска идей для проекта. Определяем идею проекта.

Виды деятельности обучающихся:

Аналитическая деятельность:

– анализировать сферы применения робототехники;

-анализировать методы поиска идей для проекта.

Практическая деятельность:

– разрабатывать проект в соответствии с общей схемой;

– использовать компьютерные программы поддержки проектной деятельности

# **4.5. Основы проектной деятельности. Выполнение проекта**

Содержание: Программирование роботов в среде конкретного языка программирования, основные инструменты и команды программирования роботов.

Виды деятельности обучающихся:

Аналитическая деятельность:

– анализировать сферы применения робототехники;

– анализировать методы поиска идей для проекта;

– анализировать разработанную конструкцию, её соответствие поставленным задачам;

– анализировать разработанную программу, её соответствие поставленным задачам. Практическая деятельность:

– выполнять проект

### **4.6. Основы проектной деятельности. Подготовка проекта к защите. Мир профессий**

Содержание: Мир профессий в робототехнике.

Виды деятельности обучающихся:

Аналитическая деятельность:

– анализировать результаты проектной деятельности;

– анализировать функции и социальную значимость профессий, связанных с робототехникой.

Практическая деятельность:

– осуществлять самоанализ результатов проектной деятельности;

– защищать робототехнический проект

# **ВАРИАТИВНЫЕ МОДУЛИ**

### **Модуль «Растениеводство»**

Элементы технологий выращивания сельскохозяйственных культур. Земледелие как поворотный пункт развития человеческой цивилизации. Земля как величайшая ценность человечества. История земледелия. Почвы, виды почв. Плодородие почв.

Инструментыобработки почвы: ручные и механизированные.

Сельскохозяйственная техника.

Культурные растения и их классификация.

Выращивание растений на школьном/приусадебном участке. Полезные для человека дикорастущие растения и их классификация.

Сбор, заготовка и хранение полезных для человека дикорастущих растений и их плодов. Сбор и заготовка грибов. Соблюдение правил безопасности.

Сохранение природной среды. Сельскохозяйственное производство.

Особенности сельскохозяйственного производства: сезонность, природно-климатические условия, слабая прогнозируемость показателей. Агропромышленные комплексы. Компьютерное оснащение сельскохозяйственной техники.

### **Модуль «Животноводство»**

Элементы технологий выращивания сельскохозяйственных животных. Домашние животные. Сельскохозяйственные животные.

Содержание сельскохозяйственных животных: помещение, оборудование, уход.

#### **Модуль «Автоматизированные системы»**

Введение в автоматизированные системы.

Определение автоматизации, общие принципы управления технологическим процессом. Автоматизированные системы, используемые на промышленных предприятиях региона.

Управляющие и управляемые системы. Понятие обратной связи, ошибка регулирования, корректирующие устройства.

Виды автоматизированных систем, их применение на производстве. Элементная база автоматизированных систем.

Понятие об электрическом токе, проводники и диэлектрики. Создание электрических цепей,

соединение проводников.Основные электрические устройства и системы: щиты и оборудование щитов, элементы управления и сигнализации, силовое оборудование, кабеленесущие системы, провода и кабели. Разработка стенда программирования модели автоматизированной системы.

Управление техническими системами.

Технические средства и системы управления. Программируемое логическое реле в управлении и автоматизации процессов. Графический язык программирования, библиотеки блоков. Создание простых алгоритмов и программ для управления технологическим процессом. Создание алгоритма пуска и реверса электродвигателя. Управление освещением в помещениях.

Разведение животных. Породы животных, их создание. Лечение животных. Понятие о ветеринарии.

Заготовка кормов. Кормление животных. Питательность корма. Рацион. Животные у нас дома. Забота о домашних и бездомных животных.

Проблема клонирования живых организмов. Социальные и этические проблемы.

Производство животноводческих продуктов.

Животноводческие предприятия. Оборудование и микроклимат животноводческих и птицеводческих предприятий. Выращивание животных. Использование и хранение животноводческой продукции.

Использование цифровых технологий в животноводстве. Цифровая ферма:

автоматическое кормление животных; автоматическая дойка;

уборка помещения и другое.

Цифровая «умная» ферма — перспективное направление роботизации в животноводстве.

Профессии, связанные с деятельностью животновода.

Зоотехник, зооинженер, ветеринар, оператор птицефабрики, оператор животноводческих ферм и другие профессии. Использование информационных цифровых технологий в профессиональной деятельности.

**9 класс**

**Инвариантные модули**

**Модуль № 1 «Производство и технологии»** 

#### **1.1. Предпринимательство. Организация собственного производства**

Содержание: Предприниматель и предпринимательство. Корпоративная культура. Предпринимательская этика. Виды предпринимательской деятельности.

Мотивы предпринимательской деятельности. Функции предпринимательской деятельности. Регистрация предпринимательской деятельности. Сфера принятия управленческих решений. Типы организаций. Предпринимательская деятельность. Внутренняя и внешняя среда предпринимательства. Особенности малого предпринимательства и его сферы. Внешние и внутренние угрозы безопасности фирмы. Основные элементы механизма защиты предпринимательской тайны. Защита предпринимательской тайны и обеспечение безопасности фирмы.

Виды деятельности обучающихся:

Аналитическая деятельность:

– объяснять понятия «предприниматель», «предпринимательство»;

– анализировать сущность и мотивы предпринимательской деятельности;

– анализировать факторы, влияющие на организацию предпринимательской деятельности;

– различать внешнюю и внутреннюю среды предпринимательской деятельности.

Практическая деятельность:

– выдвигать и обосновывать предпринимательские идеи;

– проводить анализ предпринимательской среды для принятия решения об организации собственного предприятия (дела)

#### **1.2. Моделирование экономической деятельности**

Содержание: Понятия, инструменты и технологии имитационного моделирования экономической деятельности. Модель реализации бизнес-идеи. Исследование продукта предпринимательской деятельности – от идеи до реализации на рынке. Выбор и описание модели реализации бизнес-идеи. Бизнес-план, его структура и назначение. Этапы разработки бизнес-проекта. Анализ выбранного направления экономической деятельности, создание логотипа фирмы, разработка бизнес-плана. Эффективность предпринимательской деятельности. Принципы и методы оценки. Контроль эффективности, оптимизация предпринимательской деятельности.

Виды деятельности обучающихся:

Аналитическая деятельность:

– изучать и анализировать понятия, инструменты и технологии имитационного моделирования предпринимательской деятельности;

– анализировать структуру и этапы бизнес-планирования.

Практическая деятельность:

– выдвигать бизнес-идеи;

– описывать продукт и его потребительские качества;

– осуществлять разработку бизнес-плана по этапам;

– проводить оценку эффективности предпринимательской деятельности

### **1.3. Технологическое предпринимательство**

Содержание: Технологическое предпринимательство. Инновации и их виды. Новые рынки для продуктов.

Виды деятельности обучающихся:

Аналитическая деятельность:

– характеризовать технологическое предпринимательство;

– анализировать новые рынки для предпринимательской деятельности.

Практическая деятельность:

– выдвигать идеи для технологического предпринимательства

**Модуль №2. Модуль «Компьютерная графика. Черчение»**

### **2.1. Технология построения объёмных моделей и чертежей в САПР**

Содержание: Система автоматизации проектно-конструкторских работ – САПР. Чертежи с использованием в САПР для подготовки проекта изделия. Оформление конструкторской документации, в том числе,с использованием САПР. Объёмные модели. Особенности создания чертежей объёмных моделей в САПР. Создание массивов элементов.

Виды деятельности обучающихся:

Аналитическая деятельность:

– выполнять эскизы, схемы, чертежи с использованием чертёжных инструментов и приспособлений и/или в системе автоматизированного проектирования (САПР);

– создавать объёмные трехмерные модели в САПР.

Практическая деятельность:

– оформлять конструкторскую документацию в системе автоматизированного проектирования  $(CA\Pi P)$ ;

– создавать трехмерные модели в системе автоматизированного проектирования (САПР)

#### **2.2. Способы построения разрезов и сечений в САПР**

Содержание: Объём документации: пояснительная записка, спецификация. Графические документы: технический рисунок объекта, чертёж общего вида, чертежи деталей. Условности и упрощения на чертеже. Создание презентации. Разрезы и сечения. Виды разрезов. Особенности построения и оформления разрезов на чертеже. Способы построения разрезов и сечений в САПР. Профессии, связанные с изучаемыми технологиями, черчением, проектированием с использованием САПР, их востребованность на рынке труда.

Виды деятельности обучающихся:

Аналитическая деятельность:

– характеризовать разрезы и сечения, используемых в черчении;

– анализировать конструктивные особенности детали для выбора вида разреза;

– характеризовать мир профессий, связанных с изучаемыми технологиями, их востребованность на рынке труда.

Практическая деятельность:

– оформлять разрезы на чертеже трехмерной модели с использованием систем автоматизированного проектирования (САПР)

# **Модуль №3. Модуль «3D-моделирование, прототипирование, макетирование»**

### **3.1. Аддитивные технологии. Создание моделей, сложных объектов**

Содержание: Современные технологии обработки материалов и прототипирование. Области применения трёхмерной печати. Станки с числовым программным управлением (ЧПУ). Технологии обратного проектирования.

Моделирование сложных объектов. Рендеринг. Полигональная сетка. Понятие «аддитивные технологии» Технологическое оборудование для аддитивных технологий:

3D-принтеры. Сырьё для трёхмерной печати. Моделирование технологических узлов манипулятора робота в программе компьютерного трёхмерного проектирования. Этапы аддитивного производства. Правила безопасного пользования 3D-принтеров. Основные настройки для выполнения печати на 3Dпринтере. Подготовка к печати. Печать 3D-модели

Виды деятельности обучающихся:

Аналитическая деятельность:

– изучать особенности станков с ЧПУ, их применение;

– характеризовать профессии наладчик станков с ЧПУ, оператор станков с ЧПУ;

– анализировать возможности технологии обратного проектирования.

Практическая деятельность:

– использовать редактор компьютерного трёхмерного проектирования для создания моделей сложных объектов;

– изготавливать прототипы с использованием технологического оборудования (3D-принтер, лазерный гравёр и др.);

– называть и выполнять этапы аддитивного производства;

– модернизировать прототип в соответствии с поставленной задачей;

– называть области применения 3D-моделирования

### **3.2. Основы проектной деятельности**

Содержание: Индивидуальный творческий (учебный) проект по модулю «3D-моделирование, прототипирование, макетирование»: определение проблемы, продукта проекта, цели, задач; анализ ресурсов; обоснование проекта; выполнение проекта; оформление проектной документации; оценка качества проектного изделия;

подготовка проекта к защите; защита проекта

Виды деятельности обучающихся:

Аналитическая деятельность:

– анализ результатов проектной работы;

– анализировать результаты проектной деятельности.

Практическая деятельность:

– оформлять проектную документацию;

– готовить проект к защите;

– защищать творческий проект

### **3.3. Профессии, связанные с 3D-технологиями**

Содержание: Профессии, связанные с 3D-печатью. Современное производство, связанное с использованием технологий 3D-моделирования, на основе

технологий 3D-моделирования, прототипирования и макетирования

Виды деятельности обучающихся:

Аналитическая деятельность:

– характеризовать мир профессий, связанных с изучаемыми технологиями 3D-моделирования, их востребованность на рынке труда

### **Модуль №4. «Робототехника»**

#### **4.1. От робототехники к искусственному интеллекту**

Содержание: Робототехнические системы. Автоматизированные и роботизированные производственные линии. Искусственный интеллект. Направления развития и сферы применения искусственного интеллекта.

Виды деятельности обучающихся:

Аналитическая деятельность:

– анализировать перспективы и направления развития искусственного интеллекта.

Практическая деятельность:

– приводить примеры применения искусственного интеллекта

# **4.2. Система «Интернет вещей»**

Содержание: История появления системы «Интернет вещей». Классификация Интернета вещей. Компоненты системы Интернет вещей. Виды датчиков. Платформа Интернета вещей. Принятие решения ручное, автоматизированное, автоматическое. Практическая работа «Преимущества и недостатки Интернета вещей».

Виды деятельности обучающихся:

Аналитическая деятельность:

- анализировать и характеризовать работу системы Интернет вещей;
- классифицировать виды Интернета вещей;
- называть основные компоненты системы Интернет вещей.

Практическая деятельность:

– создавать умное освещение

### **4.3. Промышленный Интернет вещей**

Содержание: Использование возможностей системы Интернет вещей

в промышленности. Промышленный интернет вещей. Новые решения, эффективность, снижение затрат. Умный город. Интернет вещей на промышленных предприятиях. Система Интернет вещей в сельском хозяйстве. Интернет вещей в розничной торговле.

Умный или автоматический полив растений. Составление алгоритмов и программ по управлению самоуправляемыми системами.

Виды деятельности обучающихся:

Аналитическая деятельность:

– анализировать перспективы интернета вещей в промышленности;

– характеризовать систему Умный город;

– характеризовать систему Интернет вещей в сельском хозяйстве.

Практическая деятельность:

– программировать управление простой самоуправляемой системой умного полива

# **4.4. Потребительский Интернет вещей**

Содержание: Потребительский Интернет вещей. Применение системы Интернет вещей в быту. Умный дом, система безопасности. Носимые устройства.

Виды деятельности обучающихся:

Аналитическая деятельность:

– анализировать перспективы

развития потребительского Интернета вещей;

– характеризовать применение Интернета вещей в Умном доме; в сфере торговли. Практическая деятельность:

– программировать управление простой самоуправляемой системой безопасности в Умном доме.

# **4.5. Основы проектной деятельности**

Содержание: Конструирование и моделирование с использованием автоматизированных систем с обратной связью. Составление алгоритмов и программ по управлению беспроводными роботизированными системами. Протоколы связи.

Конструирование и программирование управления модели автоматизированной самоуправляемой системы. Реализация индивидуального учебно-технического проекта.

Выполнение учебного проекта по темам (по выбору): Проект «Модель системы Умный дом»; Проект «Модель «Умная школа»; Проект «Модель «Умный подъезд»; Проект «Выращивание микрозелени, рассады»; Проект «Безопасность в доме»; Проект «Умная теплица»; Проект «Бизнес-план «Выращивание микрозелени»; Проект «Бизнес-план ИП «Установка Умного дома».

Этапы работы над проектом:

– определение проблемы, цели, задач;

– обоснование проекта;

- анализ ресурсов;
- выполнение проекта;
- подготовка проекта к защите;
- самооценка результатов проектной деятельности;

– защита проекта

Виды деятельности обучающихся:

- аналитическая деятельность:

– называть виды проектов;

– анализировать направления проектной деятельности;

-анализировать результаты проектной деятельности.

Практическая деятельность:

– разрабатывать проект в соответствии с общей схемой;

– конструировать простую полезную для людей самоуправляемую систему;

– использовать компьютерные программы поддержки проектной деятельности;

– защищать проект

### **4.6. Современные профессии**

Содержание: Перспективы автоматизации и роботизации: возможности и ограничения.

Профессии в области робототехники. Использование цифровых технологий в профессиональной деятельности. Профессии, связанные с Интернетом вещей, технологиями виртуальной реальности Виды деятельности обучающихся:

аналитическая деятельность:

– называть новые профессии цифрового социума.

Практическая деятельность:

– характеризовать мир профессий, связанных Интернетом вещей, их востребованность на рынке труда

#### **Инвариантные модули**

### **Модуль «Автоматизированные системы»**

Введение в автоматизированные системы.

Определение автоматизации, общие принципы управления технологическим процессом. Автоматизированные системы, используемые на промышленных предприятиях региона. Управляющие и управляемые системы. Понятие обратной связи, ошибка регулирования, корректирующие устройства. Виды автоматизированных систем, их применение на производстве. Элементная база автоматизированных систем. Понятие об электрическом токе, проводники и диэлектрики. Создание электрических цепей, соединение проводников.Основные

электрические устройства и системы: щиты и оборудование щитов, элементы управления и сигнализации, силовое оборудование, кабеленесущие системы, провода и кабели. Разработка стенда программирования модели автоматизированной системы.

Управление техническими системами.Технические средства и системы управления. Программируемое логическое реле в управлении и автоматизации процессов.

Графический язык программирования, библиотеки блоков. Создание простых алгоритмов и программ для управления технологическим процессом. Создание алгоритма пуска и реверса электродвигателя. Управление освещением в помещениях.

# **ПЛАНИРУЕМЫЕ РЕЗУЛЬТАТЫ ОСВОЕНИЯ УЧЕБНОГО ПРЕДМЕТА «ТЕХНОЛОГИЯ» НА УРОВНЕ ОСНОВНОГО ОБЩЕГО ОБРАЗОВАНИЯ**

В соответствии с ФГОС в ходе изучения предмета «Технология» учащимися предполагается достижение совокупности основных личностных, метапредметных и предметных результатов.

### **ЛИЧНОСТНЫЕ РЕЗУЛЬТАТЫ**

В результате изучения технологии на уровне основного общего образования у обучающегося будут сформированы следующие личностные результаты в части:

#### **патриотического воспитания**:

проявление интереса к истории и современному состоянию российской науки и технологии;

ценностное отношение к достижениям российских инженеров и учѐных.

### **гражданского и духовно-нравственного воспитания**

готовность к активному участию в обсуждении общественно значимых и этических проблем, связанных с современными технологиями, в особенности технологиями четвѐртой промышленной революции;

осознание важности морально-этических принципов в деятельности, связанной с реализацией технологий;

освоение социальных норм и правил поведения, роли и формы социальной жизни в группах и сообществах, включая взрослые и социальные сообщества.

### **эстетического воспитания**:

восприятие эстетических качеств предметов труда;

умение создавать эстетически значимые изделия из различных материалов; понимание ценности отечественного и мирового искусства, народных традиций и народного творчества в декоративноприкладном искусстве;

осознание роли художественной культуры как средства коммуникации и самовыражения в современном обществе.

#### **ценности научного познания и практической деятельности:**

осознание ценности науки как фундамента технологий;

развитие интереса к исследовательской деятельности, реализации на практике достижений науки. **формирования культуры здоровья и эмоционального благополучия**:

осознание ценности безопасного образа жизни в современном технологическом мире, важности правил безопасной работы с инструментами;

умение распознавать информационные угрозы и осуществлять защиту личности от этих угроз.

### **трудового воспитания:**

уважение к труду, трудящимся, результатам труда (своего и других людей); ориентация на трудовую деятельность, получение профессии, личностное самовыражение в продуктивном, нравственно достойном труде в российском обществе;

готовность к активному участию в решении возникающих практических трудовых дел, задач технологической и социальной направленности, способность инициировать, планировать и самостоятельно выполнять такого рода деятельность; умение ориентироваться в мире современных профессий;

умение осознанно выбирать индивидуальную траекторию развития с учѐтом личных и общественных интересов, потребностей;

ориентация на достижение выдающихся результатов в профессиональной деятельности.

**экологического воспитания**: воспитание бережного отношения к окружающей среде, понимание необходимости соблюдения баланса между природой и техносферой;

осознание пределов преобразовательной деятельности человека.

# **МЕТАПРЕДМЕТНЫЕ РЕЗУЛЬТАТЫ**

Освоение содержания предмета «Технология» в основной школе способствует достижению метапредметных результатов, в том числе:

#### **Овладение универсальными познавательными действиями**

### *Базовые логические действия:*

- выявлять и характеризовать существенные признаки природных и рукотворных объектов; устанавливать существенный признак классификации, основание для обобщения и сравнения;

- выявлять закономерности и противоречия в рассматриваемых фактах, данных и наблюдениях, относящихся к внешнему миру;

- выявлять причинно-следственные связи при изучении природных явлений и процессов, а также процессов, происходящих в техносфере;

- самостоятельно выбирать способ решения поставленной задачи, используя для этого необходимые материалы, инструменты и технологии.

#### *Базовые исследовательские действия:*

- использовать вопросы как исследовательский инструмент познания;

- формировать запросы к информационной системе с целью получения необходимой информации;

- оценивать полноту, достоверность и актуальность полученной информации; - опытным путѐм изучать свойства различных материалов;

- овладевать навыками измерения величин с помощью измерительных инструментов, оценивать погрешность измерения,

- уметь осуществлять арифметические действия с приближѐнными величинами;

- строить и оценивать модели объектов, явлений и процессов;

- уметь создавать, применять и преобразовывать знаки и символы, модели и схемы для решения учебных и познавательных задач;

- уметь оценивать правильность выполнения учебной задачи, собственные возможности еѐ решения;

- прогнозировать поведение технической системы, в том числе с учѐтом синергетических эффектов.

### **Работа с информацией:**

- выбирать форму представления информации в зависимости от поставленной задачи; - понимать различие между данными, информацией и знаниями;

- владеть начальными навыками работы с «большими данными»;

- владеть технологией трансформации данных в информацию, информации в знания.

# **Овладение универсальными учебными регулятивными действиями**

*Самоорганизация:*
- уметь самостоятельно определять цели и планировать пути их достижения, в том числе альтернативные, осознанно выбирать наиболее эффективные способы решения учебных и познавательных задач;

- уметь соотносить свои действия с планируемыми результатами, осуществлять контроль своей деятельности в процессе достижения результата, определять способы действий в рамках предложенных условий и требований, корректировать свои действия в соответствии с изменяющейся ситуацией;

- делать выбор и брать ответственность за решение.

#### *Самоконтроль (рефлексия):*

- давать адекватную оценку ситуации и предлагать план её изменения;

- объяснять причины достижения (недостижения) результатов преобразовательной деятельности; вносить необходимые коррективы в деятельность по решению задачи или по осуществлению проекта; - оценивать соответствие результата цели и условиям и при необходимости корректировать цель и процесс её достижения.

#### *Принятие себя и других:*

- признавать своё право на ошибку при решении задач или при реализации проекта, такое же право другого на подобные ошибки.

#### **Овладение универсальными коммуникативными действиями.**

#### *Общение:*

- в ходе обсуждения учебного материала, планирования и осуществления учебного проекта;

- в рамках публичного представления результатов проектной деятельности;

- в ходе совместного решения задачи с использованием облачных сервисов;

- в ходе общения с представителями других культур, в частности в социальных сетях.

#### *Совместная деятельность:*

- понимать и использовать преимущества командной работы при реализации учебного проекта;

- понимать необходимость выработки знаково-символических средств как необходимого условия успешной проектной деятельности;

- уметь адекватно интерпретировать высказывания собеседника – участника совместной деятельности;

- владеть навыками отстаивания своей точки зрения, используя при этом законы логики;

- уметь распознавать некорректную аргументацию.

### **ПРЕДМЕТНЫЕ РЕЗУЛЬТАТЫ**

Для всех модулей обязательные предметные результаты:

— организовывать рабочее место в соответствии с изучаемой технологией;

— соблюдать правила безопасного использования ручных и электрифицированных инструментов и оборудования;

— грамотно и осознанно выполнять технологические операции в соответствии изучаемой технологией.

### **5 КЛАСС**

#### **Модуль «Производство и технологии»**

- называть и характеризовать технологии;

- называть и характеризовать потребности человека;
- называть и характеризовать естественные (природные) и искусственные материалы;
- сравнивать и анализировать свойства материалов;
- классифицировать технику, описывать назначение техники;

- объяснять понятия «техника», «машина», «механизм», характеризовать простые механизмы и узнавать их в конструкциях и разнообразных моделях окружающего предметного мира;

- характеризовать предметы труда в различных видах материального производства;

- использовать метод мозгового штурма, метод интеллект-карт, метод фокальных объектов и др.;

- использовать метод учебного проектирования, выполнять учебные проекты;

- назвать и характеризовать профессии.

#### **Модуль «Технологии обработки материалов и пищевых продуктов»**

- самостоятельно выполнять учебные проекты в соответствии с этапами проектной деятельности; выбирать идею творческого проекта, выявлять потребность в изготовлении продукта на основе анализа информационных источников различных видов и реализовывать еѐ в проектной деятельности;

- создавать, применять и преобразовывать знаки и символы, модели и схемы; использовать средства и инструменты ИКТ для решения прикладных учебно-познавательных задач;

- называть и характеризовать виды бумаги, еѐ свойства, получение и применение;

- называть народные промыслы по обработке древесины;

- характеризовать свойства конструкционных материалов;

- называть и характеризовать виды древесины, пиломатериалов;

- знать и называть пищевую ценность яиц, круп, овощей;

- приводить примеры обработки пищевых продуктов, позволяющие максимально сохранять их пищевую ценность;

- называть и выполнять технологии первичной обработки овощей, круп;

- называть и выполнять технологии приготовления блюд из яиц, овощей, круп;

- называть виды планировки кухни; способы рационального размещения мебели;

- называть и характеризовать текстильные материалы, классифицировать их, описывать основные этапы производства;

- анализировать и сравнивать свойства текстильных материалов;

- выбирать материалы, инструменты и оборудование для выполнения швейных работ;

- использовать ручные инструменты для выполнения швейных работ;

- подготавливать швейную машину к работе с учѐтом безопасных правил еѐ эксплуатации, выполнять простые операции машинной обработки (машинные строчки);

- выполнять последовательность изготовления швейных изделий, осуществлять контроль качества;

- характеризовать группы профессий, описывать тенденции их развития, объяснять социальное значение групп профессий.

#### **Модуль «Робототехника»**

- классифицировать и характеризовать роботов по видам и назначению;

- знать основные законы робототехники;

- называть и характеризовать назначение деталей робототехнического конструктора;

- характеризовать составные части роботов, датчики в современных робототехнических системах; получить опыт моделирования машин и механизмов с помощью робототехнического конструктора;

- применять навыки моделирования машин и механизмов с помощью робототехнического конструктора;

- владеть навыками индивидуальной и коллективной деятельности, направленной на создание робототехнического продукта.

#### **Модуль «Компьютерная графика. Черчение»**

- называть виды и области применения графической информации;

- называть типы графических изображений (рисунок, диаграмма, графики, графы, эскиз, технический рисунок, чертѐж, схема, карта, пиктограмма и др.);

- называть основные элементы графических изображений (точка, линия, контур, буквы и цифры, условные знаки);

- называть и применять чертѐжные инструменты;

- читать и выполнять чертежи на листе А4 (рамка, основная надпись, масштаб, виды, нанесение размеров).

#### **6 КЛАСС**

#### **Модуль «Производство и технологии»**

- называть и характеризовать машины и механизмы;

- конструировать, оценивать и использовать модели в познавательной и практической деятельности;

- разрабатывать несложную технологическую, конструкторскую документацию для выполнения творческих проектных задач;

- решать простые изобретательские, конструкторские и технологические задачи в процессе изготовления изделий из различных материалов;

- предлагать варианты усовершенствования конструкций;

- характеризовать предметы труда в различных видах материального производства;

- характеризовать виды современных технологий и определять перспективы их развития.

## **Модуль «Технологии обработки материалов и пищевых продуктов»**

- характеризовать свойства конструкционных материалов;

- называть народные промыслы по обработке металла;
- называть и характеризовать виды металлов и их сплавов;
- исследовать, анализировать и сравнивать свойства металлов и их сплавов;

- классифицировать и характеризовать инструменты, приспособления и технологическое оборудование;

- знать и называть пищевую ценность молока и молочных продуктов; определять качество молочных продуктов, называть правила хранения продуктов;

- называть и выполнять технологии приготовления блюд из молока и молочных продуктов;

- называть виды теста, технологии приготовления разных видов теста;

- называть национальные блюда из разных видов теста;

- называть виды одежды, характеризовать стили одежды;

- характеризовать современные текстильные материалы, их получение и свойства;

- выбирать текстильные материалы для изделий с учѐтом их свойств;

- самостоятельно выполнять чертѐж выкроек швейного изделия; соблюдать последовательность технологических операций по раскрою, пошиву и отделке изделия;

- выполнять учебные проекты, соблюдая этапы и технологии изготовления проектных изделий.

#### **Модуль «Робототехника»**

- называть виды транспортных роботов, описывать их назначение;

- конструировать мобильного робота по схеме; усовершенствовать конструкцию;
- программировать мобильного робота;
- управлять мобильными роботами в компьютерно-управляемых средах;
- называть и характеризовать датчики, использованные при проектировании мобильного робота;
- уметь осуществлять робототехнические проекты;

- презентовать изделие.

#### **Модуль «Компьютерная графика. Черчение»**

- знать и выполнять основные правила выполнения чертежей с использованием чертёжных инструментов;

- знать и использовать для выполнения чертежей инструменты графического редактора;

- понимать смысл условных графических обозначений, создавать с их помощью графические тексты;

- создавать тексты, рисунки в графическом редакторе.

### **7 КЛАСС**

#### **Модуль «Производство и технологии»**

- приводить примеры развития технологий;

- приводить примеры эстетичных промышленных изделий;
- называть и характеризовать народные промыслы и ремѐсла России;
- называть производства и производственные процессы;
- называть современные и перспективные технологии;
- оценивать области применения технологий, понимать их возможности и ограничения;
- оценивать условия и риски применимости технологий с позиций экологических последствий;
- выявлять экологические проблемы;
- называть и характеризовать виды транспорта, оценивать перспективы развития;
- характеризовать технологии на транспорте, транспортную логистику.

**Модуль «Технологии обработки материалов и пищевых продуктов»**

- исследовать и анализировать свойства конструкционных материалов;

- выбирать инструменты и оборудование, необходимые для изготовления выбранного изделия по данной технологии;

- применять технологии механической обработки конструкционных материалов;

- осуществлять доступными средствами контроль качества изготавливаемого изделия, находить и устранять допущенные дефекты;

- выполнять художественное оформление изделий;

- называть пластмассы и другие современные материалы, анализировать их свойства, возможность применения в быту и на производстве;

- осуществлять изготовление субъективно нового продукта, опираясь на общую технологическую схему;

- оценивать пределы применимости данной технологии, в том числе с экономических и экологических позиций;

- знать и называть пищевую ценность рыбы, морепродуктов продуктов; определять качество рыбы;

- знать и называть пищевую ценность мяса животных, мяса птицы; определять качество;

- называть и выполнять технологии приготовления блюд из рыбы,

- характеризовать технологии приготовления из мяса животных, мяса птицы;

- называть блюда национальной кухни из рыбы, мяса;

- характеризовать мир профессий, связанных с изучаемыми технологиями, их востребованность на рынке труда.

#### **Модуль «Робототехника»**

- называть виды промышленных роботов, описывать их назначение и функции;

- назвать виды бытовых роботов, описывать их назначение и функции;

- использовать датчики и программировать действие учебного робота в зависимости от задач проекта;

- осуществлять робототехнические проекты, совершенствовать конструкцию, испытывать и презентовать результат проекта.

#### **Модуль «Компьютерная графика. Черчение»**

- называть виды конструкторской документации;

- называть и характеризовать виды графических моделей;

- выполнять и оформлять сборочный чертѐж;
- владеть ручными способами вычерчивания чертежей, эскизов и технических рисунков деталей;

- владеть автоматизированными способами вычерчивания чертежей, эскизов и технических рисунков;

- уметь читать чертежи деталей и осуществлять расчѐты по чертежам.

#### **Модуль «3D-моделирование, прототипирование, макетирование»**

- называть виды, свойства и назначение моделей;
- называть виды макетов и их назначение;

- создавать макеты различных видов, в том числе с использованием программного обеспечения; выполнять развѐртку и соединять фрагменты макета;

- выполнять сборку деталей макета;

- разрабатывать графическую документацию;

- характеризовать мир профессий, связанных с изучаемыми технологиями макетирования, их востребованность на рынке труда.

#### **8 КЛАСС**

#### **Модуль «Производство и технологии»**

- характеризовать общие принципы управления;

- анализировать возможности и сферу применения современных технологий;
- характеризовать технологии получения, преобразования и использования энергии;
- называть и характеризовать биотехнологии, их применение;
- характеризовать направления развития и особенности перспективных технологий;
- предлагать предпринимательские идеи, обосновывать их решение;
- определять проблему, анализировать потребности в продукте;

- овладеть методами учебной, исследовательской и проектной деятельности, решения творческих задач, проектирования, моделирования, конструирования и эстетического оформления изделий;

- характеризовать мир профессий, связанных с изучаемыми технологиями, их востребованность на рынке труда.

#### **Модуль «Робототехника»**

- называть основные законы и принципы теории автоматического управления и регулирования, методы использования в робототехнических системах;

- реализовывать полный цикл создания робота;

- конструировать и моделировать робототехнические системы;

- приводить примеры применения роботов из различных областей материального мира;

- характеризовать возможности роботов, роботехнических систем и направления их применения. **Модуль «Компьютерная графика. Черчение»**

- использовать программное обеспечение для создания проектной документации;

- создавать различные виды документов;

- владеть способами создания, редактирования и трансформации графических объектов;

- выполнять эскизы, схемы, чертежи с использованием чертѐжных инструментов и приспособлений и/или с использованием программного обеспечения;

- создавать и редактировать сложные 3D-модели и сборочные чертежи.

### **Модуль «3D-моделирование, прототипирование, макетирование»**

- разрабатывать оригинальные конструкции с использованием 3D-моделей, проводить их испытание, анализ, способы модернизации в зависимости от результатов испытания;

- создавать 3D-модели, используя программное обеспечение;

- устанавливать адекватность модели объекту и целям моделирования;

- проводить анализ и модернизацию компьютерной модели;

- изготавливать прототипы с использованием технологического оборудования (3D-принтер, лазерный гравѐр и др.);

- модернизировать прототип в соответствии с поставленной задачей;

- презентовать изделие.

### **9 КЛАСС**

### **Модуль «Производство и технологии»**

- перечислять и характеризовать виды современных информационно-когнитивных технологий;

- овладеть информационно-когнитивными технологиями преобразования данных в информацию и информации в знание;

- характеризовать культуру предпринимательства, виды предпринимательской деятельности;

- создавать модели экономической деятельности;
- разрабатывать бизнес-проект;

- оценивать эффективность предпринимательской деятельности;

-характеризовать закономерности технологического развития цивилизации;

- планировать своѐ профессиональное образование и профессиональную карьеру.

### **Модуль «Робототехника»**

- характеризовать автоматизированные и роботизированные производственные линии;

- анализировать перспективы развития робототехники;

- характеризовать мир профессий, связанных с робототехникой, их востребованность на рынке труда;

- реализовывать полный цикл создания робота;

- конструировать и моделировать робототехнические системы с использованием материальных конструкторов с компьютерным управлением и обратной связью;

- использовать визуальный язык для программирования простых робототехнических систем;

- составлять алгоритмы и программы по управлению роботом;

- самостоятельно осуществлять робототехнические проекты.

### **Модуль «Компьютерная графика. Черчение»**

- выполнять эскизы, схемы, чертежи с использованием чертѐжных инструментов и приспособлений и/или в системе автоматизированного проектирования (САПР);

- создавать 3D-модели в системе автоматизированного проектирования (САПР);

- оформлять конструкторскую документацию, в том числе с использованием систем автоматизированного проектирования (САПР);

- характеризовать мир профессий, связанных с изучаемыми технологиями, их востребованность на рынке труда.

**Модуль «3D-моделирование, прототипирование, макетирование»** 

- использовать редактор компьютерного трѐхмерного проектирования для создания моделей сложных объектов;

- изготавливать прототипы с использованием технологического оборудования (3D-принтер, лазерный гравѐр и др.);

- называть и выполнять этапы аддитивного производства;

- модернизировать прототип в соответствии с поставленной задачей;

- называть области применения 3D-моделирования;

- характеризовать мир профессий, связанных с изучаемыми технологиями 3D-моделирования, их востребованность на рынке труда.

#### **Тематическое планирование по учебному предмету «Технология», в том числе с учетом рабочей программы воспитания, с указанием количества часов, отводимых на освоение каждой темы***.*

Тематическое планирование по предмету «Технология» составлено с учётом рабочей программы воспитания. Воспитательный потенциал данного учебного предмета обеспечивает реализацию следующих целевых приоритетов воспитания обучающихся ООО:

установление доверительных отношений между педагогическим работником и обучающимися, способствующих позитивному восприятию обучающимися требований и просьб педагогического работника, привлечению их внимания к обсуждаемой на уроке информации, активизации познавательной деятельности;

побуждение обучающихся соблюдать на уроке общепринятые нормы поведения, правила общения со старшими (педагогическими работниками) и сверстниками (обучающимися), принципы учебной дисциплины и самоорганизации;

привлечение внимания обучающихся к ценностному аспекту изучаемых на уроках явлений, организация их работы с получаемой на уроке социально значимой информацией — инициирование ее обсуждения, высказывания обучающимися своего мнения по ее поводу, выработки своего к ней отношения;

использование воспитательных возможностей содержания учебного предмета через демонстрацию обучающимся примеров ответственного, гражданского поведения, проявления человеколюбия и добросердечности, через подбор соответствующих текстов для чтения, задач для решения, проблемных ситуаций для обсуждения в классе;

применение на уроке интерактивных форм работы с обучающимися: интеллектуальных игр, стимулирующих познавательную мотивацию обучающихся; дидактического театра, где полученные на уроке знания обыгрываются в театральных постановках; дискуссий, которые дают обучающимся возможность приобрести опыт ведения конструктивного диалога; групповой работы или работы в парах, которые учат командной работе и взаимодействию с другими детьми;

включение в урок игровых процедур, которые помогают поддержать мотивацию обучающихся к получению знаний, налаживанию позитивных межличностных отношений в классе, помогают установлению доброжелательной атмосферы во время урока;

организация шефства мотивированных и эрудированных обучающихся над их неуспевающими одноклассниками, дающего им социально значимый опыт сотрудничества и взаимной помощи;

инициирование и поддержка исследовательской деятельности обучающихся в рамках реализации ими индивидуальных и групповых исследовательских проектов, что даст обучающимся возможность приобрести навыки самостоятельного решения теоретической проблемы, генерирования и оформления собственных идей, уважительного отношения к чужим идеям, оформленным в работах

других исследователей, навык публичного выступления перед аудиторией, аргументирования и отстаивания своей точки зрения.

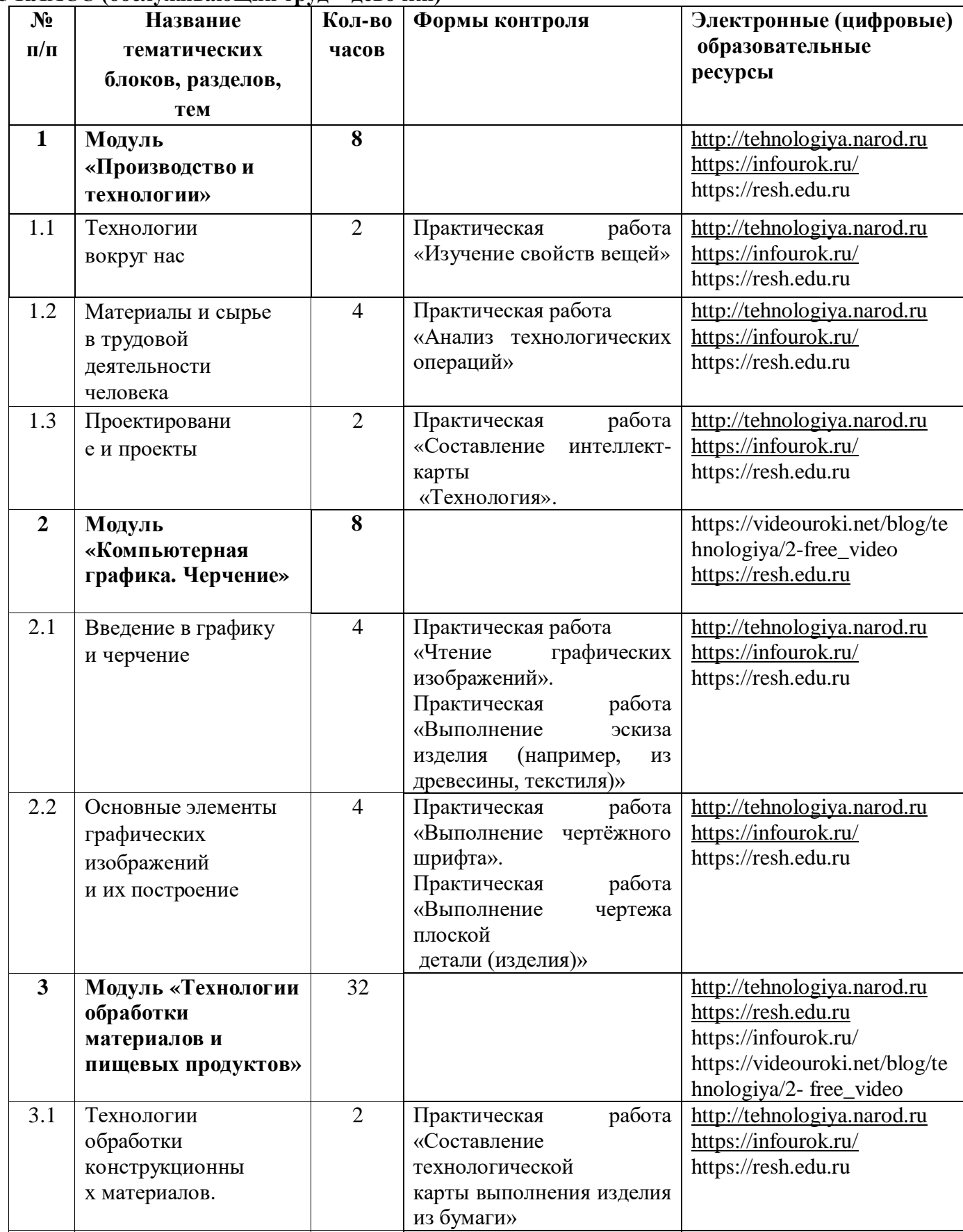

3.2 Конструкционны 2 Практическая работа [http://tehnologiya.narod.ru](http://tehnologiya.narod.ru/)

#### **5 КЛАСС (обслуживающий труд – девочки)**

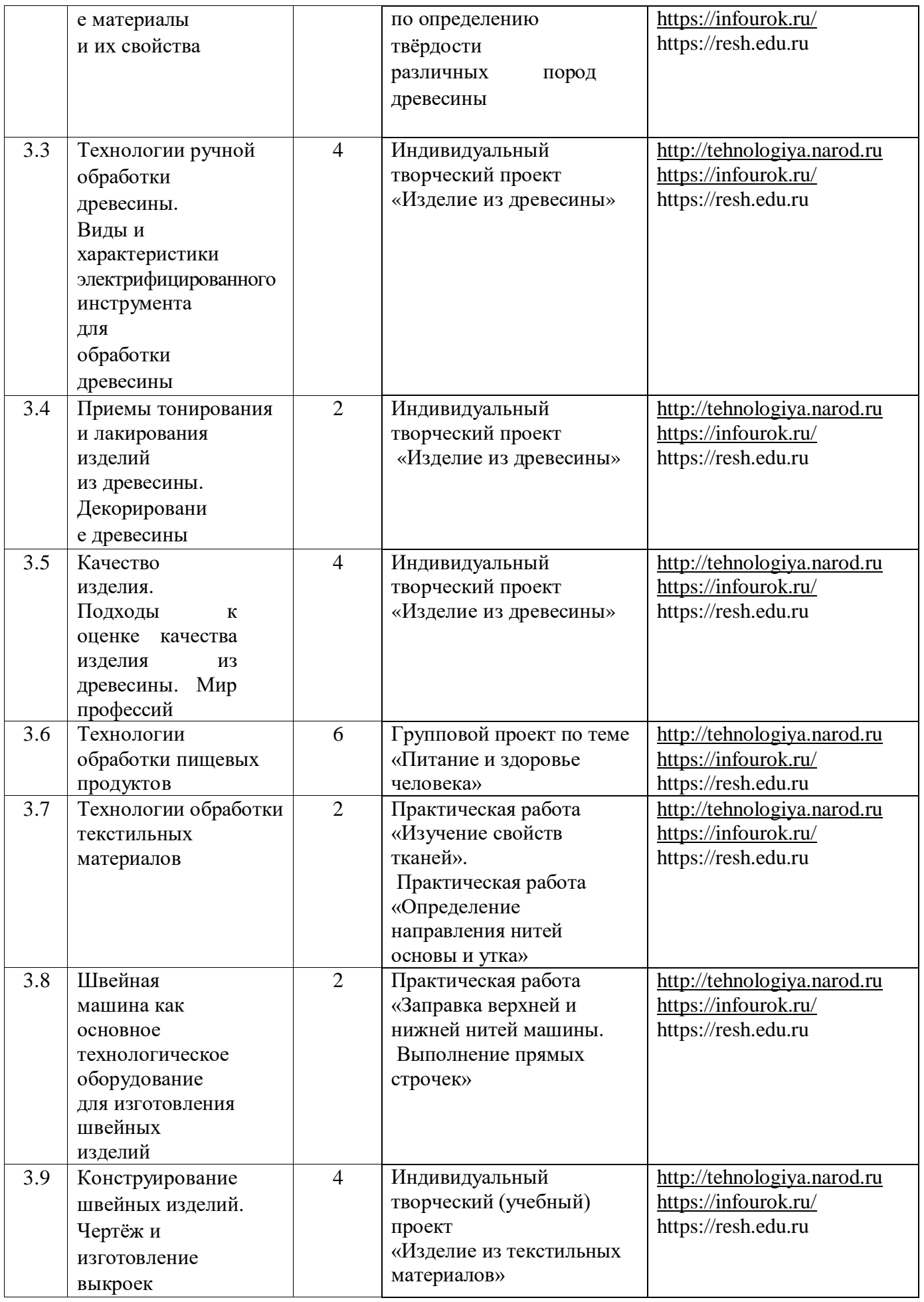

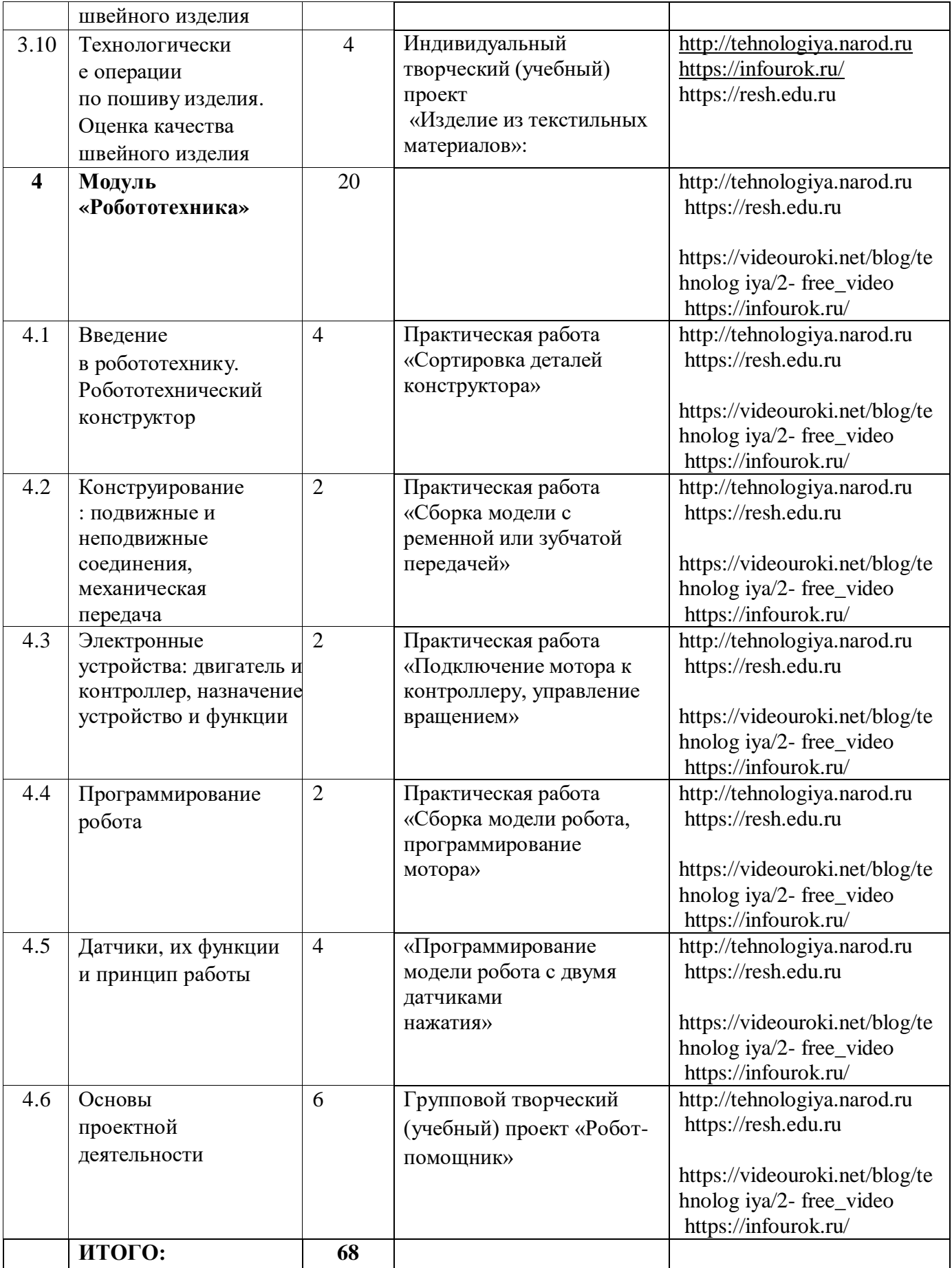

# **5 КЛАСС ( технический труд – мальчики)**

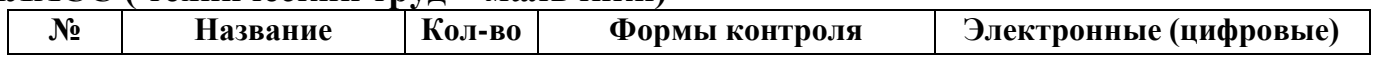

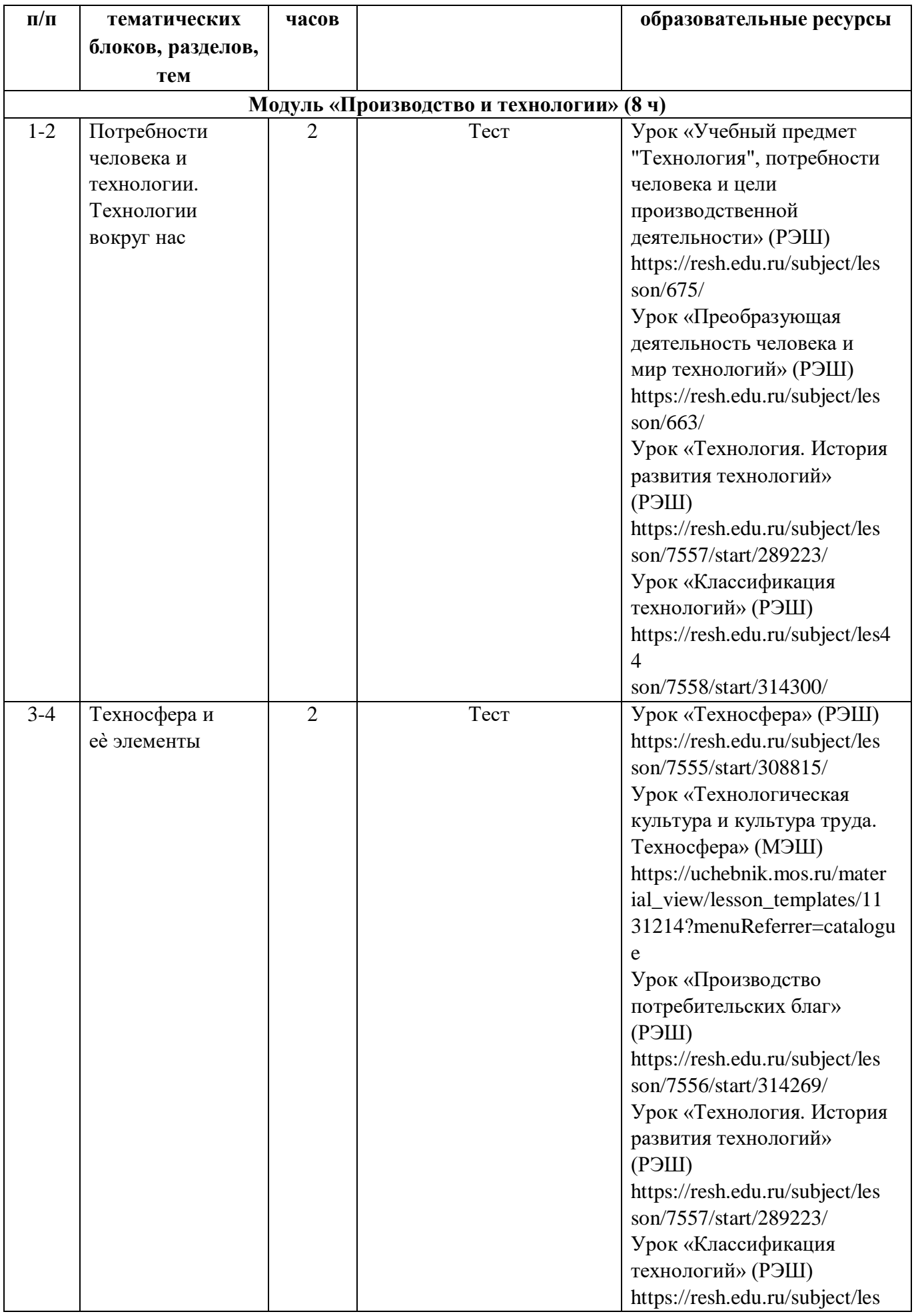

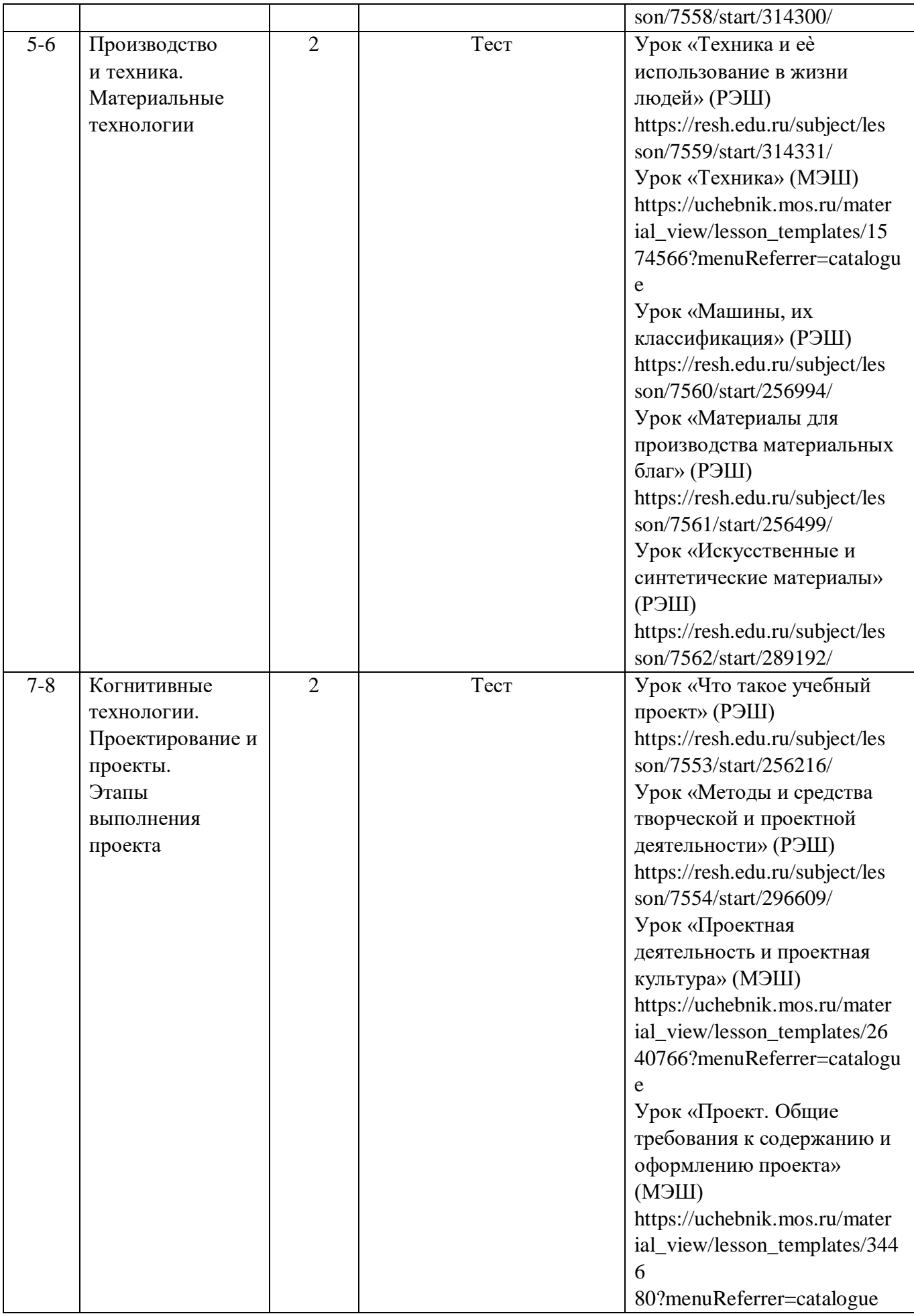

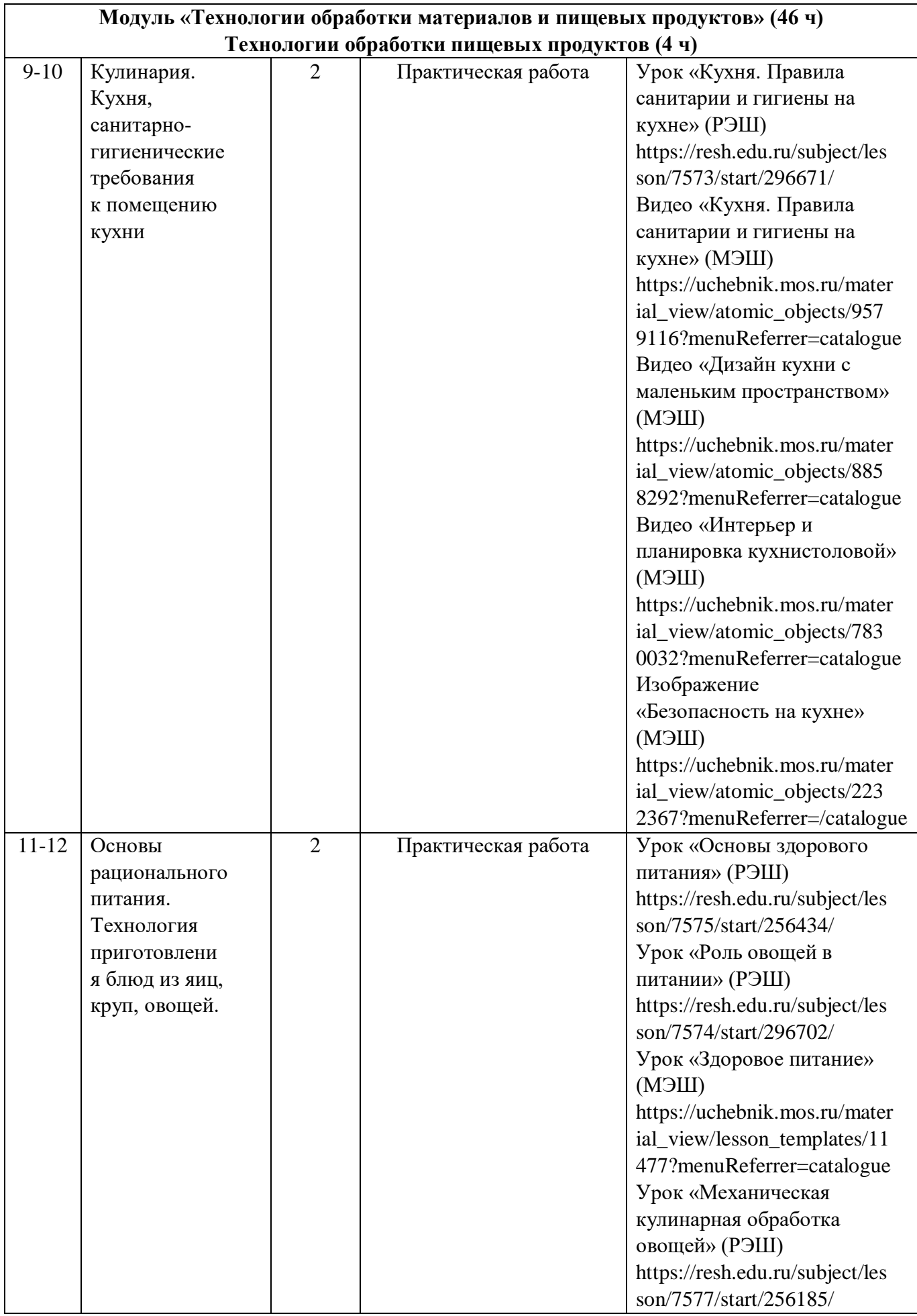

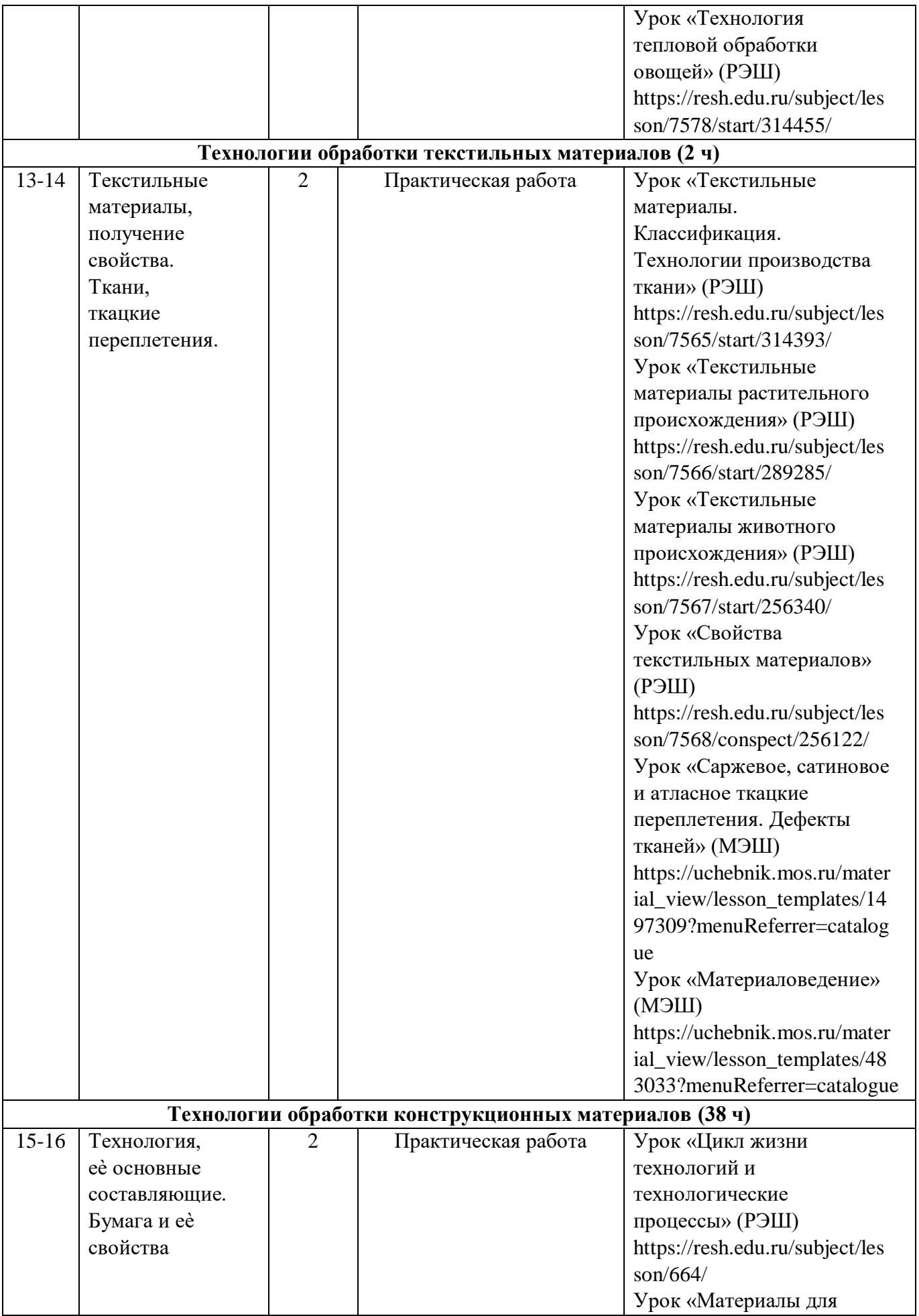

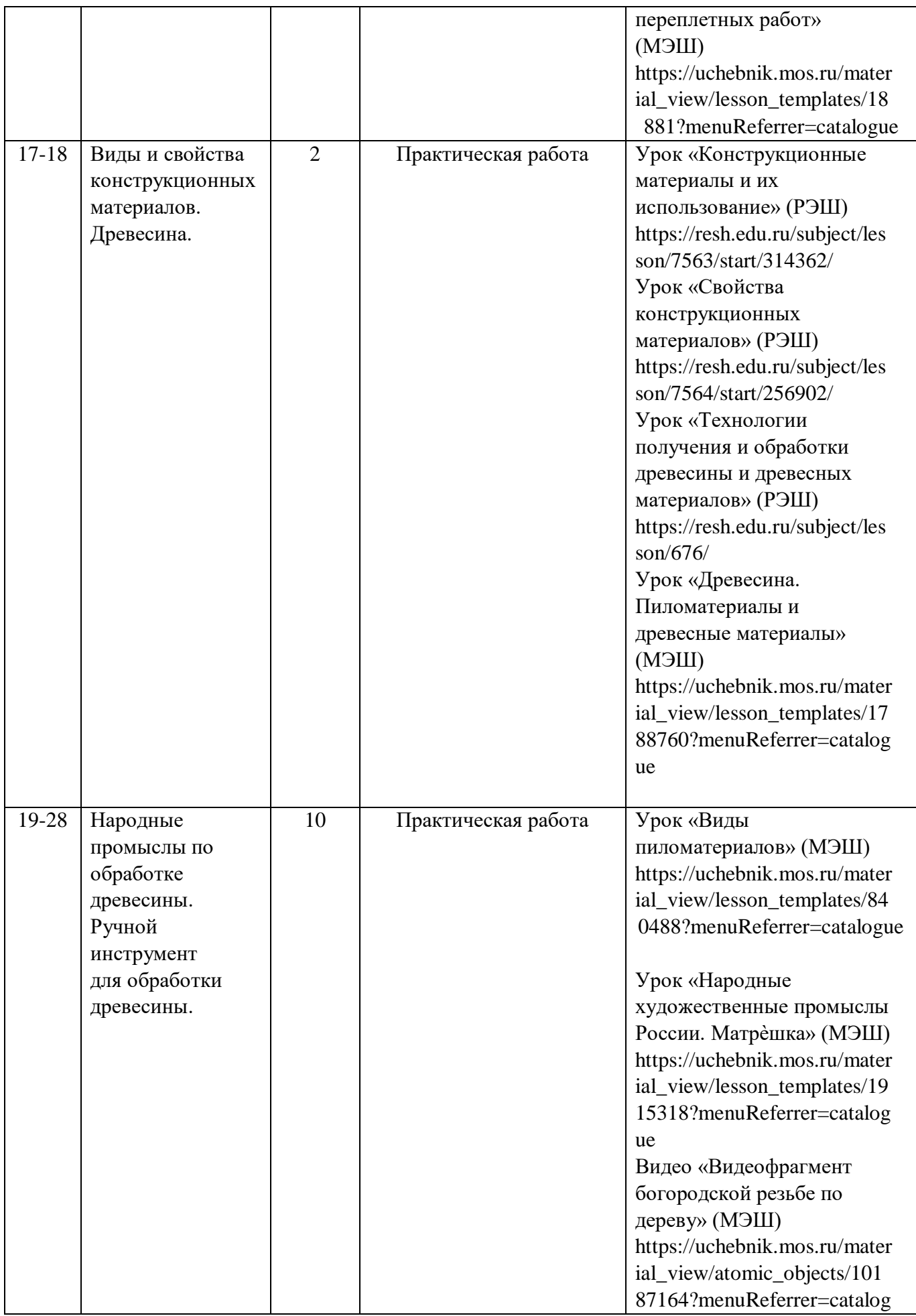

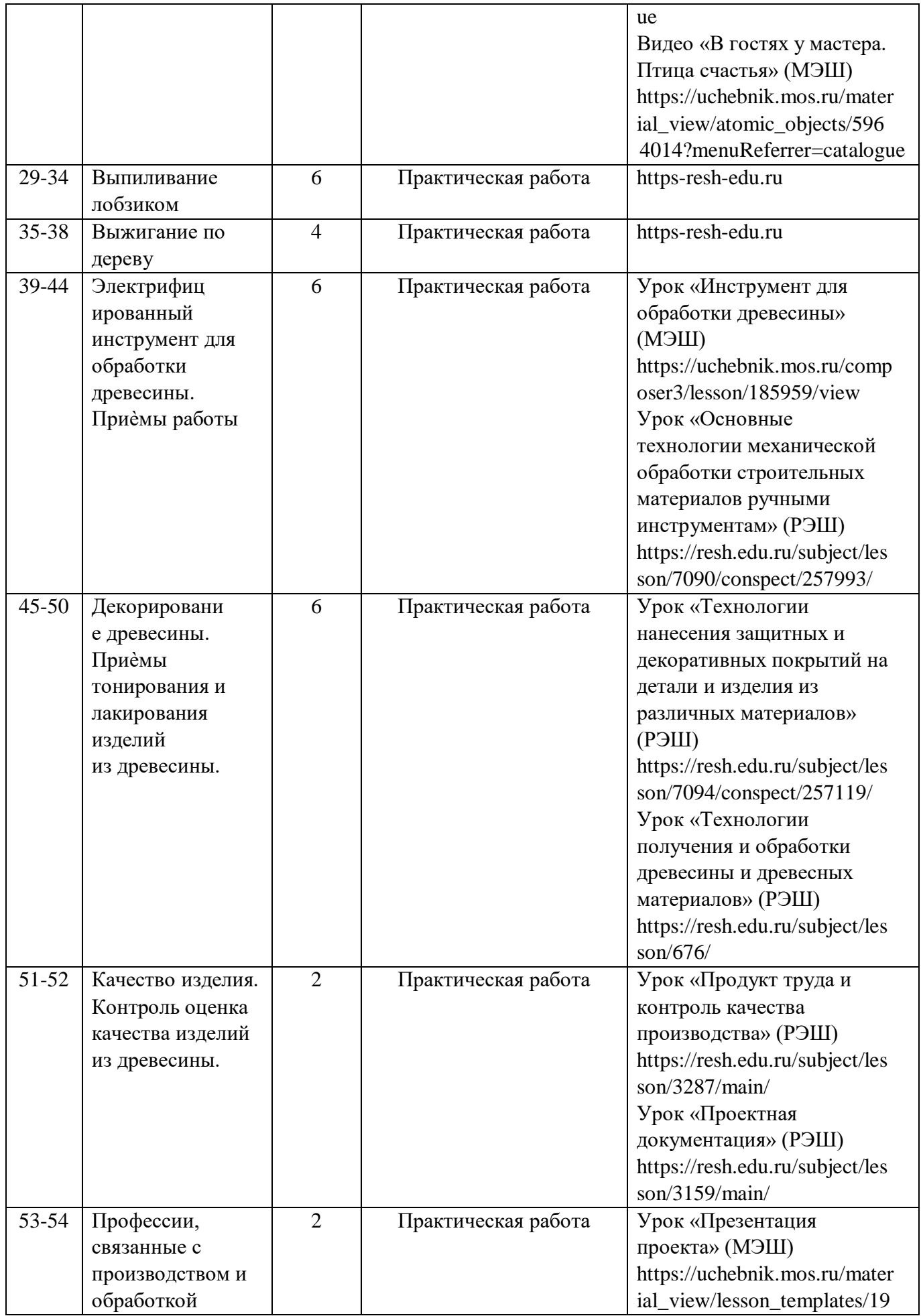

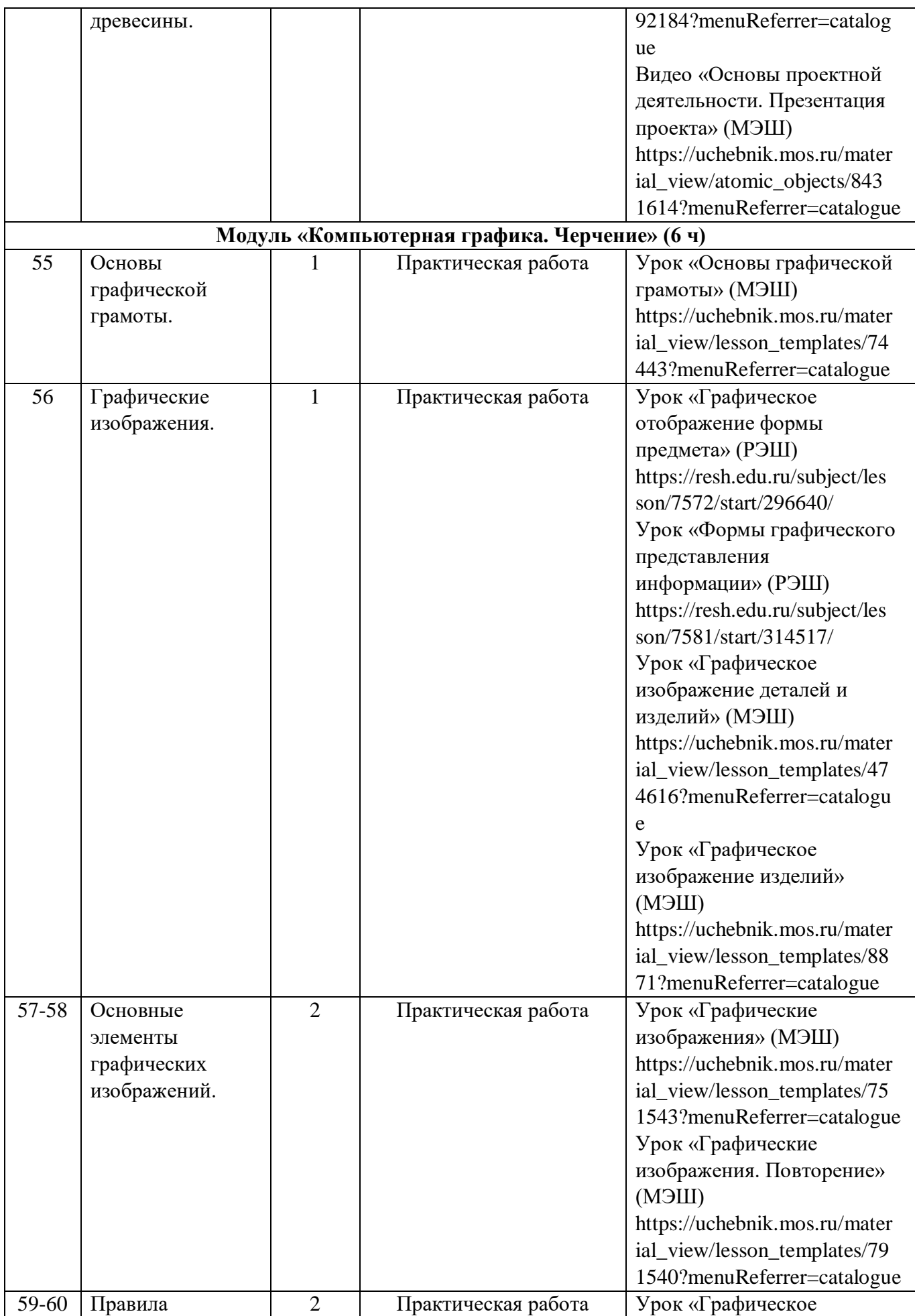

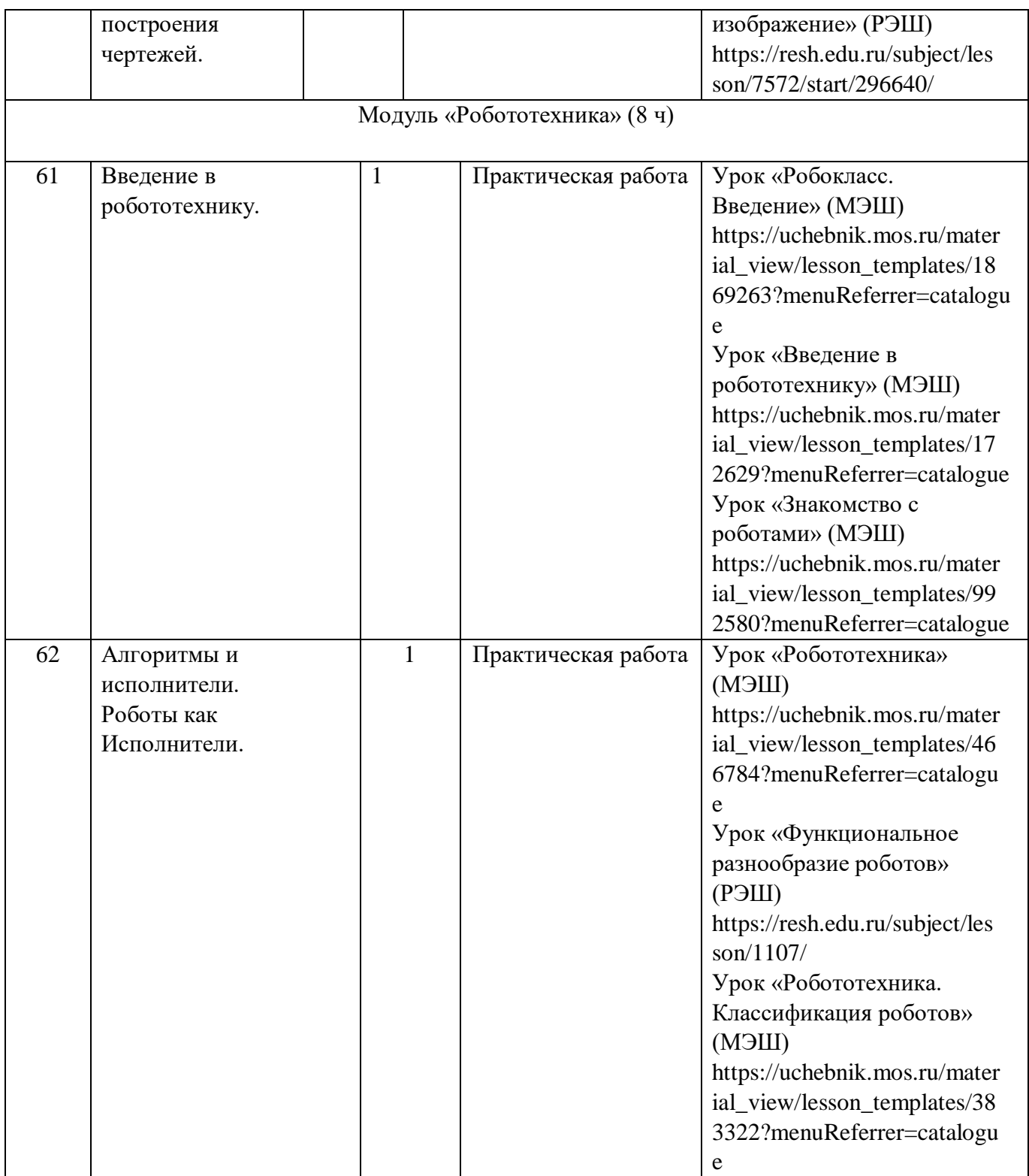

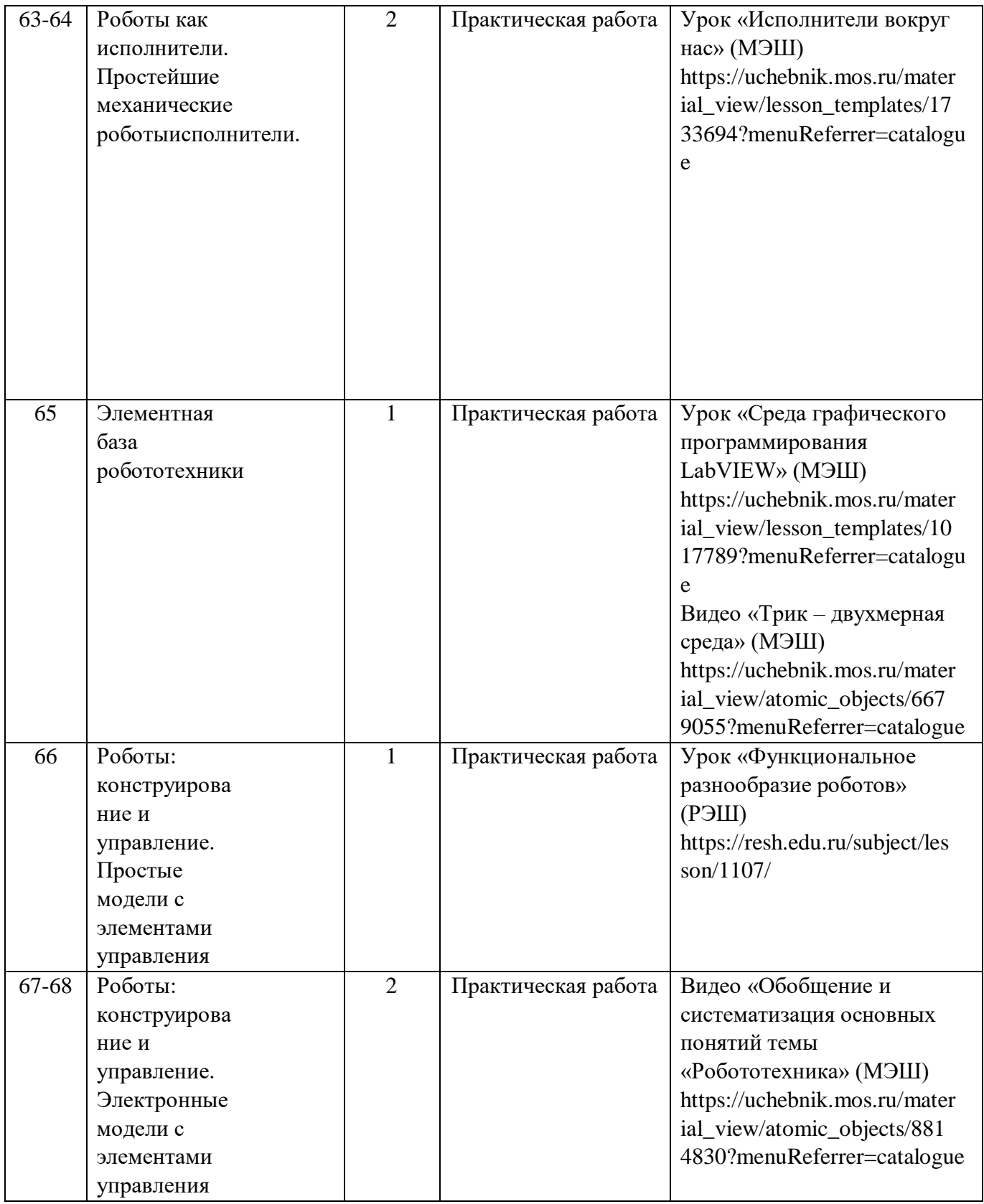

# **6 КЛАСС (обслуживающий труд – девочки)**

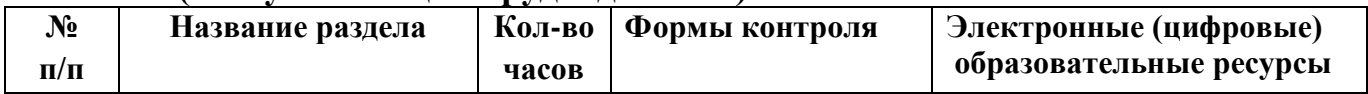

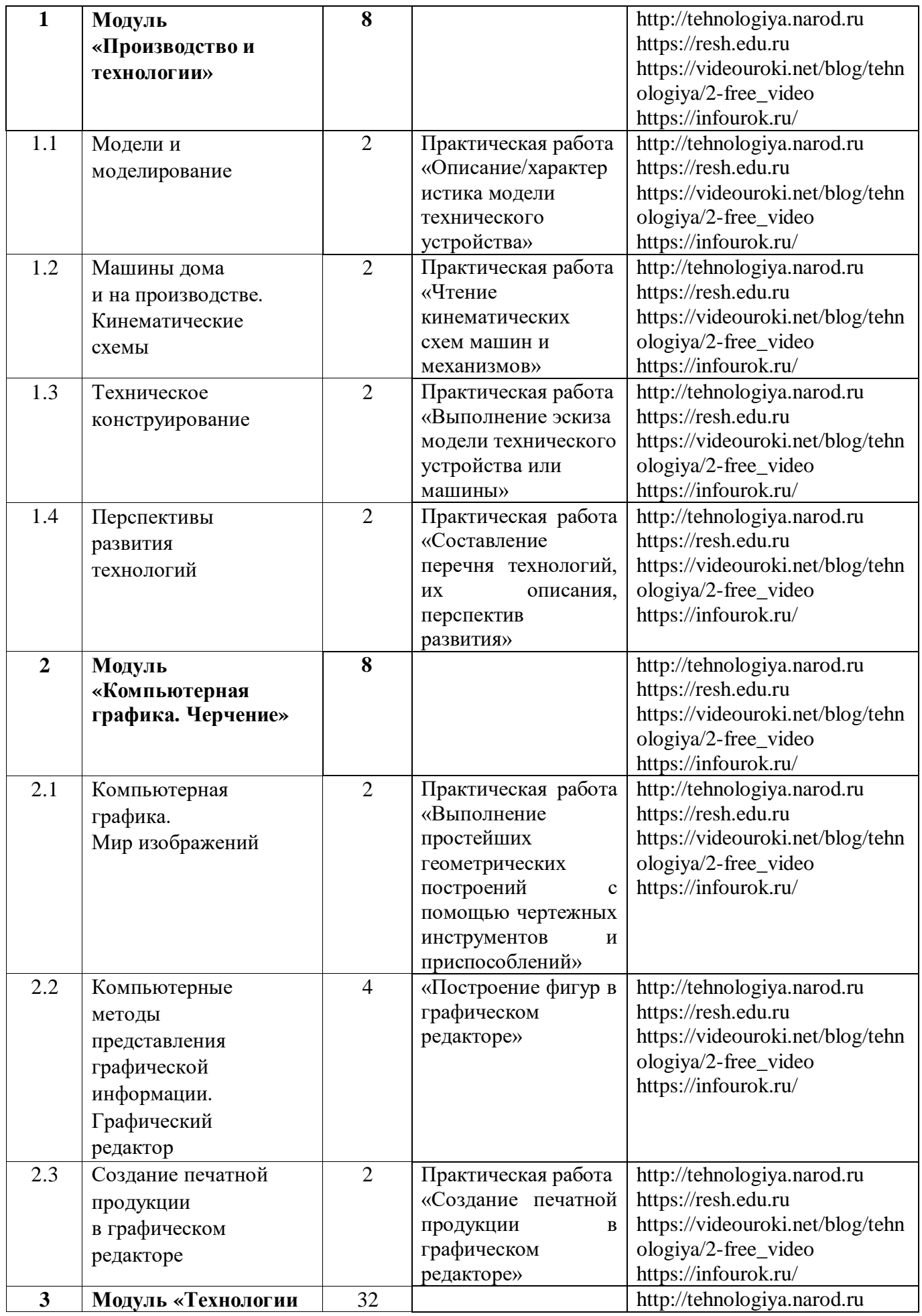

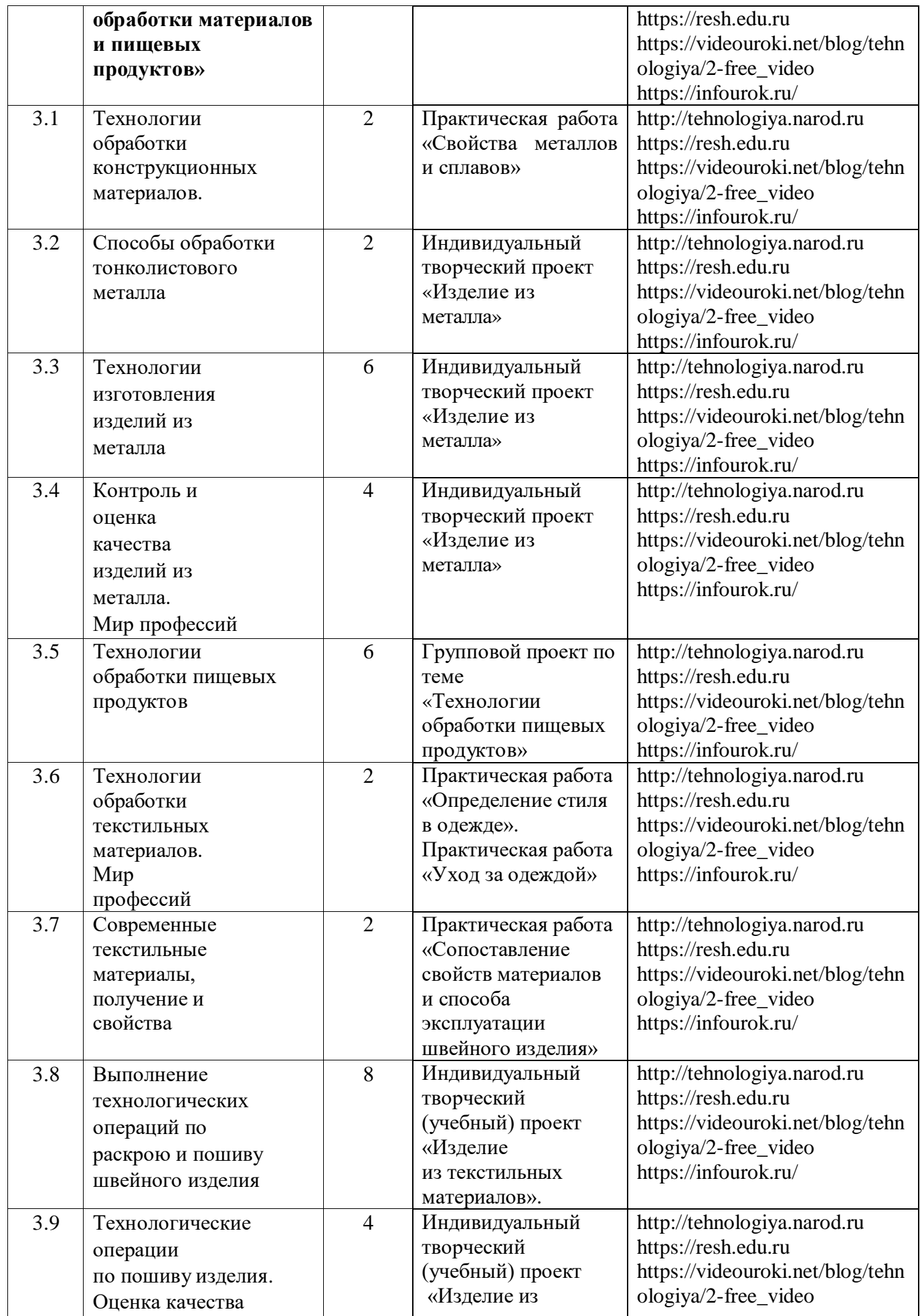

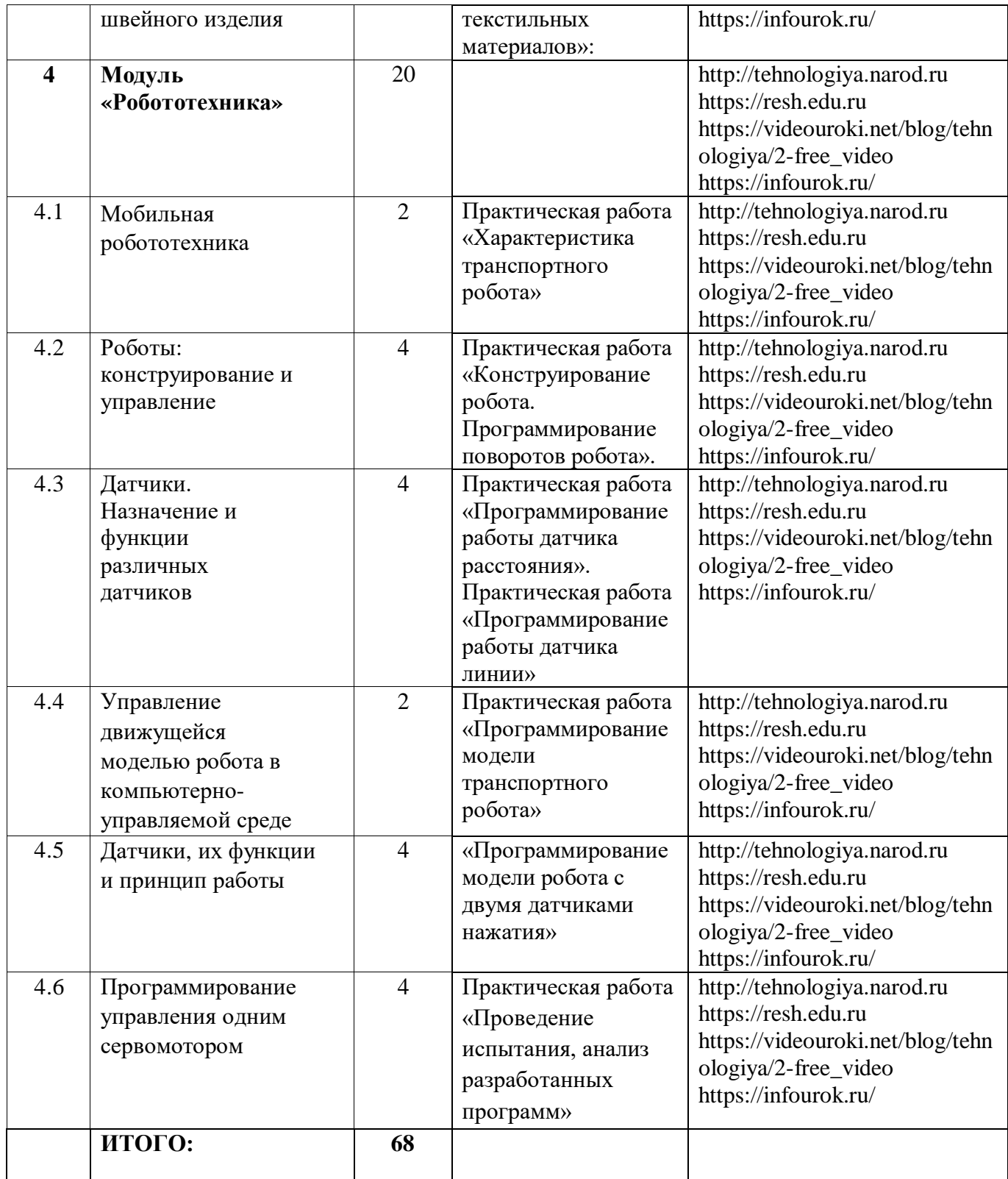

# **6 КЛАСС (технический труд – мальчики)**

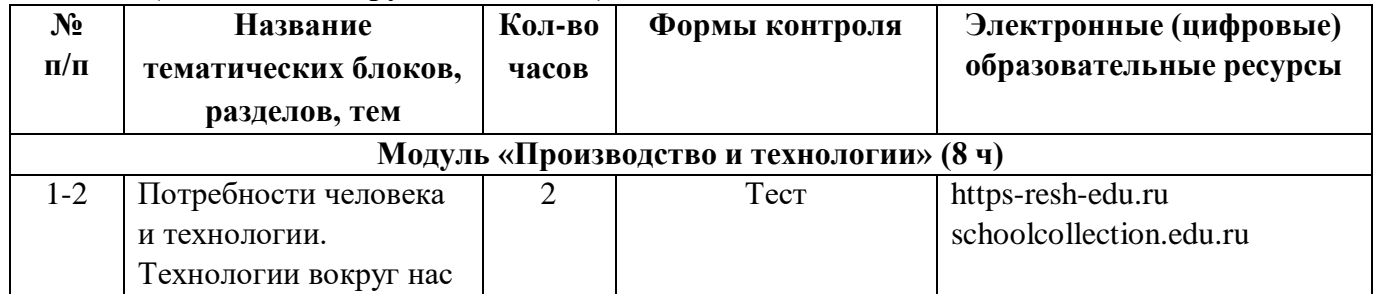

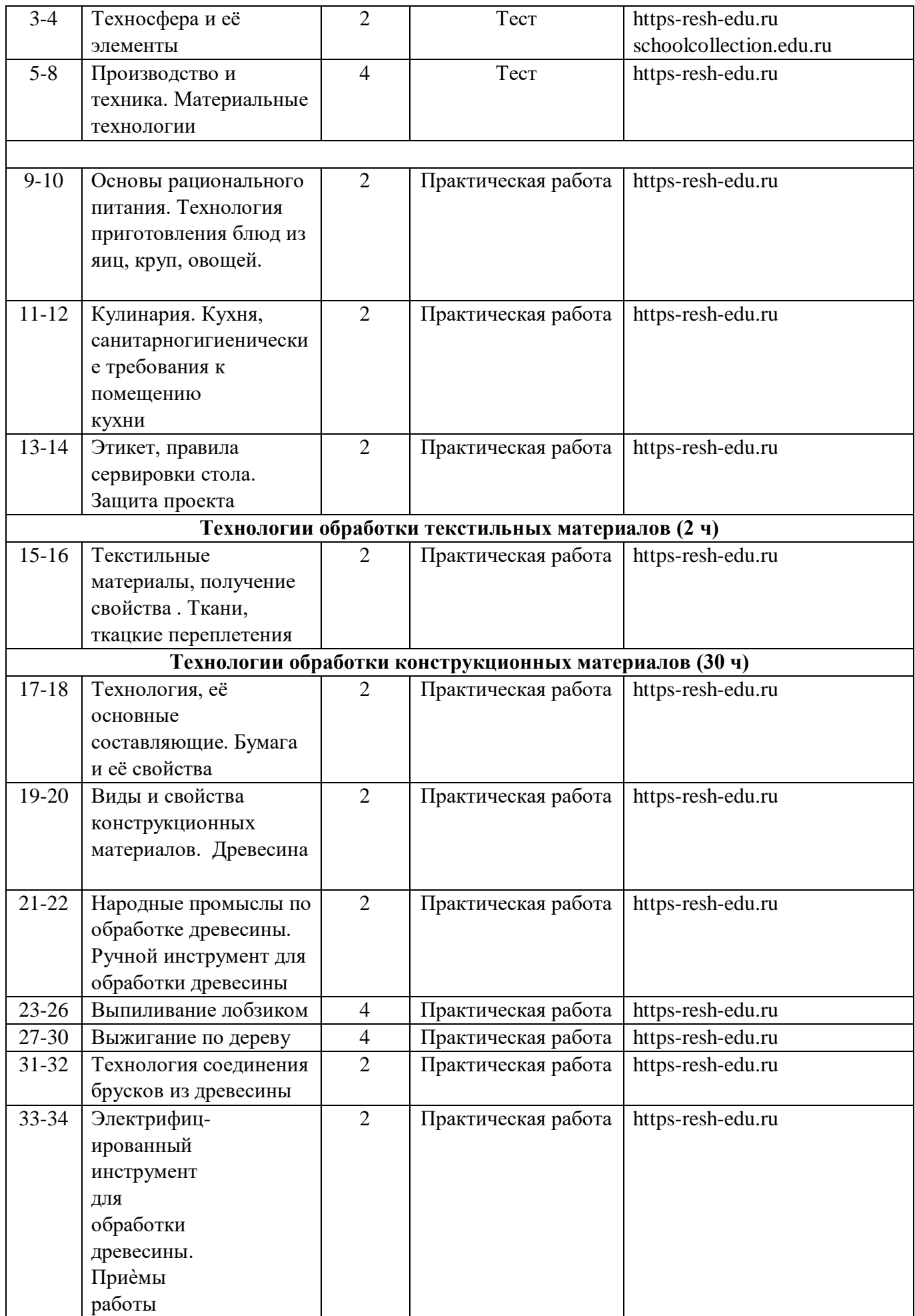

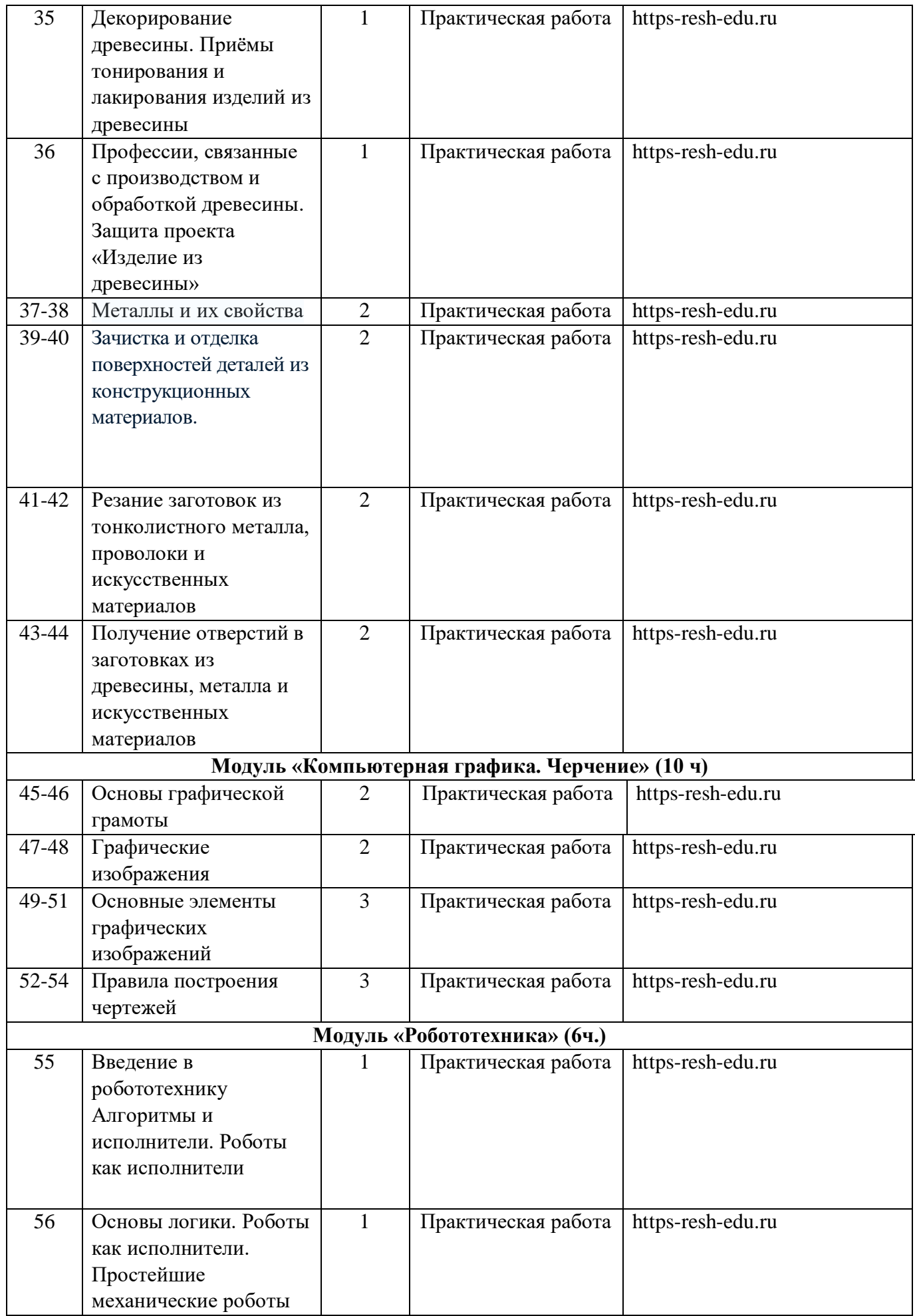

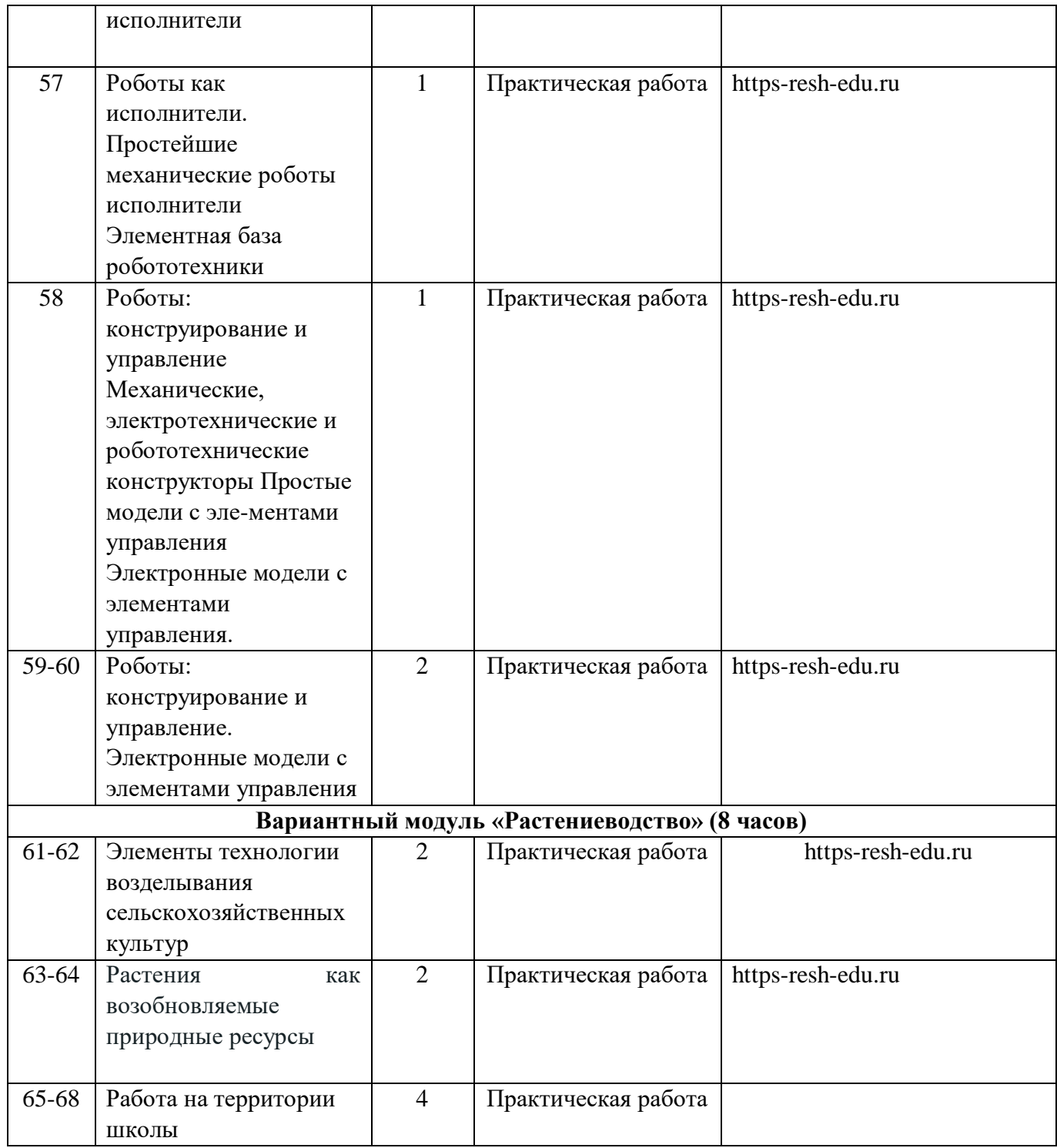

# **7 КЛАСС (обслуживающий труд – девочки)**

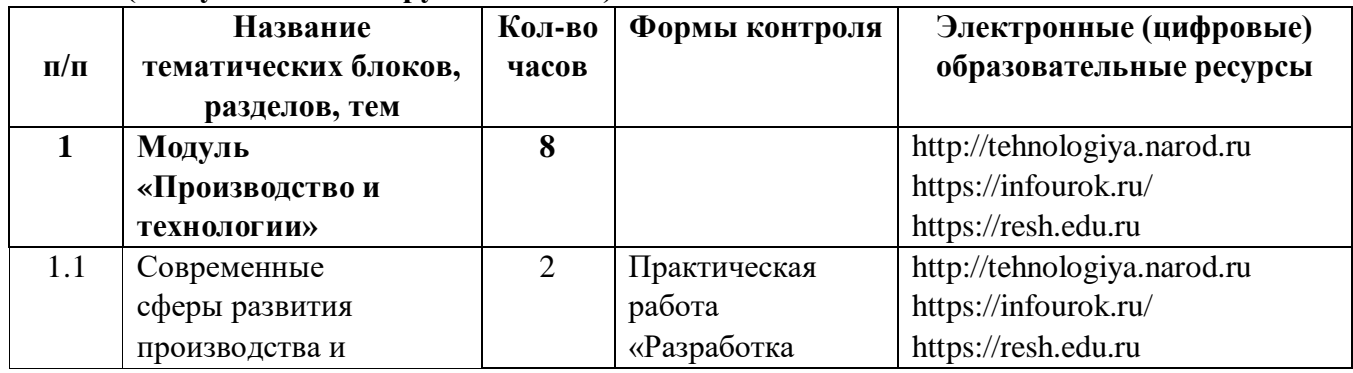

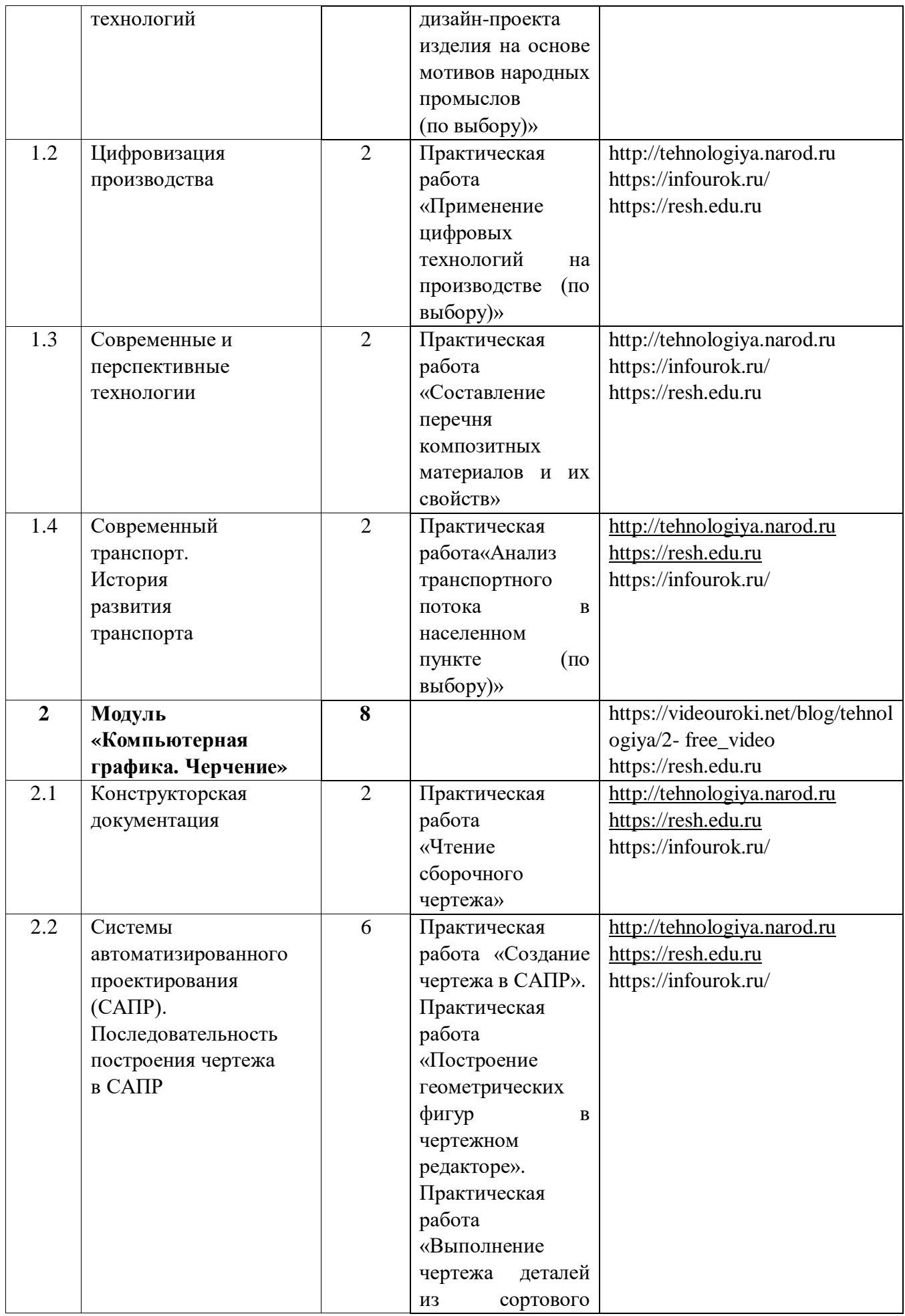

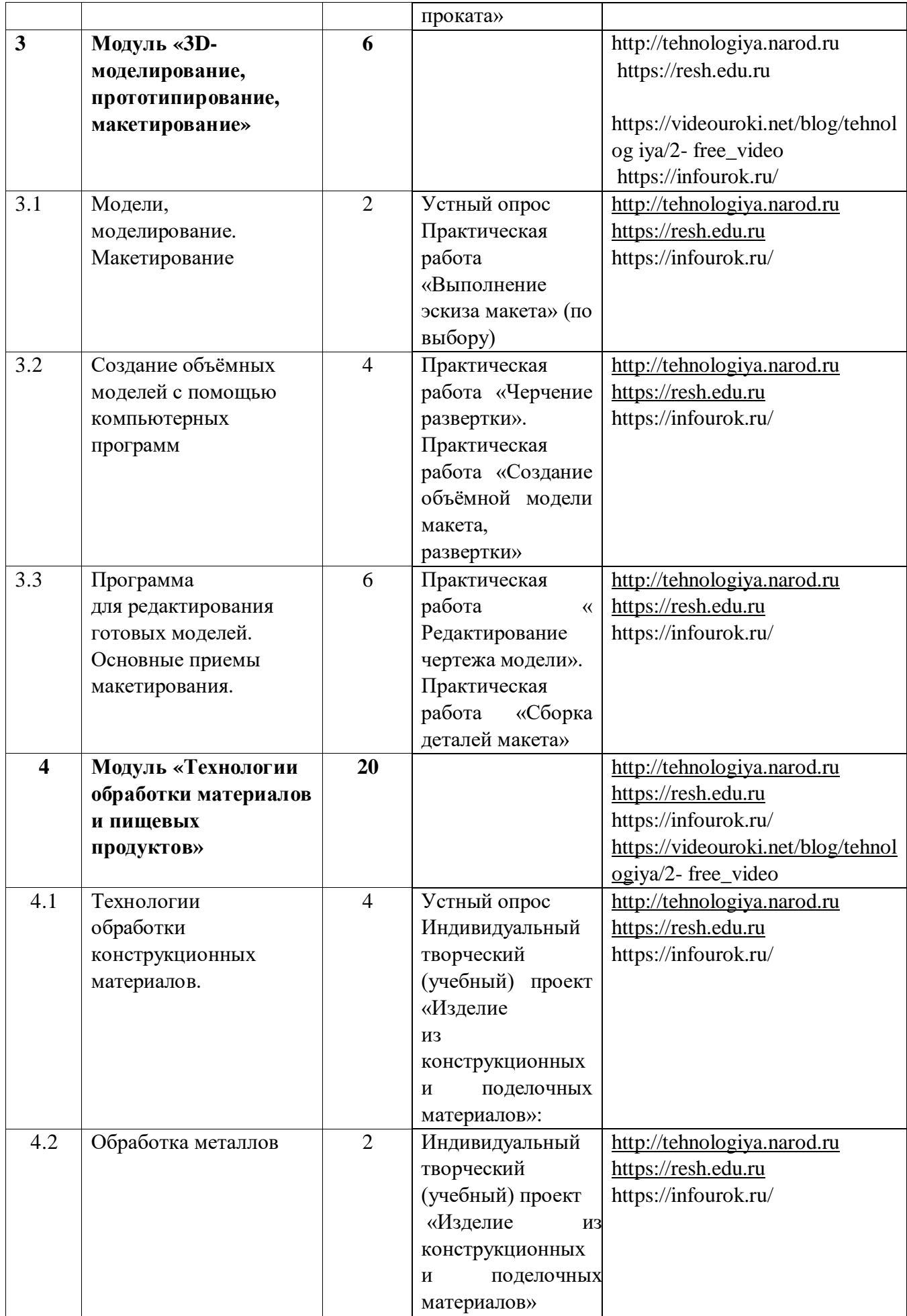

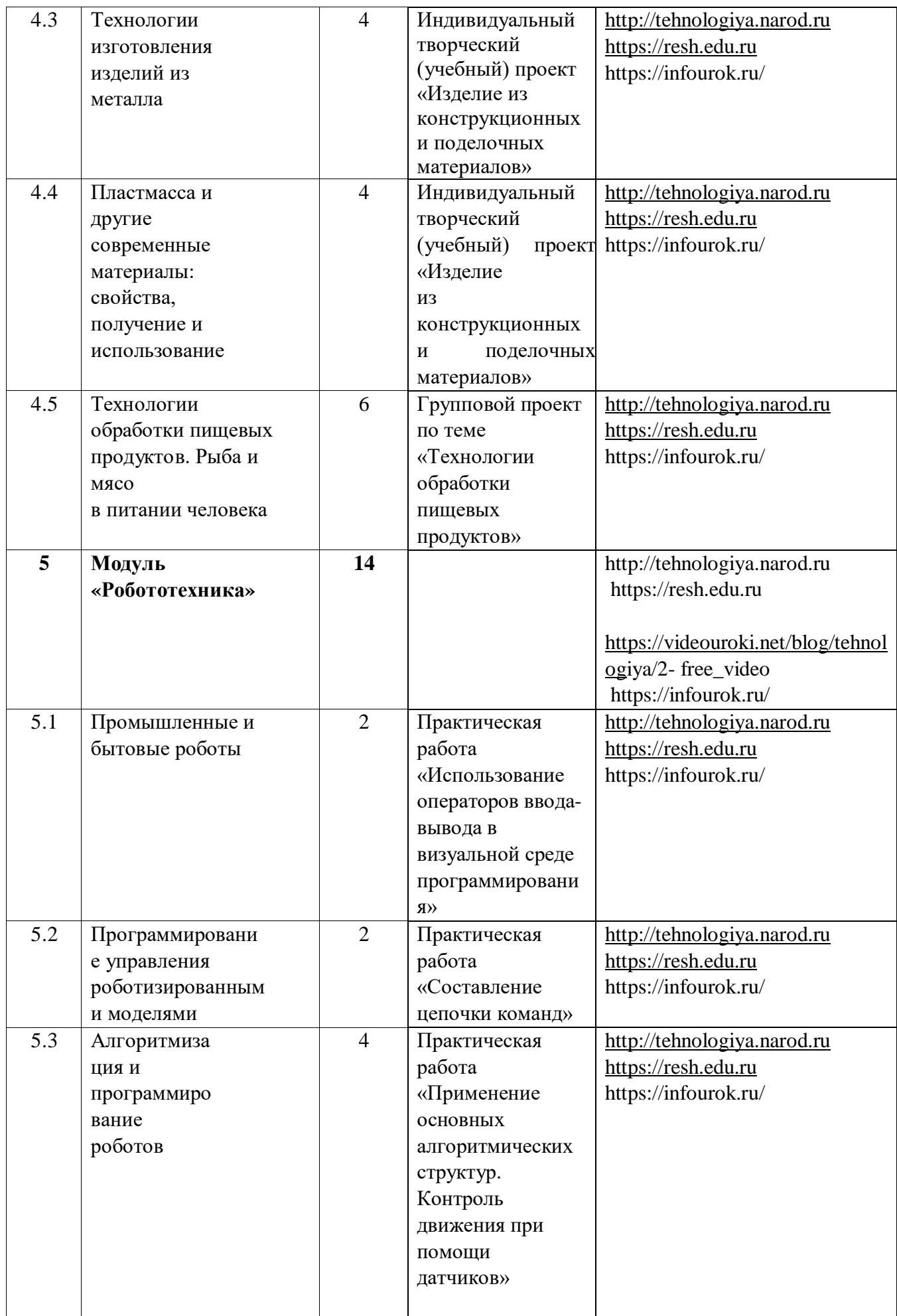

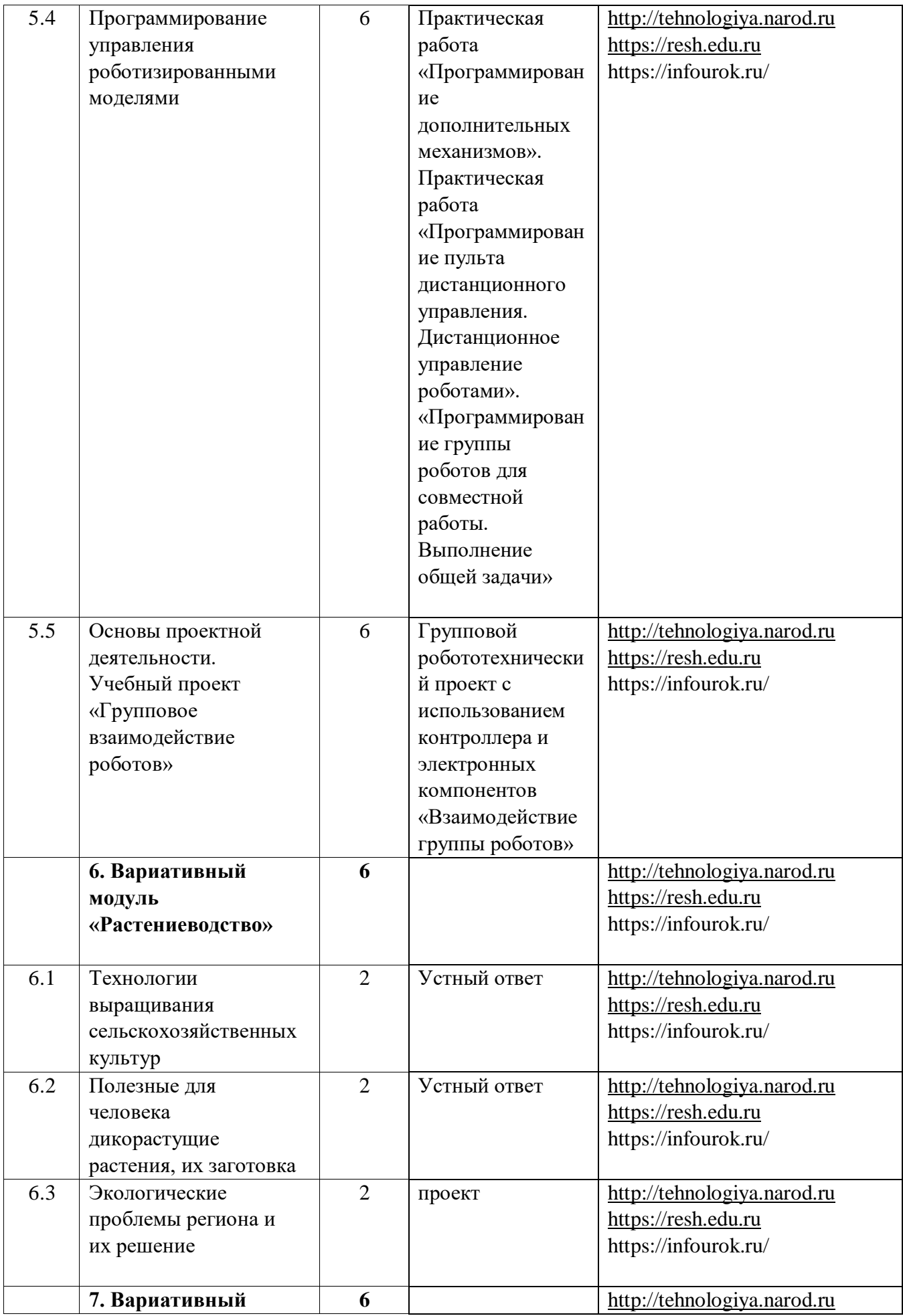

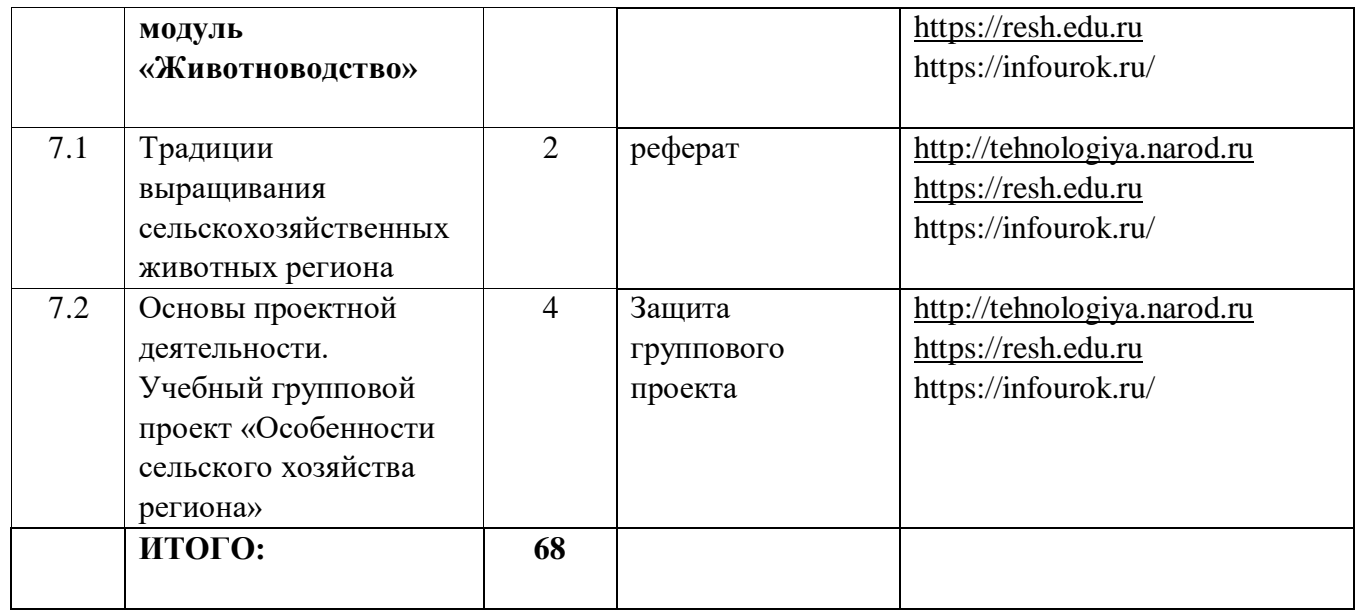

# **7 КЛАСС (технический труд – мальчики)**

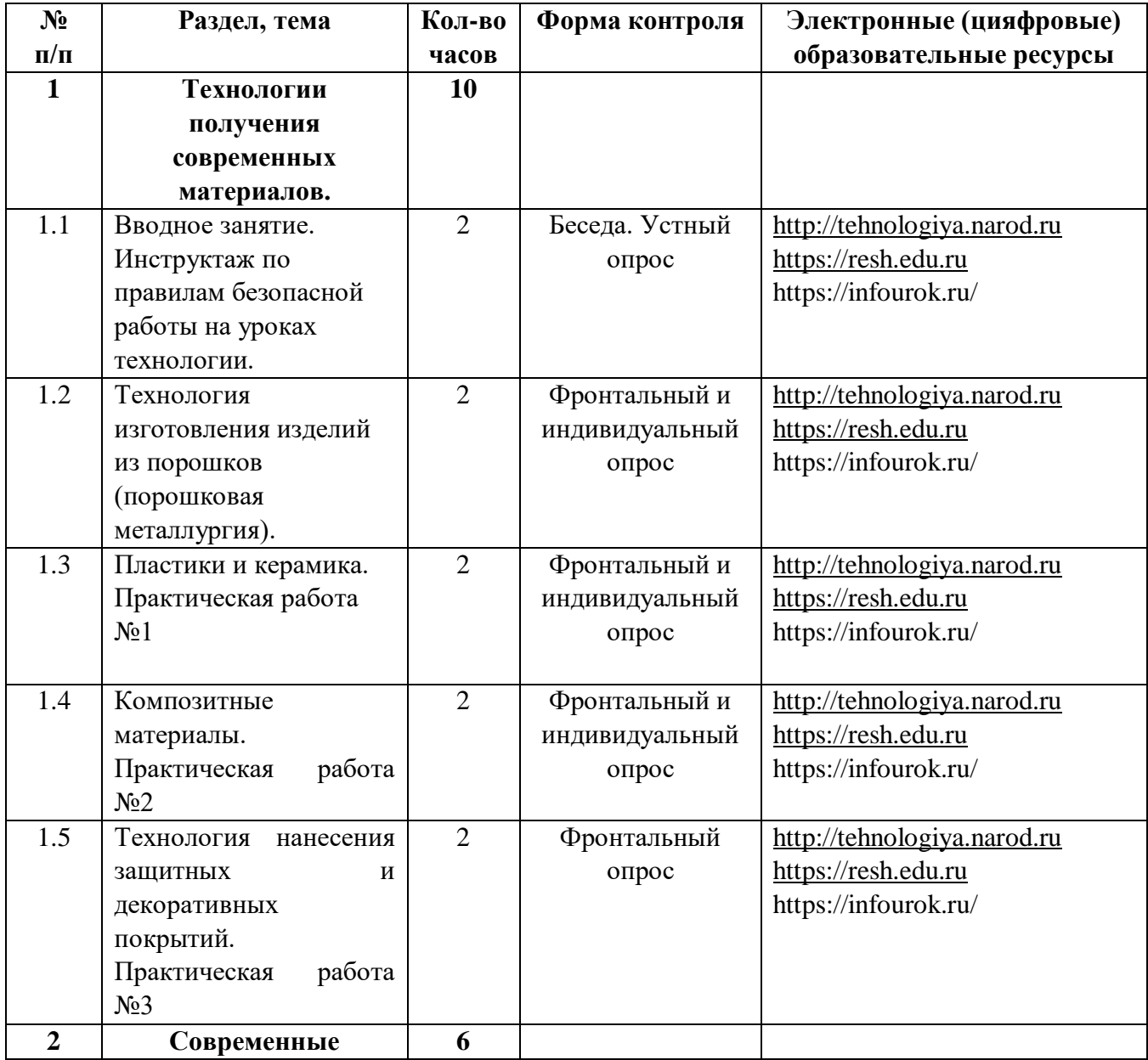

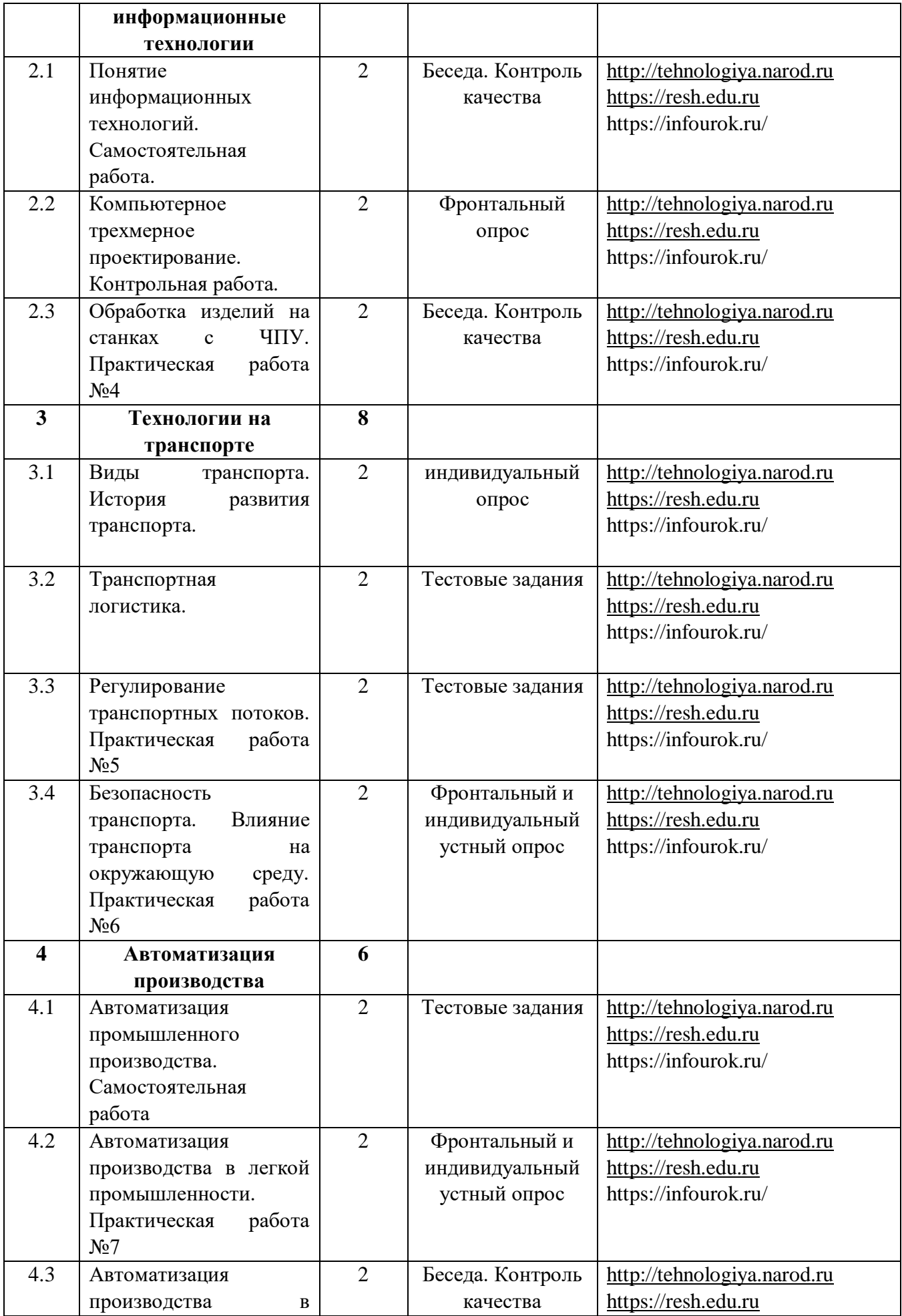

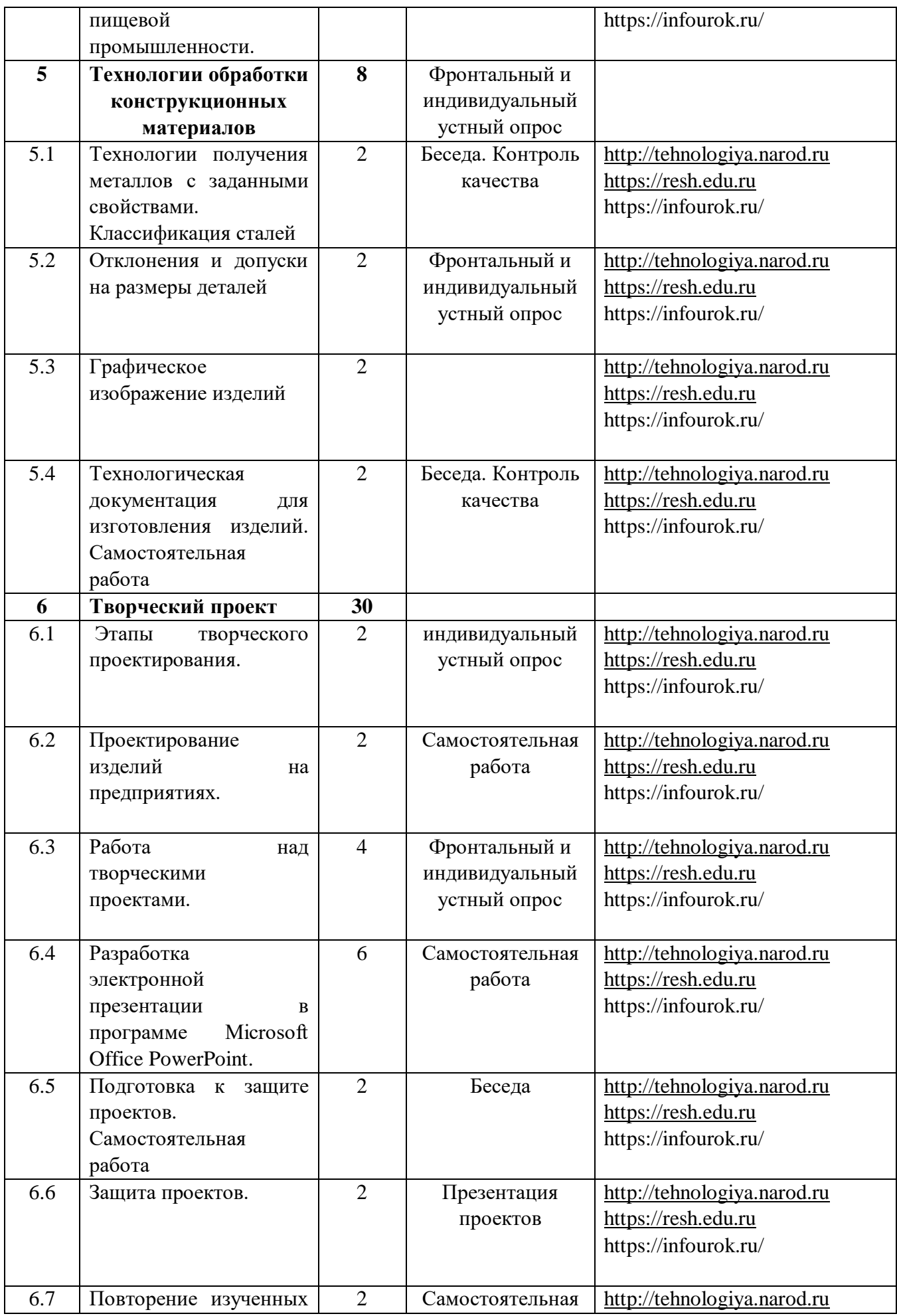

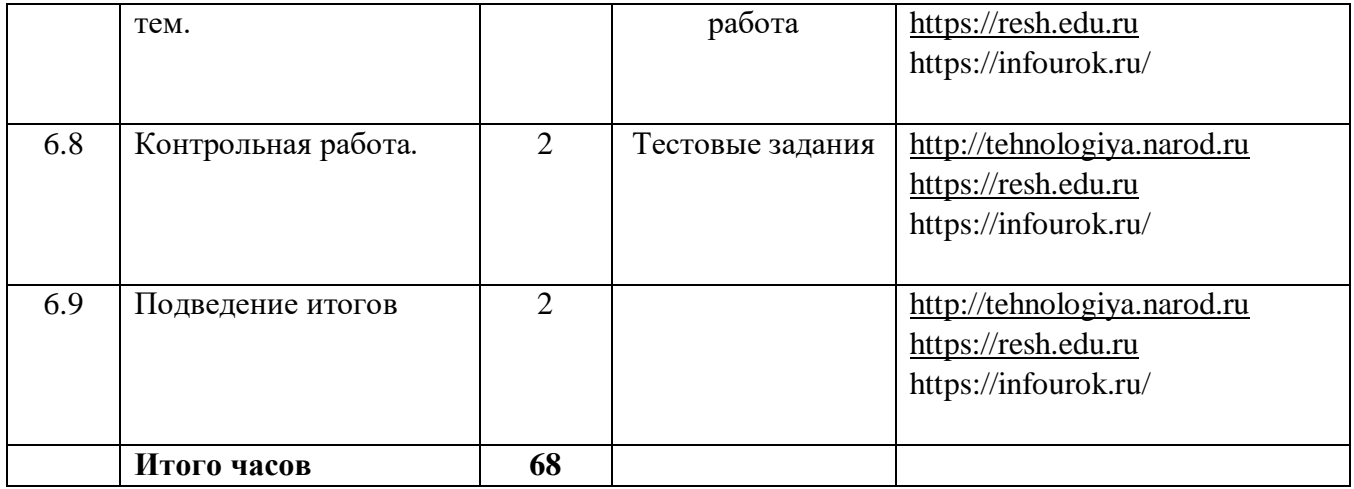

# **8 класс (обслуживающий труд – девочки)**

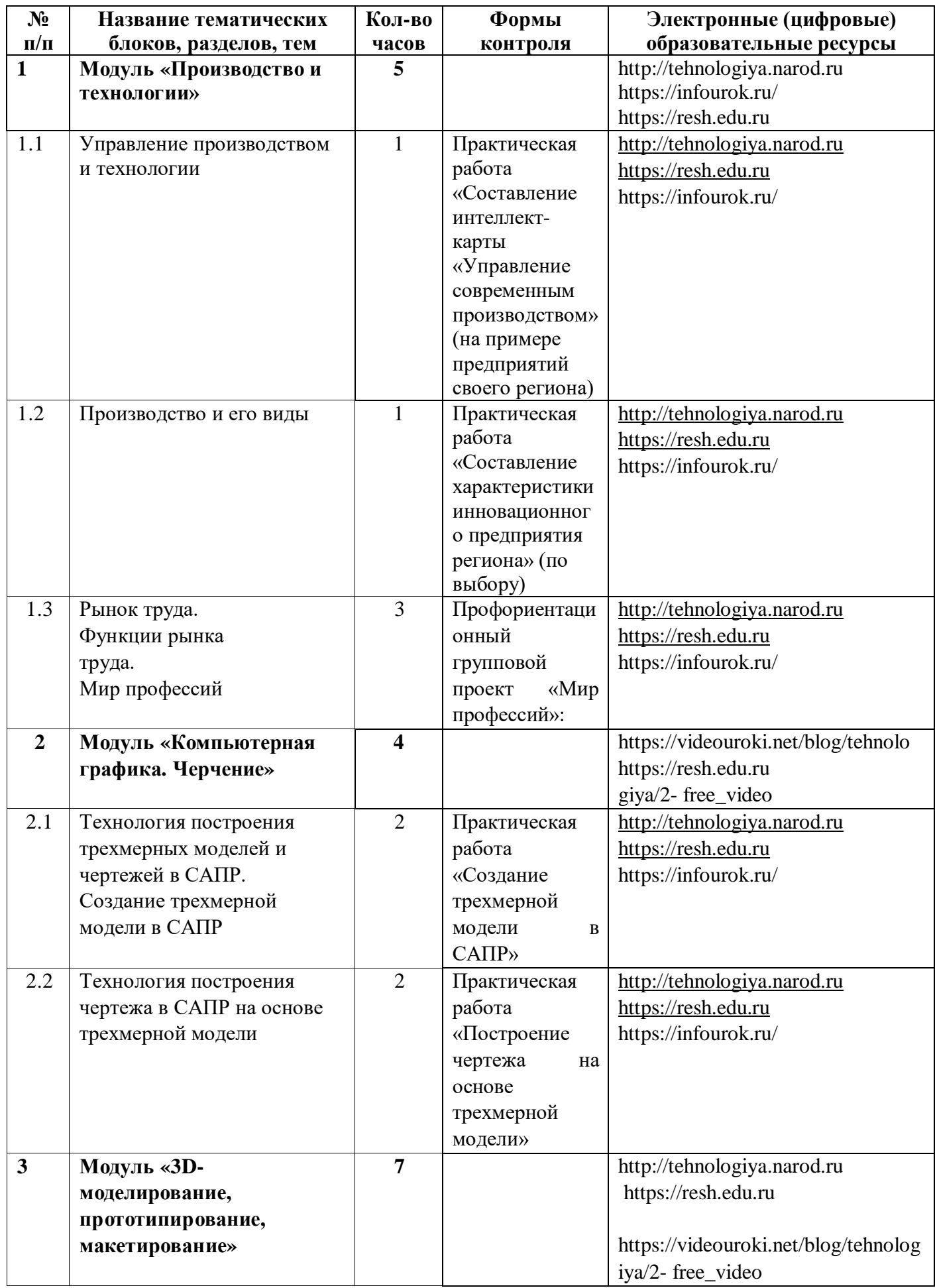

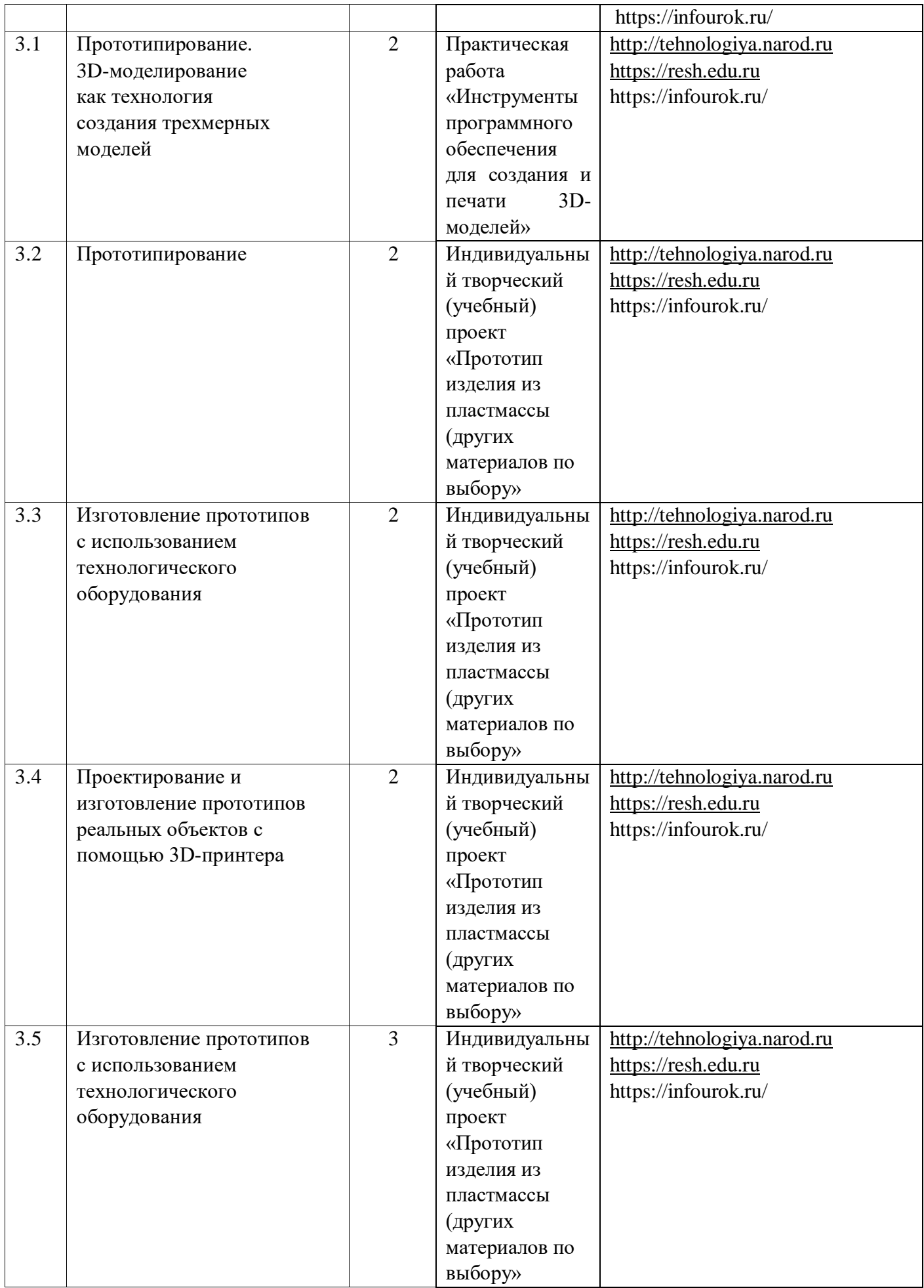

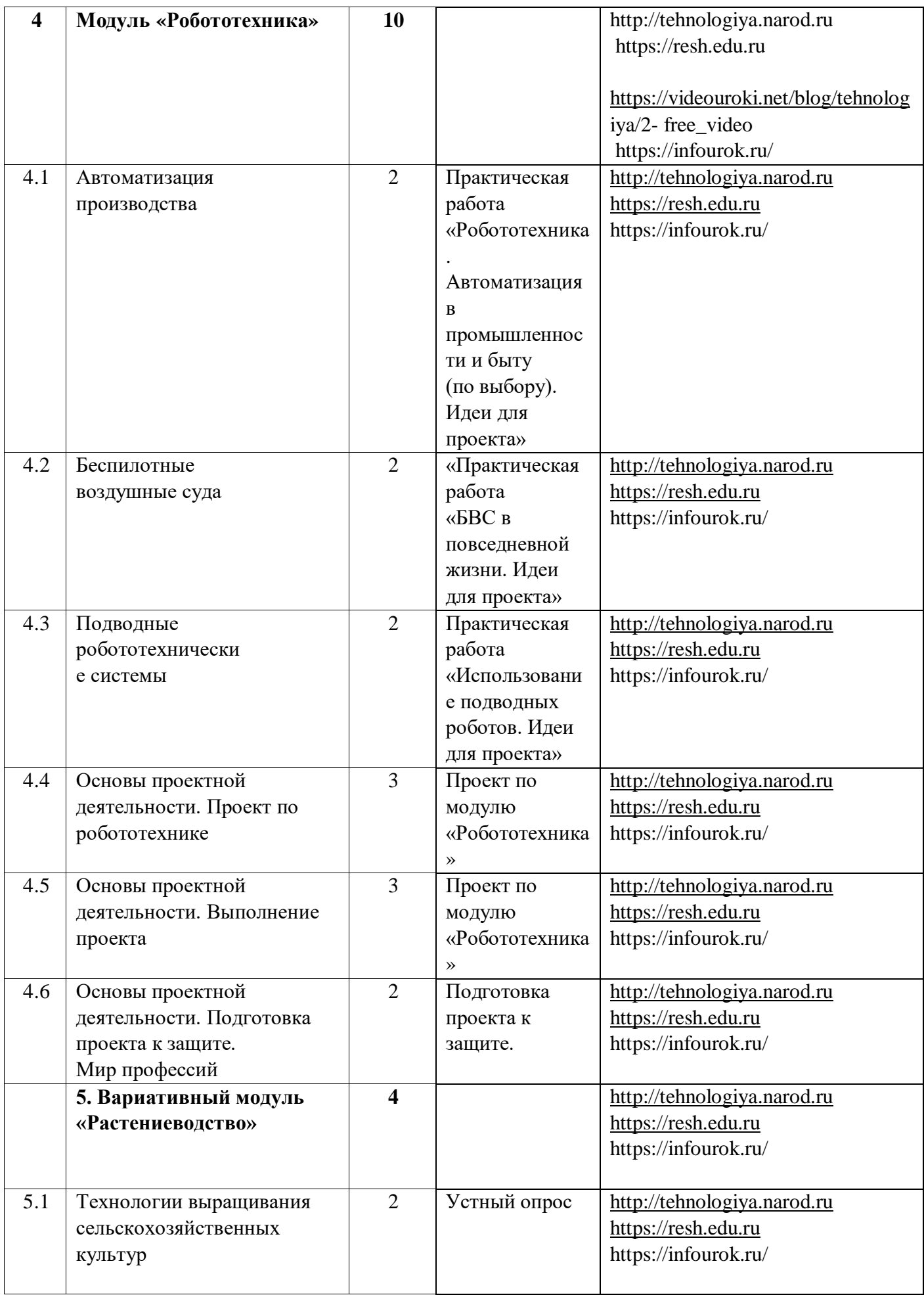

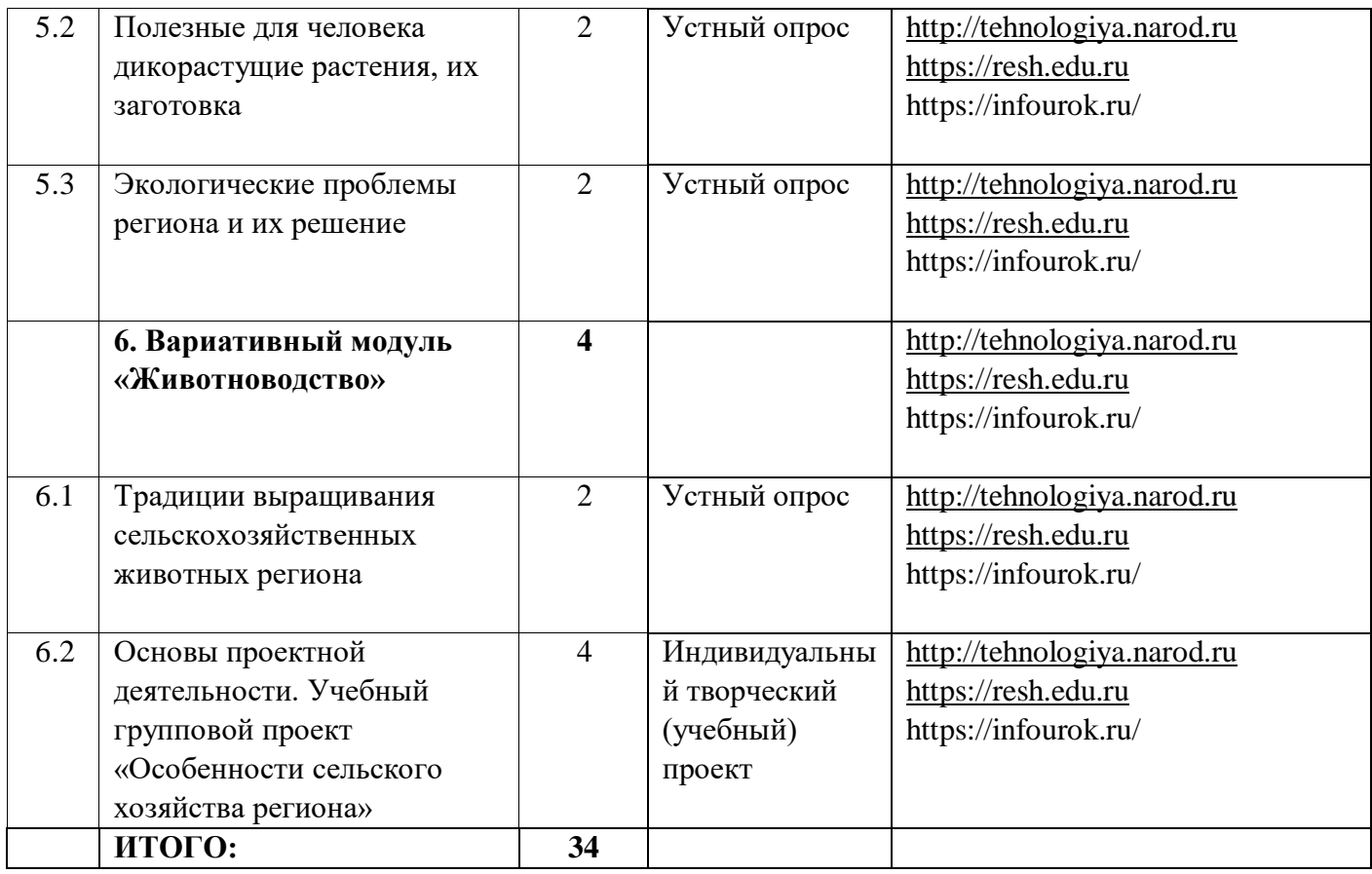

# **8 КЛАСС (технический труд – мальчики)**

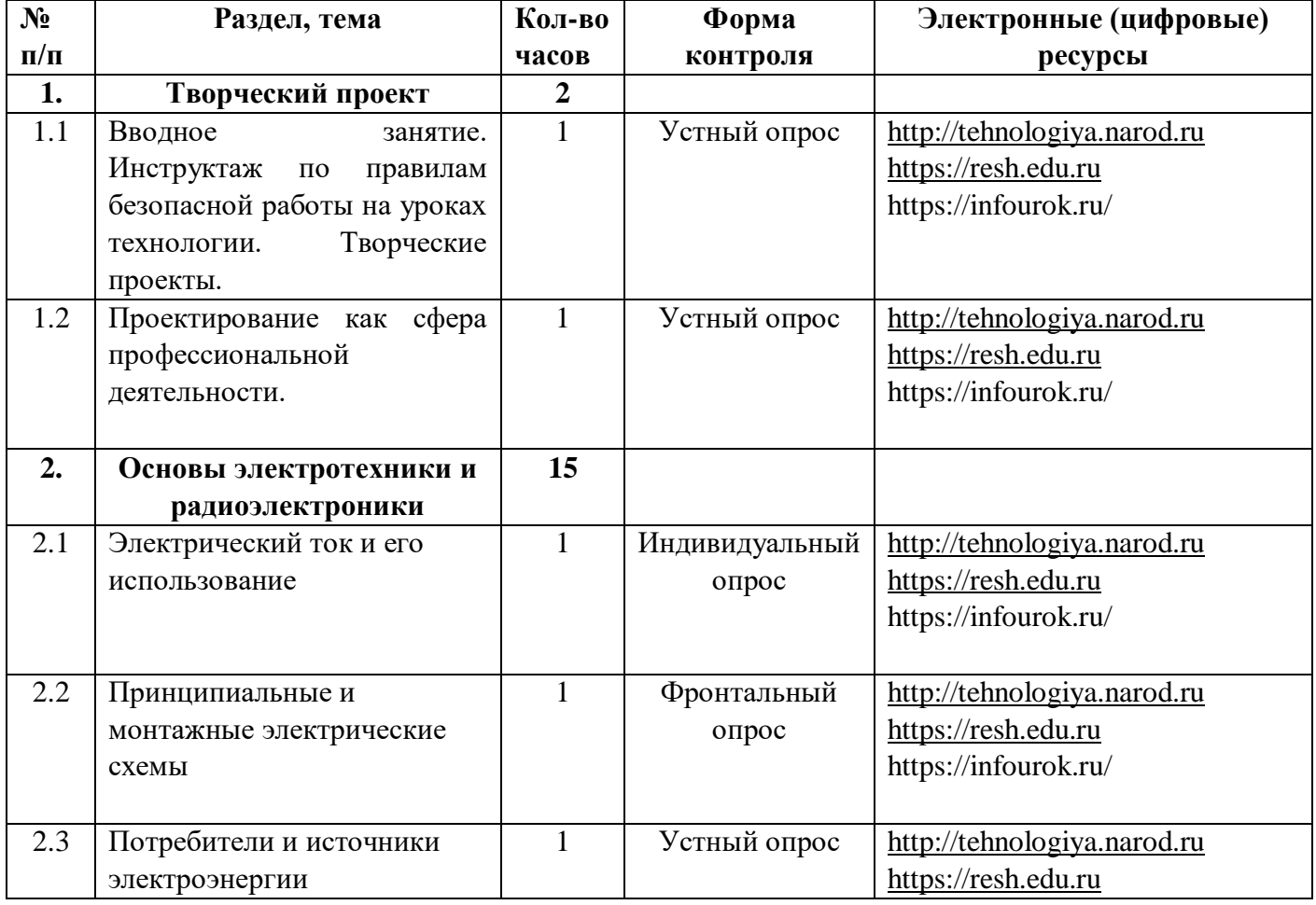
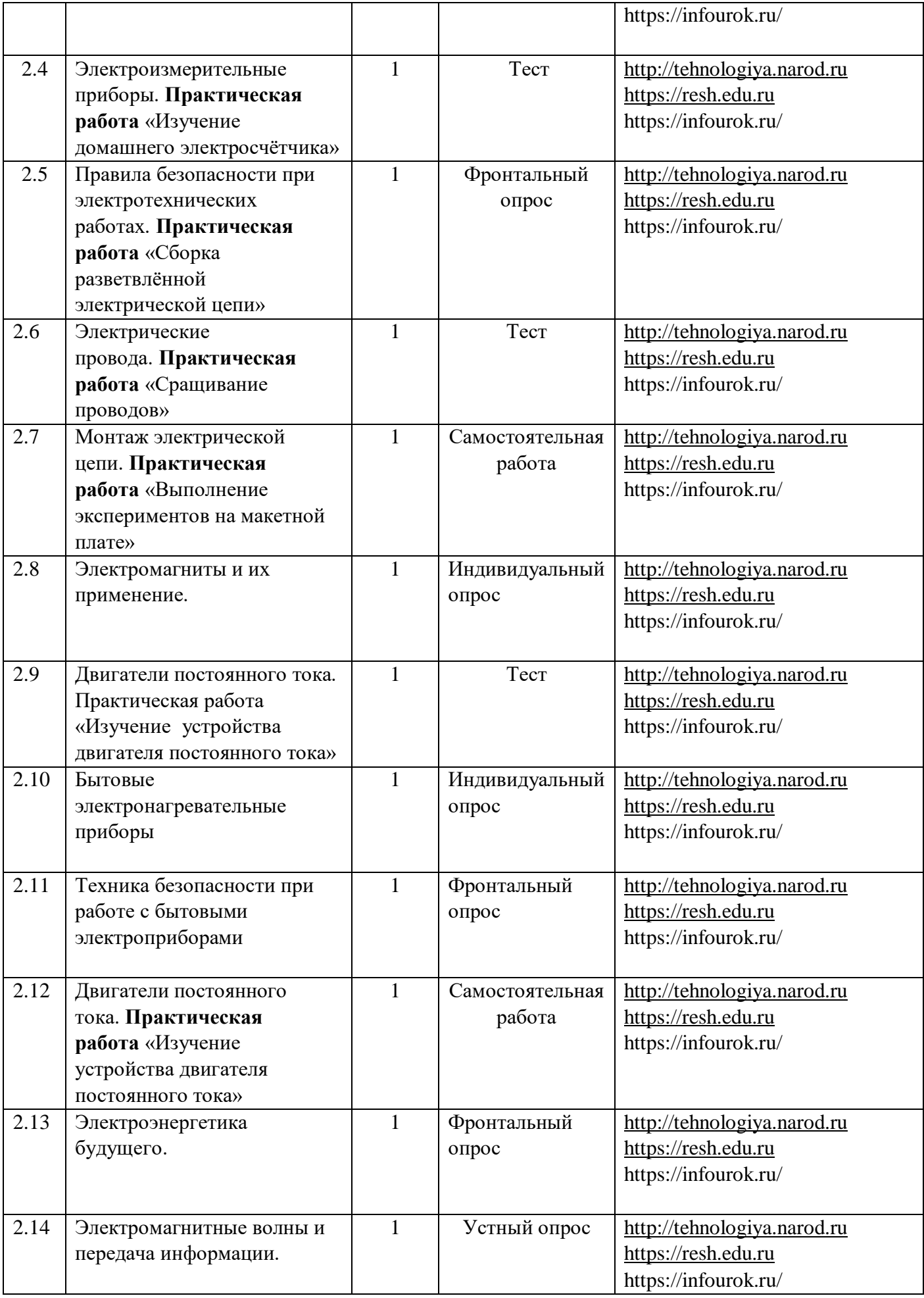

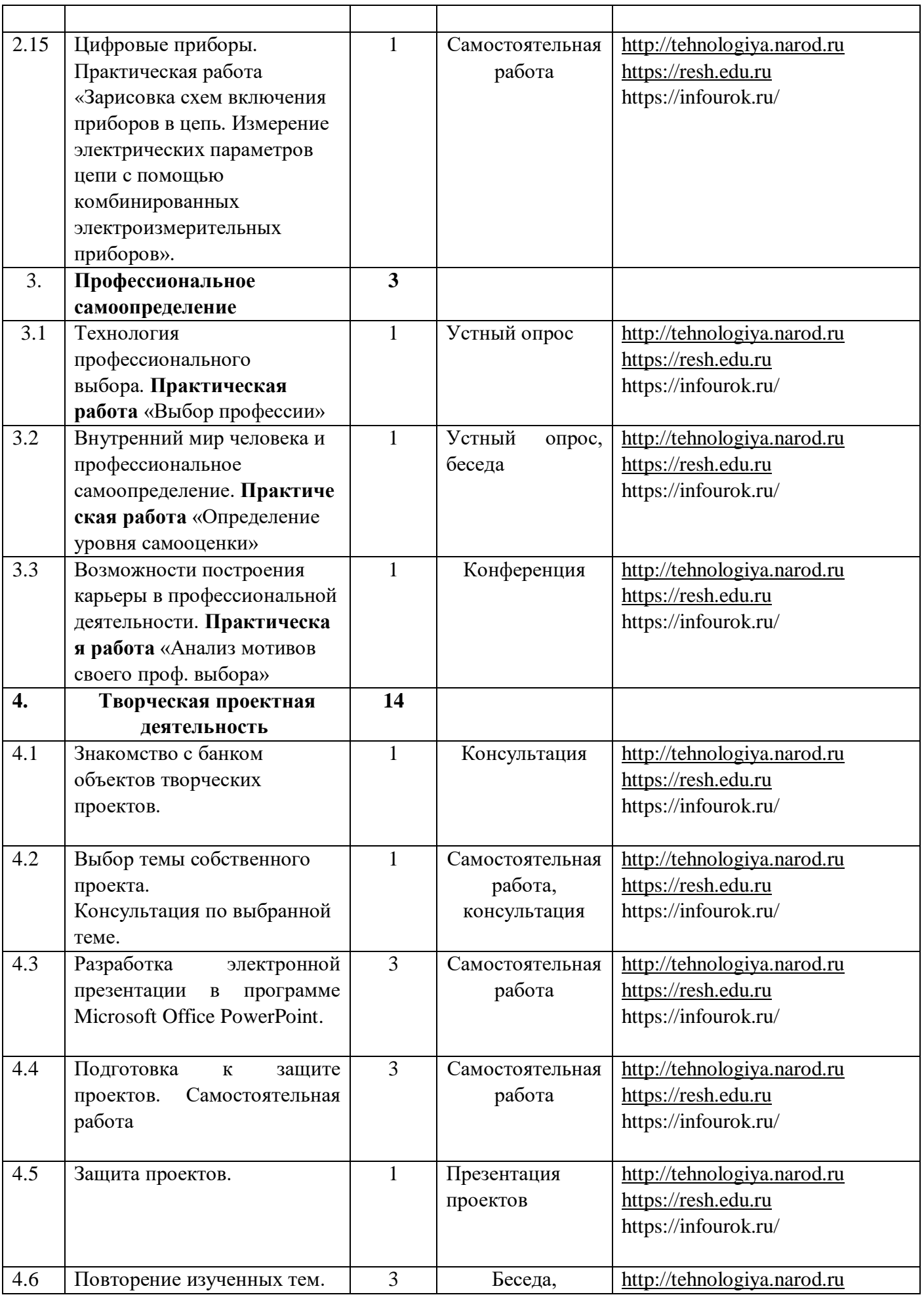

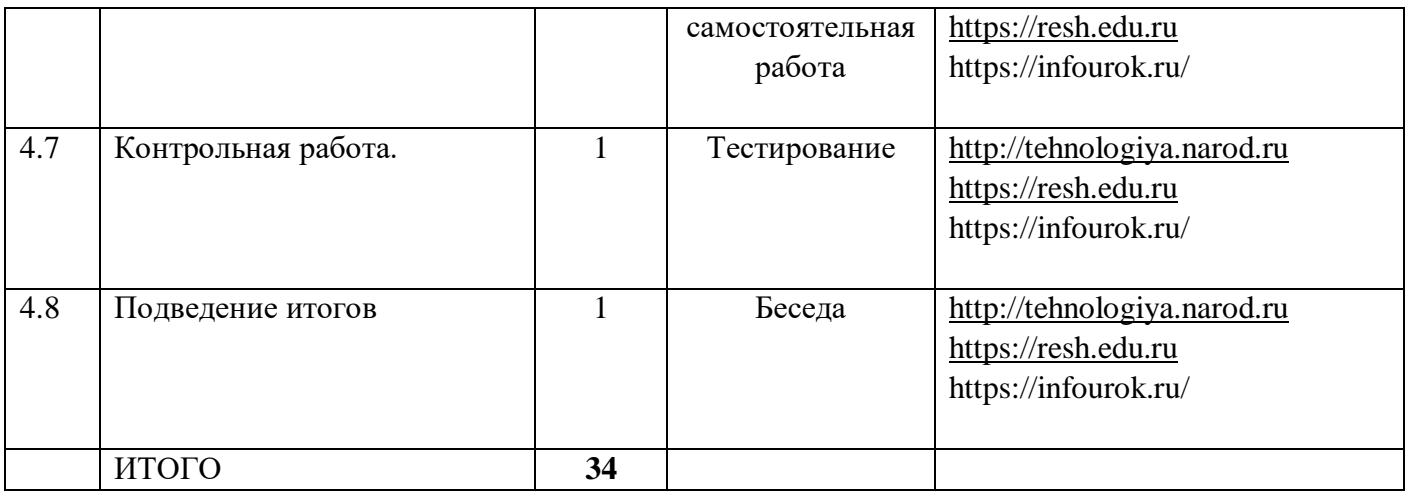

## **9 класс (обслуживающий труд – девочки)**

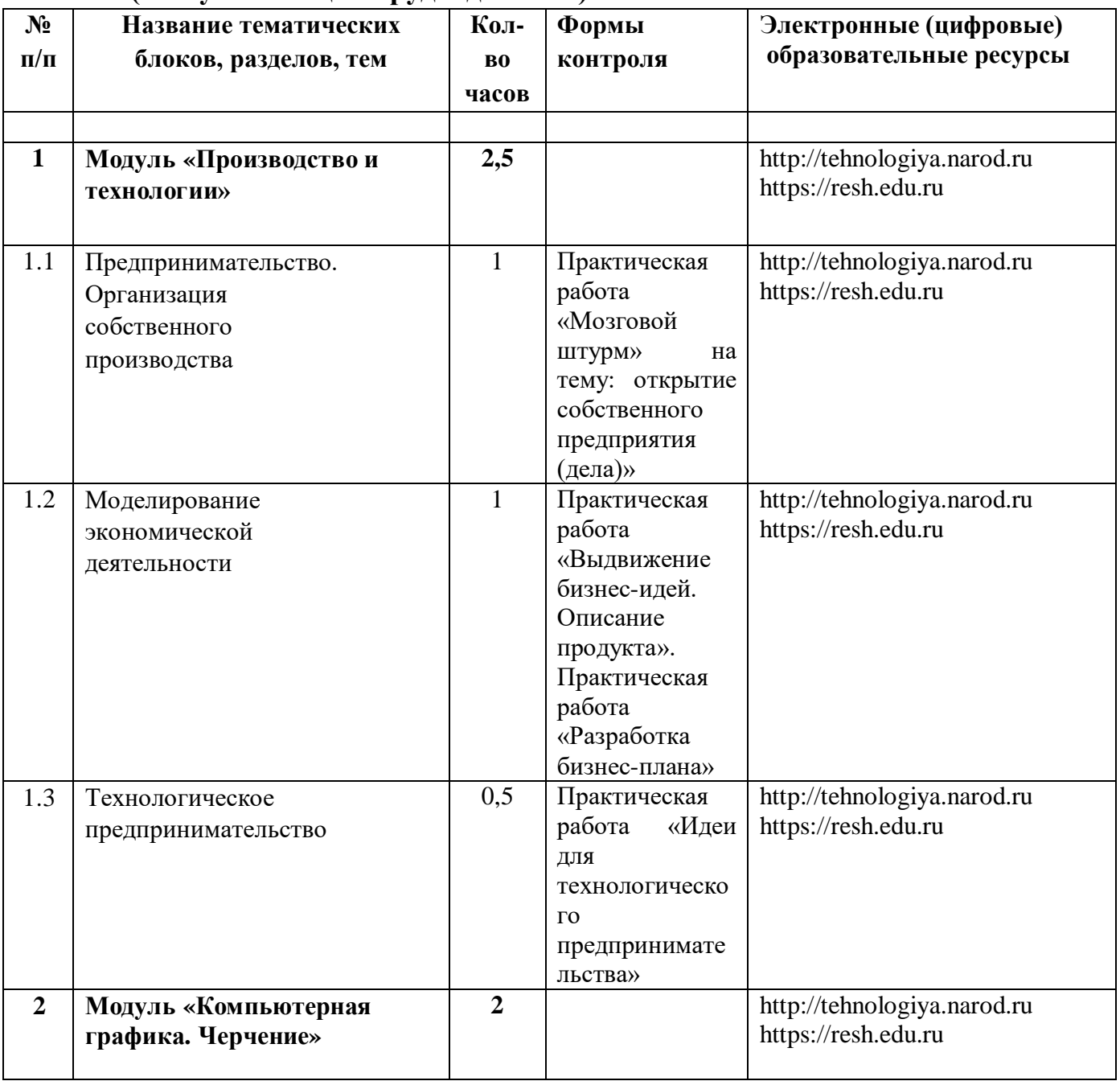

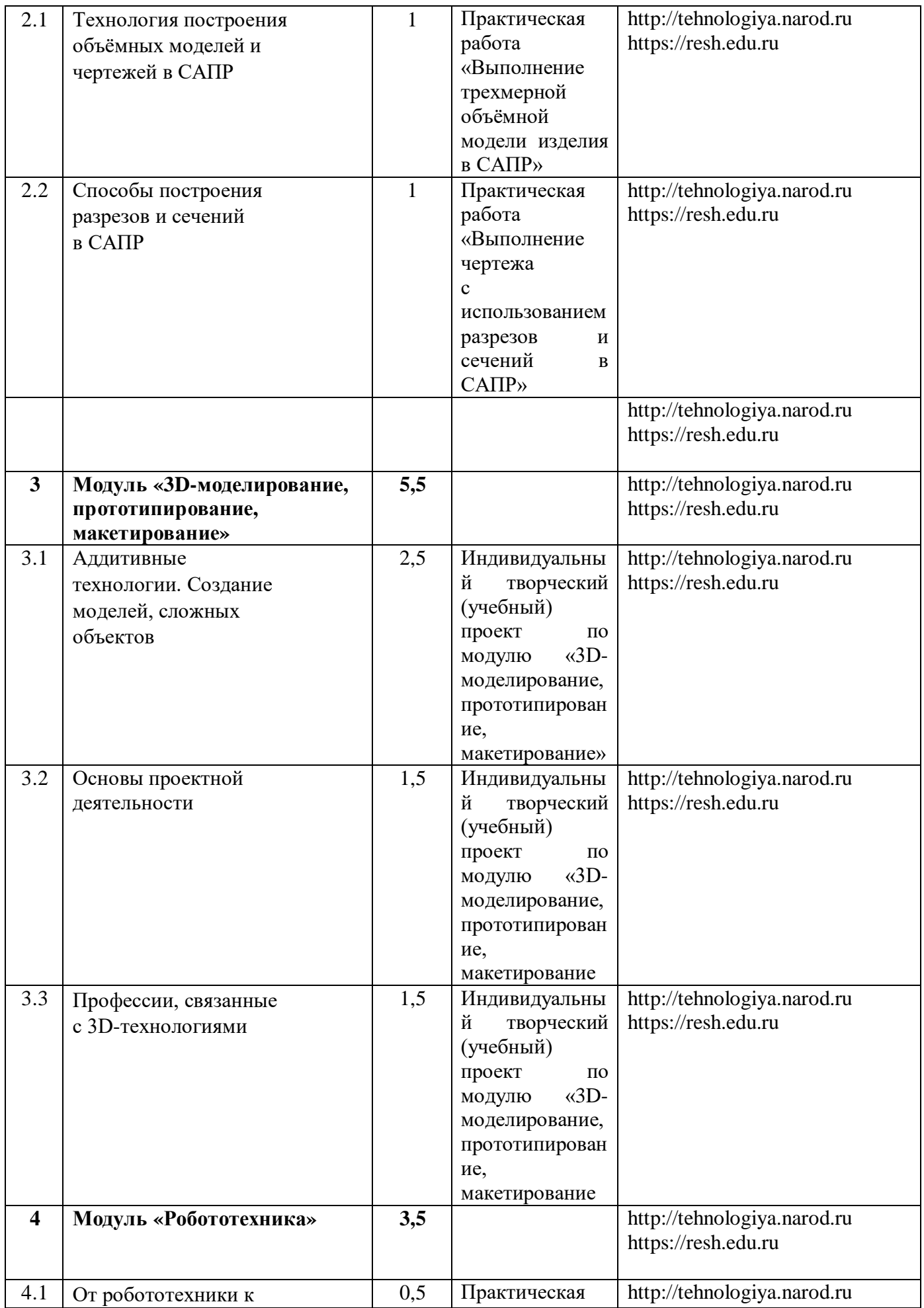

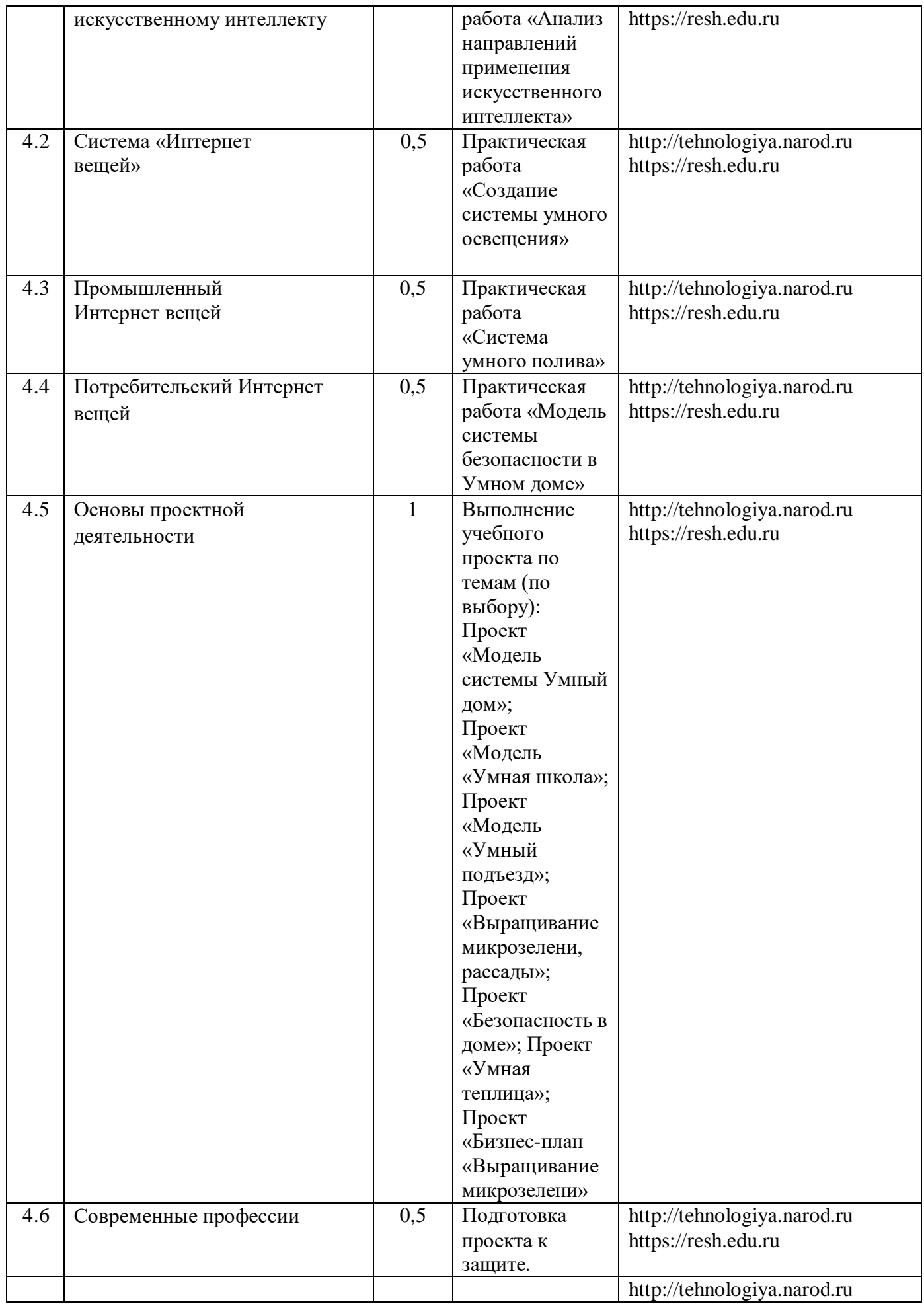

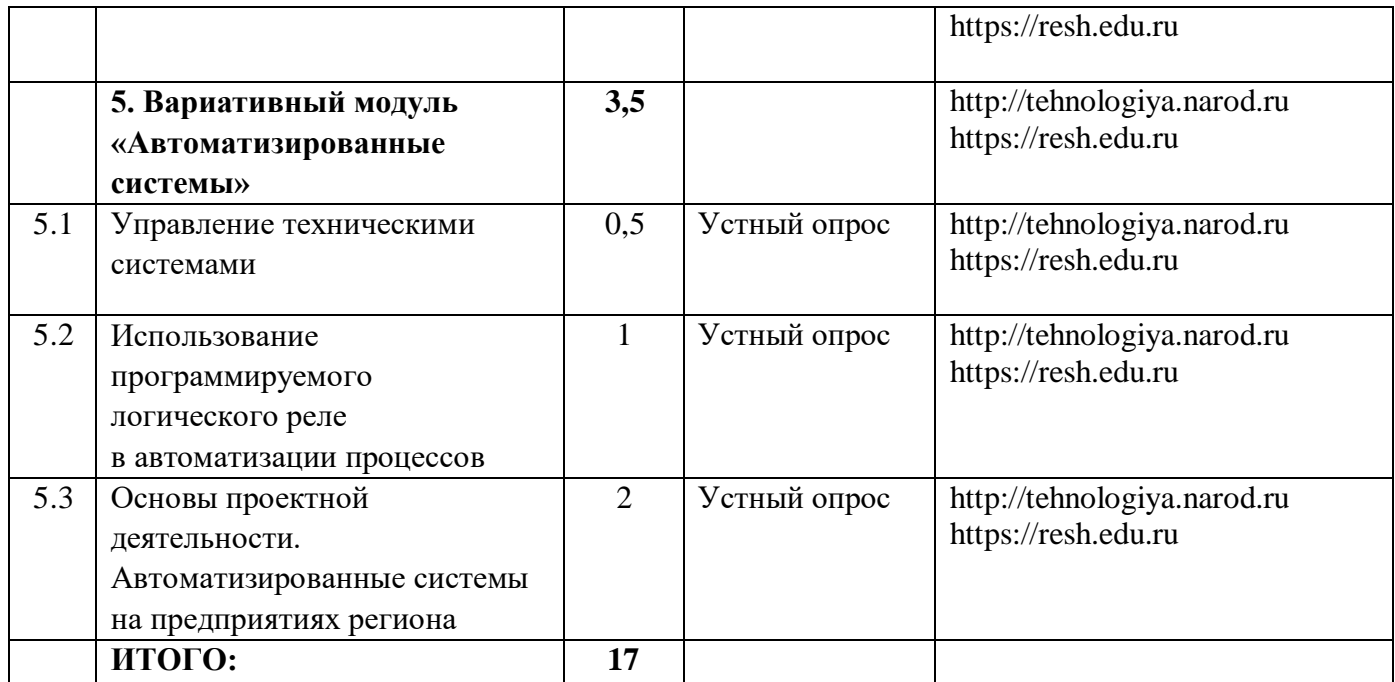

## **9 КЛАСС (технический труд – мальчики)**

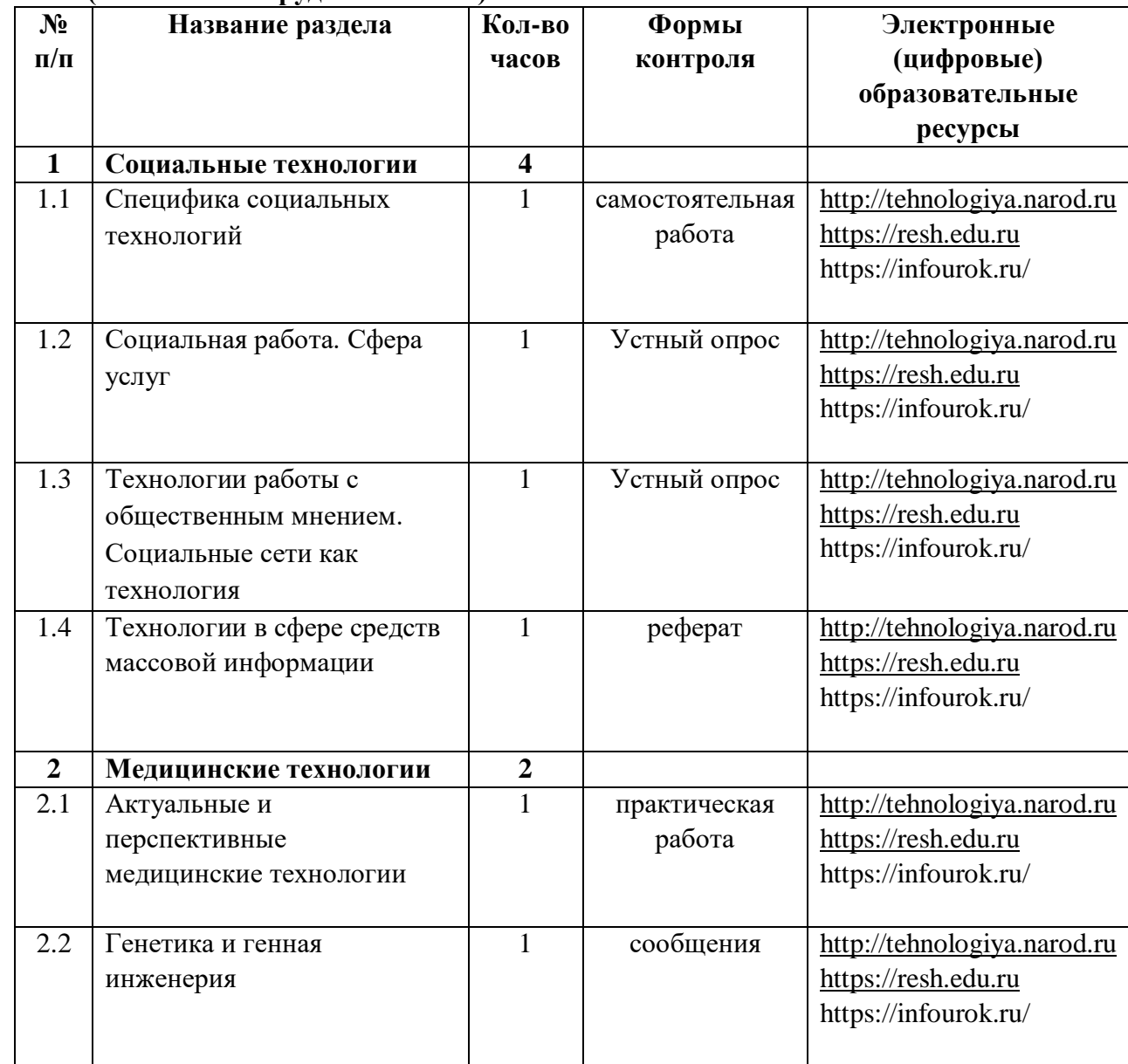

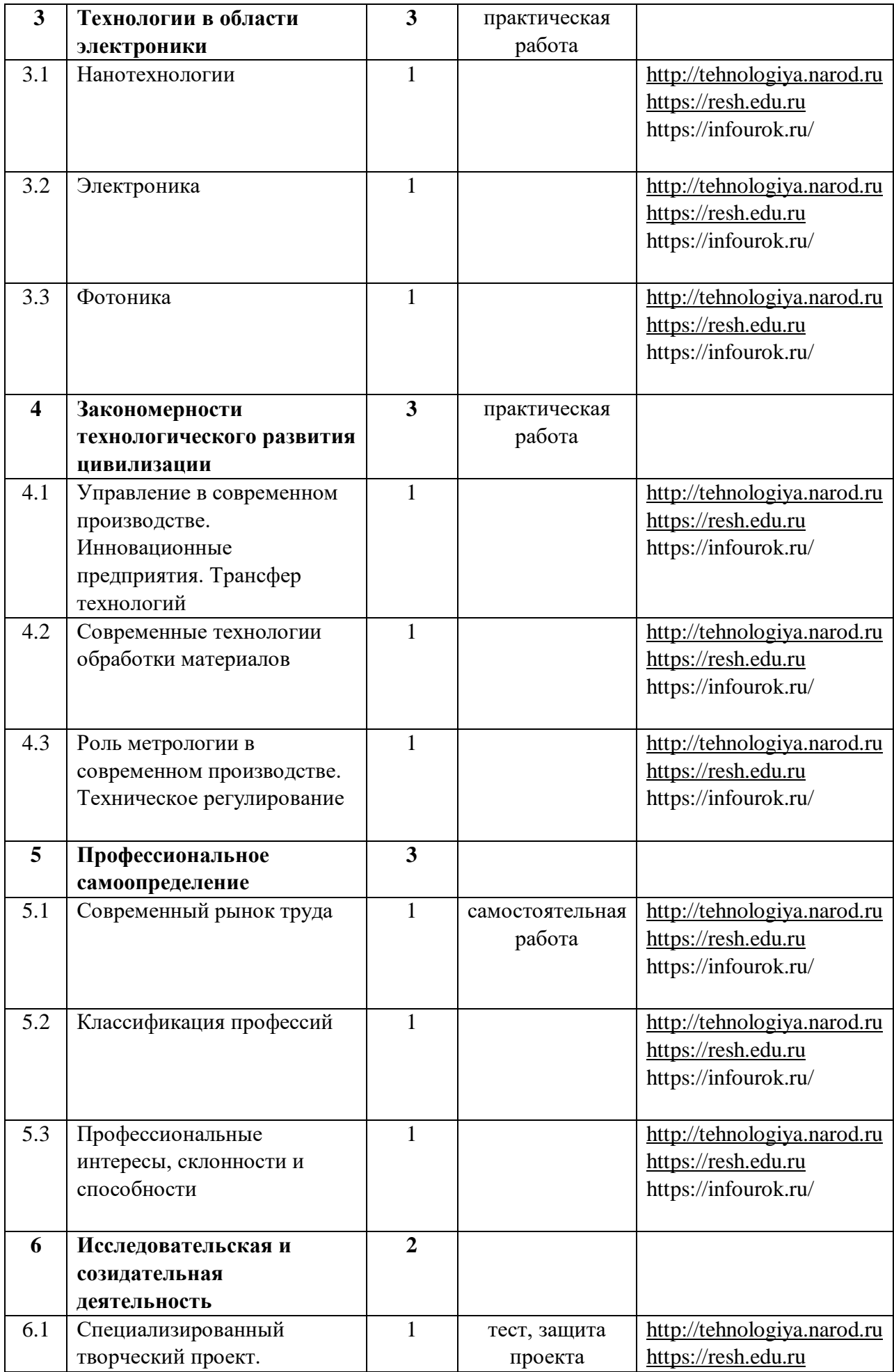

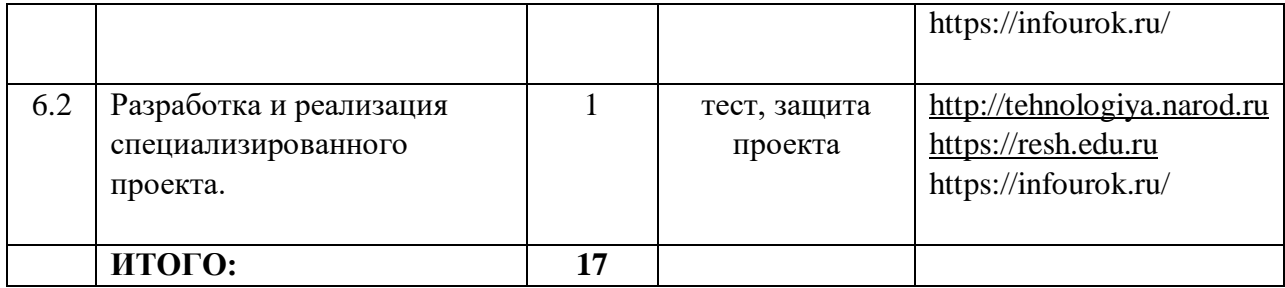